# 41132 61 **2 EI**

# UNIVERSIDAD NACIONAL AUTONOMA DE **MEXICO**

## **ESCUELA NACIONAL DE ESTUDIOS PROFESIONALES** "ARACON"

## "ADQUISICION Y PROCESAMIENTO DIGITAL DE **IMAGENES"**

# **TESIS OUE PARA OBTENER EL TITULO DE:** INGENIERA EN CAMPUTACION

# **PRESENTAN:** SALINAS ZAMORA. ANA MARIA BALLESTEROS COMEZ, ISRAEL VICTOR

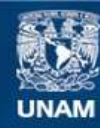

Universidad Nacional Autónoma de México

**UNAM – Dirección General de Bibliotecas Tesis Digitales Restricciones de uso**

## **DERECHOS RESERVADOS © PROHIBIDA SU REPRODUCCIÓN TOTAL O PARCIAL**

Todo el material contenido en esta tesis esta protegido por la Ley Federal del Derecho de Autor (LFDA) de los Estados Unidos Mexicanos (México).

**Biblioteca Central** 

Dirección General de Bibliotecas de la UNAM

El uso de imágenes, fragmentos de videos, y demás material que sea objeto de protección de los derechos de autor, será exclusivamente para fines educativos e informativos y deberá citar la fuente donde la obtuvo mencionando el autor o autores. Cualquier uso distinto como el lucro, reproducción, edición o modificación, será perseguido y sancionado por el respectivo titular de los Derechos de Autor.

## INGENIERIA EN COMPUTACION

## ES MEJOR

## TENER ALGUNAS DUDAS

## QUE CONOCER

## TODAS LAS RESPUESTAS.

Ana.

61  $z_q$  .

ADQUISICION V PROCESAMIENTO DIGITAL DE IMAGENES

## **INGENIERIA EN COMPUTACION**

Un Reconocimiento muy especial y Mi admiración por su ayuda y colaboración para la realización de este trabajo:

## Ing. Donaciano Jimenez

 $\ddot{\phantom{a}}$ 

 $\sim$ 

A mi Compañera y Amiga:

Ana Maria Salinas Zamora

## ADQUISICION Y PROCESAMIENTO DIGITAL DE IMAGENES

## GRACIAS

## **A mis padres:**

## Por darme la oportunidad

y apoyarme para llegar basta aqul.

## **Ami familia:**

## Por el cariño y

**afecto que me brindan.** 

## **Ami tía:**

## **Por su ayuda**

## y desvelos

## **incondicionales.**

## **A Víctor:**

## **Por tu paciencia y**

## **todas las cosas compartidas.**

Ana

## ADQVISICION V PROCESAMIENTO DIGITAL DE IMAGENES

## INGENIERIA EN COMPUTACION

No ames lo que eres, sino lo que puedes llegar a ser.

Vlctor, 1997.

<u>سنت و</u>ما الحالة المالية المالية في ال

La ciencia son muchas cosas importantes pero al final de cuentas se reduce a esto: Ciencia es la aceptación de aquello que funciona y el rechazo de lo que no funciona. pero para esto hace falta más valor del que nos imaginamos.

Tesis UNAM<br>DR. C.D. Carlos Ballesteros

ADQVISICION Y PROCESAMIENTO DIGITAL DE IMAGENES

 $\sim$ 

Un gran reconocimiento a todas las personas que hicieron posible este gran sueño :

A mis padres : Dr. Carlos Ballesteros Pineda M. Rosa Gómez Guerrerro

A mis Hermanes : Sahida Yadira Ballesteros Gómez Adrian Hector Ballesteros Gómez Juan Carlos Ballesteros Gómez

 $\ddot{\phantom{a}}$ 

A mi Familia.

## ADQUISICION Y PROCESAMIENTO DIGITAL DE IMAGENES

 $\sim$ 

## **INGENIERIA EN COMPUTACION**

## Adquisición y Procesamiento Digital de Imágenes.

## Introducción.

 $\mathbf{x} \in \mathbb{R}^{d \times d}$  .

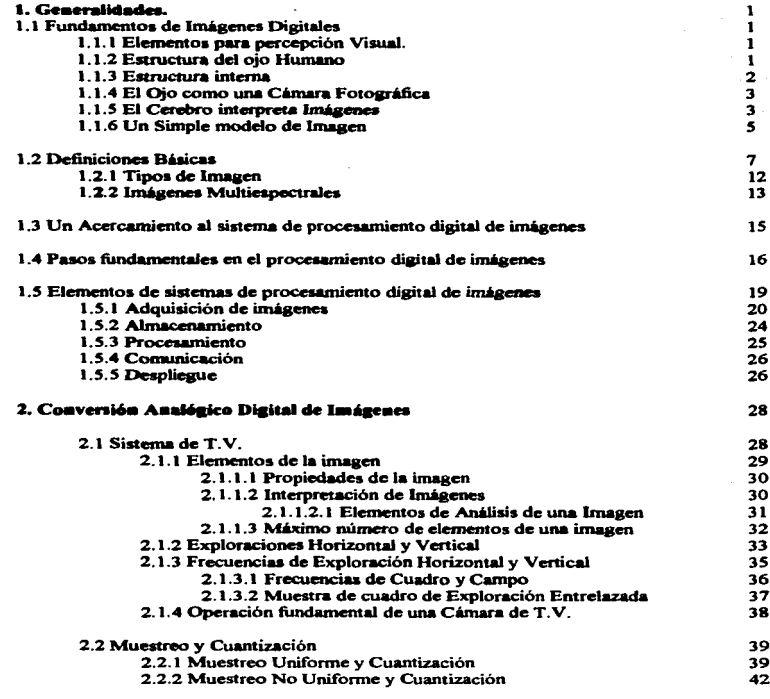

 $\overline{a}$ 

 $\mathcal{L}(\mathbf{z})$  and  $\mathcal{L}(\mathbf{z})$  is a subset of the set of  $\mathcal{L}(\mathbf{z})$ 

 $\sim$ 

 $-$ 

## ADQUISICION Y PROCESAMIENTO DIGITAL DE IMAGENES

## INGENIERIA EN COMPUTACION

 $\sim$ 

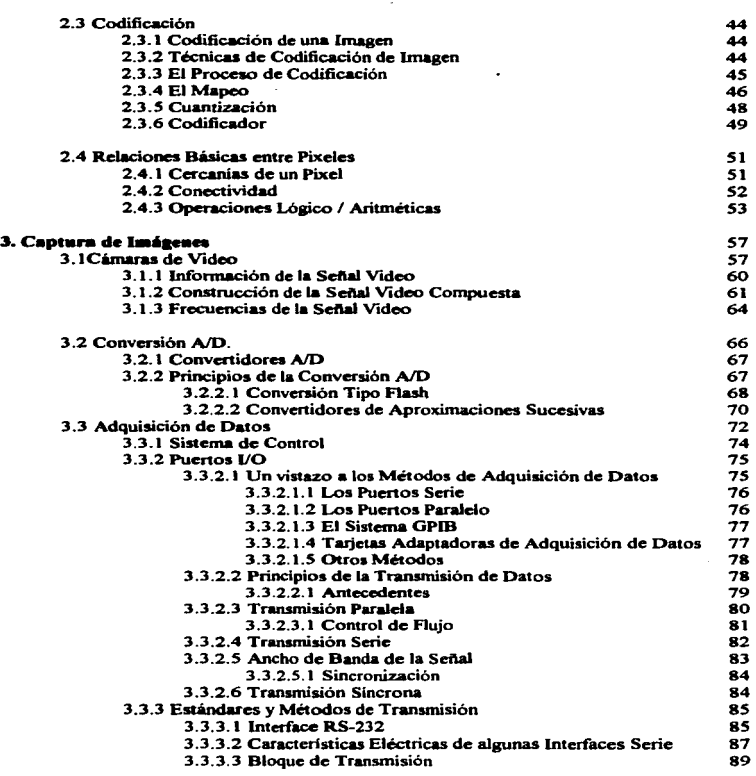

 $\Delta \sim 10^4$ 

╾

## ADQUISICION V PROCESAMIENTO DIGITAL DE IMAGENES

## INGENIERIA EN COMPVTACION

where  $\alpha$  is a subset of  $\alpha$  ,  $\alpha$  ,  $\alpha$  ,  $\alpha$  ,  $\alpha$  ,  $\alpha$  ,  $\alpha$  ,  $\alpha$ 

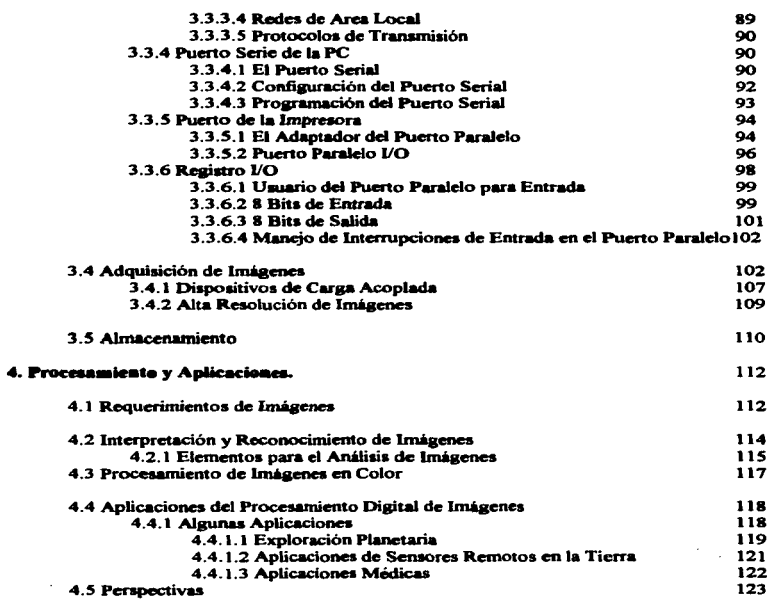

**Substitution Company** 

<u>.</u>

 $\Delta$ 

## **Conduaioaee.**

Bibliografia.

## ADQVISICION Y PROCESAMIENTO DIGITAL DE IMAGENES

#### **INGENIERIA EN COMPUTACION**

## **INTRODUCCIÓN**

 $\mathbf{A} = \mathbf{A} + \mathbf{A} + \mathbf{A}$ 

Una imagen generalmente puede obtenerse mediante procedimientos diversos; el Digital por ejemplo, requiere de adecuada utilización de Convertidores Analógico/Digital.

the control of the control of the control

El objetivo de este trabajo es investigar los aspectos más importantes del procesamiento de las imágenes digitales como son: elementos necesarios para la percepción visual, definiciones básicas de imágenes (tipos), pasos fundamentales y elementos de sistemas de procesamiento digital, sistemas de televisión, muestreo, cuantización, codificación y captura de imágenes.

En este último punto analizaremos los métodos de adquisición de datos, así como los principales tipos de transmisión de los mismos.

Y finalmente, siendo tal vez el punto más importante por el empleo y comercialización que se le está dando, comentaremos algunas áreas de aplicación de la Adquisición y Procesamiento Digital de Imágenes.

Puntos que a nuestra consideración, serán de importancia para comprender el uso y aplicación de las técnicas de procesamiento de imágenes.

## ADQUISICION Y PROCESAMIENTO DIGITAL DE IMÁGENES

## 1. GENERALIDADES.

### 1.1. FUNDAMENTOS DE HIÁGENES DIGITALES.

#### 1.1.1. Elementos para Percepción Visual.

Es importante tener un entendimiento básico del proceso de percepción visual antes del procedimiento de análisis de imágenes, el mecanismo visual es el siguiente :

De todos los sentidos, el de la visión es uno de los más perfectos, nos proporciona información acerca de los objetos por medio de imágenes, esto lo percibimos a través del órgano sensorial conocido como ojo.

Los ravos atraviesan una parte transparente del globo ocular, penetran en el interior del mismo e inciden sobre el tejido sensible. Como resultado surgen impulsos que son transmitidos por fibras nerviosas del cerebro donde originan la sensación visual.

#### 1.1.2. Estructura del Ojo Humano.

El olo es una esfera que se encuentra contenido en un cavidad ósea llamada órbita, o cuenca, tiene en promedio un diámetro de 20 mm. Puede ser girado en diferentes direcciones por medio de seis músculos, que por un extremo están adheridos al giobo ocular y por el otro a la pared de la cavidad orbital.

La pared que encierra las porciones interiores líquidas y semilíquidas, se compone de tres capas. La externa es la resistente esclerócica, que protege las delicadas estructuras internas del ojo. Por delante hay una zona circular transparente, a la que se le da el nombre de córnea, es un tejido duro y transparente.

La capa media de la pared ocular se conoce como corozdes. Contiene una red de vasos sanguíneos que sirven para nutrir al ojo y se extienden por el interior del globo ocular, excepto la parte delantera donde hay un orificio, llamado pupilla. Una banda circular, el iris, rodea la pupila y da al ojo su color.

Adquisición y Procesamiento Digital de Imágenes

ī

والأوالو للقعيب فستحصنها السفيدة حالفا الواحدا فالحالف

La tercer capa y membrana más interna del ojo és la recine, recubre la mayor parte del interior de éste, excluyendo la de adelante. Este tejido es muy sensible.

La retina se encuentra constituida a su vez por diversas capas, de las cuales las que revisten mayor importancia son las de los bastoncillos y los conos que son dos clases de receptores. La cantidad de conos de cada ojo está entre 6 y 7 miliones, se localizan principalmente en la porción central de la retina llamada coves que está a cargo de la visión aquda y son alternante sensitivos al color. Estos conos se encargan particularmente de la percepción del detalle fino.

La densidad de conos en el área de la retina es de aproximadamente 150,000 elementos por mm<sup>a</sup>. basado en estas aproximaciones el número de conos en la región de más alta agudeza en el ojo es de cerca de 337,000 elementos.

El número de bastoncillos es mucho más grande; desde 75 hasta 150 millones. que son distribuidos sobre la superficie de la retina. Los bastoncillos son sensibles a cantidades infinitamente más pequeñas de luz que los conos.

Los bastoncillos son sensibles a la luz, a causa de una reacción química originada por los rayos luminosos que entran en el ojo; en su parte externa los mismos contienen un pigmento rojo llamado púrpura retiniana o redopsina, que en cuanto es activado por la luz se descompone en una sustancia llamada retineno y después en vitamina A y en una proteína que luego se convierte nuevamente en púrpura retiniana.

#### 1.1.3. Estructura interna.

Examinando la estructura interna del ojo encontramos al cristalino, el contomo del cristalino es controlado por la tensión de unas fibras del cuerpo ciliar, que forman un ligamento en forma de amaca. Para afocar un objeto a distancia, el control de los músculos causa que se aplaste relativamente el lente cristalino, similarmente esos mismos músculos permiten que el lente cristalino se ponga duro para afocar un objeto que esta carca del ojo.

El lente cristalino y su estructura de soporte dividen el interior del globo ocular en dos cámaras. La que se encuentra delante del cristalino está llena de una solución acuosa que ha sido llamada humor acuoso. La otra cámara, que ocupa el espacio

entre el cristalino y la retina, es mucho más grande y contiene una sustancia gelatinosa que recibe el nombre de husos vitreo.

La distancia entre el centro focal del cristalino y la retina varía desde aproximadamente 17 mm hasta cerca de 14 mm, como el poder de refracción del lente cristalino se incrementa desde lo mínimo hasta lo máximo, cuando el ojo afoca un objeto tan lejos como 3 m, el cristalino exhibe su menor, poder de refracción, sin embargo cuando el olo afoca un objeto cercano el cristalino es lo más refractivo posible.

#### 1.1.4 El Oio como una Câmara Fotográfica.

La luz nos llega en una serie de ondas, cuyas diferentes longitudes excitan distintas sensaciones de color cuando inciden en la retina. El olo no presenta la misma sensibilidad a los rayos luminosos de todas las longitudes de onda. Algunos, como los ravos ultravioleta e infrarroio, entre otros, no producirian ninguna sensación visual,

Vernos las imágenes de los objetos porque las ondas luminosas se refleian en ellos y entran en el ojo, que a menudo ha sido comparado con una cámara fotográfica. En el ojo, la luz que se refleja atraviesa el cristalino y es enfocada sobre la retina sensible a la luz. El aiuste adecuado se produce gracias a la modificación de la forma del cristalino -que es un cuerpo elástico-, acción que se ejecuta por medio de los pequeñísimos músculos situados dentro del globo ocular.

### 1.1.5. El Cerebro Interpreta Imágenes.

El cristalino produce en la retina una imagen invertida que el cerebro interpreta de tal forma que aparece derecha. Por ejemplo, cuando la parte inferior de la retina es estimulada por los rayos de luz reflejados desde un objeto determinado, nos parece que se halla en la parte superior del campo de visión. Si nos ponemos anteojos que enfoquen los rayos incidentes de tal forma que las imágenes aparezcan derechas en la retina, al principio todo parece estar trastocado. Sin embargo, con el tiempo aprendemos a hacer la interpretación correcta. Si nos quitamos los anteojos y dejamos que se formen otra vez en la retina las imágenes invertidas, debemos aprender nuevamente a interpretarlas.

Adquisición y Procesamiento Digital de Imágenes

the contract of the contract of the construction of the convenient contract of the substantial significant contract of

El ojo puede adaptarse a los diversos niveles de juz con que nos encontramos en la vida diaria, con excepción de intensidades tan extremas como la del sol o de luces de arco. Hay un ejemplo notable que patentiza esta facultad de adaptación del oio: cuando entramos de la clara luz del día a una sala cinematográfica, al principio podemos ver muy poco: muy pronto, sin embargo, la oscuridad se transforma en penumbra, la cual nos permite dirigimos a nuestro asiento.

Puesto que las imágenes digitales son desplegadas como un juego discreto de puntos brillantes, el ojo tiene la capacidad de distinguir diferentes niveles de brillantes lo cual es una importante consideración en el procesamiento digital de imágenes.

El rango de niveles de intensidad de luz que el sistema visual humano puede adaptar es enorme -en el orden de 1010- desde el umbral de casi no luz hasta el límite del destello. Considerables evidencias experimentales indican que la brillantez percibida por el sistema visual humano, que es la intensidad de luz que entra en el ojo. es una función logaritmica. La figura 1-1 muestra el trazo de intensidad de luz contra brillantez, con sus características, la curva larga representa el rango de intensidad para la cual el sistema visual puede adaptarse. Sólo al ver una película fotográfica, el rango es de cerca de 106.

El punto esencial de interpretación de esta imagen es el rango presentado en la figura 1-1 en el cual no puede operar el sistema visual. El rango total de niveles de intensidad se puede discriminar simultáneamente, es algo pequeño compararlos con el rango total de adaptación. Para un determinado juego de condiciones, el nivel sensitivo más común es llamado el nivel de adaptación de brillantez, el cual corresponde posiblemente, por ejemplo en este caso, para brillantez. Ba de la figura 1-1.

La habilidad del olo para diferenciar entre cambios en brillantez y un nivel de adaptación es específico y de considerable interés.

Adquisición y Procesamiento Digital de Imágenes

comprehensive contracts of the

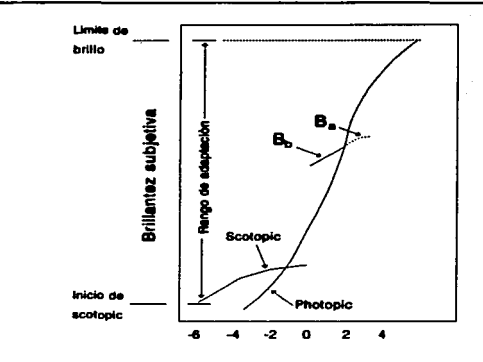

Pin ira 1-1. Mango da sani intiva mes iz mai

### 1.1.6. Un Simple Modelo de Imagen.

El término imagen refiere a una función de dos dimensiones con intensidad de luz, denotada por f (x,y), donde el valor o amplitud de f en coordenadas (x,y) dadas es la intensidad de brillantez de la imagen en cualquier punto. Como la luz es una forma de energia f (x,y) es:

$$
0 < f(x, y) < \alpha \tag{1-1}
$$

Las imágenes percibidas a diario consisten en la luz reflejada en los objetos. La naturaleza básica de f (x,y) de ser posible es caracterizada por dos componentes: 1) La cantidad de fuentes de luz que inciden en la imagen existente y

2) La cantidad de luz reflejada por los objetos en la imagen.

Propiamente son llamados iluminación y los componentes de reflectancia son denotados por i  $(x,y)$  y r  $(x,y)$  respectivamente. Las funciones i  $(x,y)$  y r  $(x,y)$  en su producto forman f (x,y) :

$$
f(x,y) = i(x,y) r(x,y)
$$
 1-2

donde

Adquisición y Procesamiento Digital de Imágenes

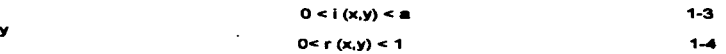

La ecuación 1-4 indica que la reflectancia es determinada por 0 (absorción total) y 1 (reflectancia total). La naturaleza de i (x,y) es determinada por la fuente de luz y r(x,y) es determinado por las características de los objetos en una imagen.

Los valores dados en las ecuaciones 1-3 y 1-4 son teóricamente saltados, ya que los siguientes promedios son algunos de los rangos típicos de i (x,v). En un día limpio, el sol, de ser posible, produce en exceso 9000 pies de energía juminosa en la superficie de la Tierra. Este dato disminuve por lo menos 1000 pies en un día nublado: en una noche limpia, con luna llena, produce alrededor de 0.01 de iluminación. El nivel tipico de iluminación en una oficina comercial es alrededor de 100. Simultáneamente, los siguientes son valores típicos de r (x,v); 0.01 para terciopelo negro, 0.65 acero. inoxidable, 0.80 para pared pintada de color blanco, 0.90 para una placa de plata, y 0.93 para nieve.

Denotaremos la intensidad de una imagen como f con coordenadas (x,y) y como (i) al nivel de gris en un punto de la imagen. Desde la ecuación 1-2 y hasta la ecuación 1.4 es evidente que i está en el rango:

$$
L_{min} \le i \le L_{max} \tag{1-5}
$$

En teoría, el único requisito en L<sub>min</sub> es que sea positivo y que L<sub>max</sub> sea infinito. En la práctica, Lmin = imin fmin y Lmax = imax fmax. Usando el procedimiento de los valores de iluminación y reflectancia es como una tinea a seguir, los valores Lmin=0.005 y Lmax =100 son lo que de entrada se puede esperar en las aplicaciones del procesamiento de imágenes.

El intervalo [ Lmin , Lmax ] es llamada escala de grises. En la práctica con intervalos numéricos, para el intervalo [ 0, L ], donde i = 0 es considerado negro y l=L es considerado blanco en esta escala. Todos los valores intermedios son graduaciones del gris que varía continuamente desde el negro hasta el blanco.

Adquisición y Procesamiento Digital de Imágenes

 $\alpha$  and  $\alpha$  are set of  $\alpha$  . In the  $\alpha$ 

7

A CONTRACT CONTRACT OF THE CONTRACT AND THE MODERN CONTRACT AND ARREST OF THE CONTRACT OF THE CONTRACT OF THE

والمستعطي

## 1.2. DEFINICIONES BÁSICAS.

Una imagen digital se puede representar como una matriz de números, un simple ejemplo se muestra en la figura 1-2. La escena es un cuadro negro con fondo blanco. Una posible representación digital de esta escena se muestra a la derecha en 1a figura 1-2. Cada punto de la representación digital corresponde a una área dentro del espacio del objeto y el valor digital asignado a cada punto en la imagen digital es relativo a la intensidad de esa área en el espacio del objeto.

Diversas decisiones esperan complicar la generación de la representación digital mostrada en la figura 1-2. Una decisión complicada es la frecuencia de muestreo. usada en la cenaración de la representación discreta digital de la escena real contínua.

En la figura 1-2 se puede observar esa frecuencia de muestreo que selecciona un objeto del tamaño del cuadro negro que pudiera asemejarse a la imagen digital como 2-elementos por 2-elementos de objeto. Una frecuencia superior de muestreo hubiera producido más elementos en la matriz que representaran un cuadro del mismo hubiera producido más elementos en la matriz que representaran un cuadro del mismo<br>tamaño, una frecuencia menor de muestreo podría intentar con un cuadro del mismo<br>tamaño y puede que no sea detectado en la representación

La segunda decisión relacionada con la representación es la intensidad dentro del muestreo de la imagen digital. En la figura 1-2 se usa sólo un bit en la representación de intensidad a cada posición de muestra. El cuadro negro tiene una tamaño y puede que no sea detectado en la representación digital de la misma escena<br>La segunda decisión relacionada con la representación es la intensidad dentro<br>del muestreo de la imagen digital. En la figura 1-2 se usa s intensidad representada por el cero y la intensidad del fondo blanco es representada.<br>por un uno en la imagen digital. La segunda decisión relacionada con la representación es la intensidad dentro<br>estreo de la imagen digital. En la figura 1-2 se usa sólo un bit en la<br>entación de intensidad a cada posición de muestra. El cuadro negro tiene

puede parecer a primera vista algo relativo y sin interés. Esto tiene un amplio rango de aplicaciones para los diferentes tipos de imágenes, sin embargo, imágenes de material documental son frecuentemente digitalizados, usando un sólo bit para la intensidad así que los caracteres aparecen con intensidad cero y el fondo es digitalizado con lntensidad de 1. El único bit en imágenes documentales es ahora usado en muchas<br>áreas, incluídas transmisión facsímile de texto y material documental, equipo de reconocimiento óptico de caracteres y almacenaje de documentos digitalizados y sistemas de recuperación.

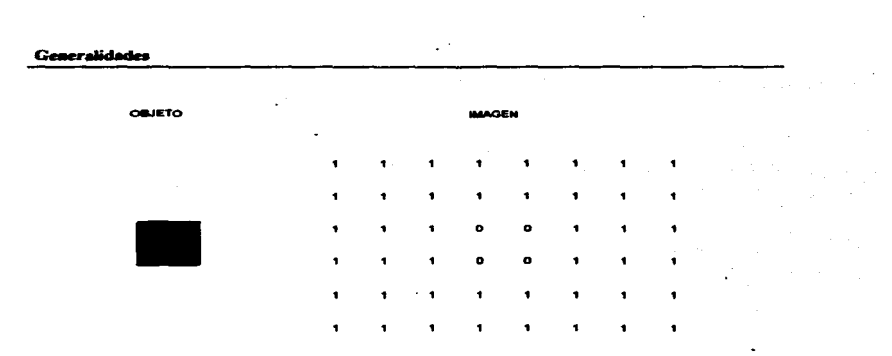

and the same state.

state and the

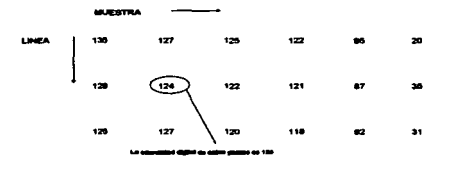

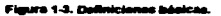

La figura 1-3, ilustra algunos de los términos básicos usados en los textos para referir los componentes de una imagen digital. La matriz de dos-dimensiones de números es llamada una imagen digital. Al ordenar para establecer la orientación espacial de imágenes muestreadas, los renglones de la matriz son llamados ahora líneas y las columnas son referidas ahora como muestras. El número de líneas se incrementa en la dirección de los rengiones y el número de muestras se incrementa en dirección del incremento del número de columnas.

Los componentes individuales dentro de la imagen digital son referidos ahora como PICTURE ELEMENTS (elementos de imagen). Dos abreviaciones comunes para

Adquisición y Procesamiento Digital de Imágenes

#### Canaralidades

a a salam man

los términos son PIXEL y PEL. El valor digital de cada pixel que representa intensidad es referido en estos textos como DIGITAL INTENSITY (intensidad digital).

and and start

Usando esta notación, la intensidad digital para el pixel de línea 3, muestra 4, en la imagen digital mostrada en figura 1-2 es cero. En una imagen blanco y negro, la intensidad digital para negro se representa con cero.

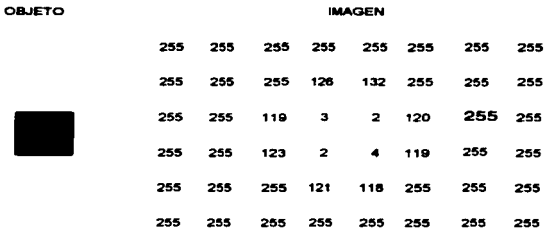

tal de la occuna de la figura 1-2, representada con intensidad digital de 8 bits por

La figura 1-4, contiene diferentes representaciones digitales para la misma escena mostrada en la figura 1-2. La misma fracuencia de muestreo ha sido usada para la generación de esta versión digital, pero el número de bits usado para representar la intensidad digital ha tenido que incrementarse de 1 hasta 8. Los valores de intensidad digital tienen un rango de 0 hasta 255, con 0 representan negro y con 255 representan blanco, Ocurren diversos efectos comunes cuando una muestra de la representación digital de una escena continua es creada, esto puede verse en la figura 1-4. Primero, note los valores de la intensidad digital que representan el cuadro negro. Los 4 pixeles representan la uniformidad del cuadro negro que tienen los valores de intensidad digital de 3, 2, 2 y 4. Muchos sistemas que proporcionan la representación digital muestreada de una escena introducen un grado de ruido aleatorio dentro de la imagen. Si ningún ruido se introduce durante el proceso de muestreo, los valores de la intensidad digital de los 4 pixeles debería ser el mismo. El sistema induce ruidos

T

aleatorios causados por una fluctuación aleatoria alrededor de cierta intensidad digital. Estos efectos pueden ser causados por sistemas electrónicos y por procesos de conversión analógico-digital destinados a convertir la intensidad de luz de entrada en una muestra digital en valor de intensidad.

El segundo efecto que se puede observar es la escases de una transición aquda en el muestreo digital de imágenes en los ejes del cuadro negro. En la figura 1-2, el cuadro es definido aqudamente en el límite, pero la figura 1-4, representa más exactamente qué ocurre actualmente cuando un límite aquido es muestreado para crear una representación digital discreta de la escena. La resolución dentro de una imagen digital será menor que la resolución de la actual escena continua. La degradación de frecuencia que ocurre cuando una imagen es muestreada, se debe a dos causas, la primera es el mismo proceso de muestreo lo que causa una degradación en la resolución porque al intentar la representación de una señal continua se hace con una serie de puntos discretos. La segunda causa podría ser la óptica usada en el dispositivo digital de imágenes, lo cual es posible que contribuya para una menor resolución. Muchos sistemas digitales de imágenes son diseñados para que el proceso de muestreo esté antes del sistema óptico, este factor limita su capacidad de resolución del sistema.

En la figura 1-4, la aquda transición de negro-a-blanco en la escena ocurre en la imagen digital por encima de unos 3 pixeles por rango, (note que la transición es desde 255 hacia 119 hasta 3 de salida, desde línea 3, muestra 2, hasta línea 3, muestra 4). Una alta frecuencia de muestreo hubiera proporcionado una aquda definición para el alto contraste de la imagen y también una grande representación digital de esta misma escena.

La figura 1-5, muestra una región ampliada de una imagen del Voyager 1 de los anillos de Saturno recibida en noviembre de 1980. Esta imagen es aproximadamente de 150 líneas por 200 muestras de tamaño. Los valores de intensidad digital se cuantizan pera 8 bits, la individualidad de los pixeles es muy notoria en esta ampliación. Cada marca o punto en esta ilustración representa un pixel en cl muestreo de la imagen. La intensidad digital tiene que ser cerca de caro para aproximarse al negro, cerca de 255 para los pixeles que se soroximan al blanco. Las manchas negras que aparecen con regular diseño dentro de la imagen, son incorporadas por el dispositivo de imágenes de modo que aparecen en cada imagen adquirida por la

camara del sistema Vovager 1. La localización de esos puntos dentro de la imagen digital indica el grado de distorsión geométrica en cada región de cada imagen. Posteriormente con el proceso de computadora usado se puede remover esta distorsión en el elemento principal de la localización.

Esta imagen contiene 240,000 bits de información (150 líneas por 200 muestras por 8 bits por pixel), y este volumen de información puede desplegarse compactamente en una imagen formateada la cual es responsable para el análisis y la interpretación.

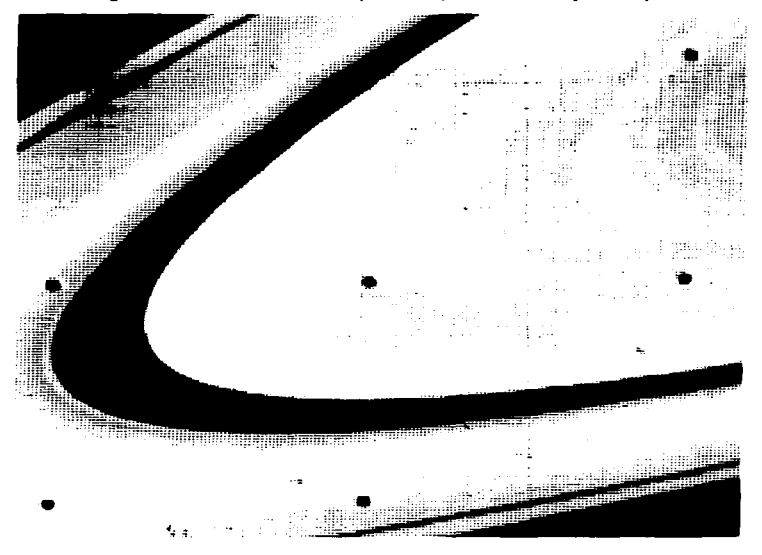

Adquisición y Procesamiento Digital de Imágenes

 $\overline{\mathbf{u}}$ 

and consider a series of a simulation of the

### 1.2.1 Tipos de Imagen.

Les imégenes se presentan en varias formas: visibles, no visibles, abstractas, reales, adecuadas para el análisis por computadora y no adecuadas. Las imágenes se clasifican tomando en cuenta la forma o método como son generados.

Si consideramos como un conjunto a todos los objetos, las imágenes forman un subconjunto figura 1-6.

Dentro del subconjunto de las imágenes, se encuentran varios subconjuntos, uno de ellos es el de las imágenes visibles (percibidas por el ojo humano), en éste se encuentran otros subconjuntos: fotografias, dibujos, pinturas e imágenes ópticas.

Las imágenes físicas no visibles son distribuciones de propiedades físicas medibles, por ejemplo, temperatura, presión, altitud, densidad de población. El otro subconjunto contiene las imágenes abstractas entre las que se encuentran las funciones matemáticas, las funciones continuas y discretas o imágenes digitales (sólo las imágenes digitales pueden ser procesadas por computadora).

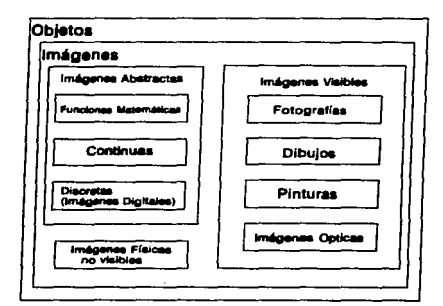

Figura 1-6. Tipos de Imager

#### Adquisición y Procesamiento Digital de Imágenes

 $\overline{12}$ 

#### 1.2.2 Imégenes Multiespectrales.

Lo mostrado hasta ahora demuestra que las imágenes son adquiridas en una sola región del espectro electromagnético. Las técnicas del procesamiento digital de imágenes no están limitadas para imágenes blanco y negro o un solo color.

La figura 1-7, muestra un concepto de sensor que adquiere imágenes digitales de la misma escena en diferentes partes para el espectro electromagnético. La misma imagen de entrada es pasada a través de tres filtros espectrales, los cuales separan la imagen en tres componentes espectrales. Cada componente es entonces digitalizado.

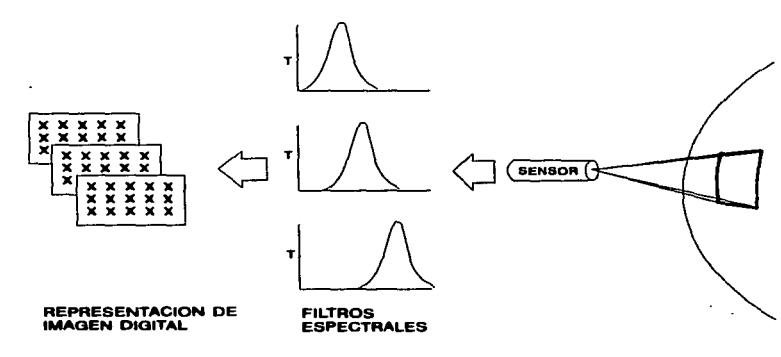

Flaura 1-7 Concesto de Imagen mult

En este ejemplo, los tres filtros representan el rojo, verde y azul, correspondiendo a regiones de color de la película y las tres imágenes digitales deberían de este modo representar los colores mencionados en componentes espectrales de la escena original.

Una variaded de técnicas es usada en el proceso, manipulación y despliegue multiespectral do imágenes, Las técnicas del procesamiento de imágenas multiespectrales pueden complicar la manipulación de imágenes que contengan más de très componentes espectrales. La figura 1-8 ilustra el concepto más general de una imagen multiespectral, en el cual un gran número de comporientes de la imagen estan presentes. Al lado izquierdo de la figura, en una imagen multiespactral se muestran los 11 componentes espectrales de la imagen, al lado derecho, está el modo más general.

La imagen multiespectral en el lado derecho de la figura, incluye tres componentes de la imagen (color rojo, verde y azul ) otro componente adicional en imágenes es lo que representa valores de población, elevación y calidad de aire. En este caso, el formato de la imagen digital ha sido usado para representar datos que no son originalmente adquiridos en un sensor de imágenes.

El procesamiento digital de imágenes, proporciona un juego de técnicas para combinar, unir, analizar y desplegar múltiples tipos de datos.

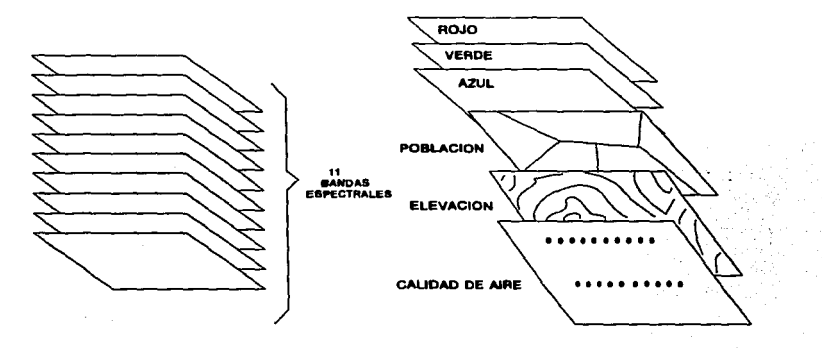

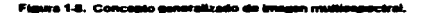

#### Adquisición y Procesamiento Digital de Imágenes

14

 $\label{eq:constrained} \alpha_1 \cdot \dots \cdot \alpha_n \cdot \alpha_n \cdot \alpha_{n+1} \cdot \dots \cdot \alpha_1 \cdot \alpha_1 \cdot \alpha_2 \cdot \alpha_3 \cdot \alpha_4 \cdot \alpha_5 \cdot \alpha_6 \cdot \alpha_7 \cdot \alpha_8 \cdot \alpha_9 \cdot \alpha_1 \cdot \alpha_2 \cdot \alpha_3 \cdot \alpha_5 \cdot \alpha_6 \cdot \alpha_7 \cdot \alpha_8 \cdot \alpha_9 \cdot \alpha_1 \cdot \alpha_2 \cdot \alpha_3 \cdot \alpha_1 \cdot \alpha_2 \cdot \alpha_3 \cdot \alpha_5 \cdot \alpha_6 \cdot \alpha_7 \cdot \alpha_8 \cdot \alpha_9 \cdot \alpha_9 \$ 

13 IN ACEBCANIENTO AI GISTEMA DE BROCESANIENTO DIGITAL DE IMÁGENES.

El desarrollo de la tecnología ha sido caracterizado por transferir las técnicas y hardware asociado de una área de aplicación a otra. Cada área de aplicación eventualemente desarrolla equipos y algoritmos especiales que realizan la utilización de técnicas basadas en computadora para cada aplicación en particular.

Todos los sistemas del procesamiento digital de imágenes pueden ser representados por el diagrama de bloques que contiene tres elementos y se muestra en la figura 1-9, los tres elementos mayores de cada sistema de procesamiento de imágenes incluye lo siguiente :

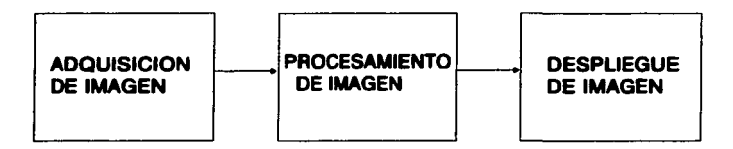

Floura 1-9. Los tres componentes básicos de un alcterna de procesardento de ima

Adquisición de Imagen: Implica la conversión de una escena en una representación digital que puede ser procesada por una computadora digital. La adquisición de imágenes puede ser mejorada por un sistema sensor especialmente diseñado para ver una escena y proveer una representación digital de ésta: la adquisición de imagen puede también incluir la conversión de datos de imagen desde un medio existente (televisión, película, etc.).

Procesamiento de Imagen : Proporciona un procesamiento digital de una o más imágenes para producir los resultados deseados. El procesamiento puede ordenar un simple realce de una imagen individual para mejorar el depliegue de detalles de la escena; para un proceso más complejo se implica varios componentes de imágenes

Adquisición y Procesamiento Digital de Imágenes

(clasificación multiespectral) o cien diversos componentes de imágenes (un fotomosaico de una gran región de un planeta).

Despliegue de Imagen : Provisto por la generación de una salida de productos la cual puede ser vista por un observador humano. El despliegue puede ser conseguido por el uso de técnicas volátiles de despliegue en un monitor de video o en un acetato (película). Este elemento proporciona la conversión requerida de datos digitales en alguna forma análoga (señales de video, productos filmicos).

Las computadoras con dispositivos periféricos especializados son aprovechadas para que se realicen muchas de las funciones contenidas en estos elementos, ya que los tres elementos requieren software para el procesamiento de imágenes y para el control del flujo de datos en todos los sistemas. Esto es necesario para analizar y almacenar las imágenes de entrada.

### 1.4 PASOS FUNDAMENTALES EN EL PROCESAMIENTO DIGITAL DE IMÁGENES.

El procesamiento digital de imágenes abarca un amplio rango de hardware y software. Utilizaremos un "tema" ejemplo que sirva para ilustrar el material desarrollado; una aplicación que es bastante fácil de conceptualizar sin ningún conocimiento previo de concepto de imágenes es el uso de las técnicas de procesamiento de imágenes para leer automáticamente la dirección en las cartas del correo. La figura 1-10 muestra que el objetivo principal es producir un resultado a un problema dominio de los recursos del procesamiento de imágenes. El problema dominio en este ejemplo consiste en las cartas del correo, y el objetivo está en leer la dirección de cada carta, así la salida deseada, en este caso, es un flujo de caracteres alfanuméricos.

El primer paso en el proceso es la adquisición de imagen, es decir, adquirir una imagen digital; para ésto se requiere un sensor de imágenes y la capacidad para digitalizar la señal producida por el sensor, el sensor debe ser una cámara de televisión monocromática o de color que produzca una imagen entera del problema dominio cada 1/30 seg. El sensor de imagen podría ser también una cámara de búsqueda en línea que produce una imagen sencilla a la vez; en este caso, el objeto en movimiento transforma la línea producida por el scanner a una imagen

bidimensional. Si la salida de la cámara u otro sensor de imagen no fuera digital, se utilizará un convertidor analógico/digital, la naturaleza del sensor y la imagen producida son determinadas por la aplicación.

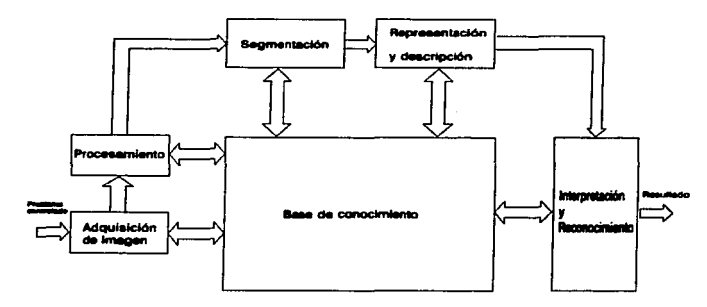

Figura 1-10. Pasco fundamentales en el procesamiento dialtal de Imáge

Después que una imagen digital se ha obtenido, el siguiente paso es el preproceso, la clave de la función del preproceso está en mejorar la imagen de manera que se incrementen las oportunidades para el éxito de otro proceso. En este ejemplo, el preproceso conviene con las técnicas para el mejoramiento del contraste quitando el ruido y aislando las regiones cuya textura indica una probabilidad de información alfanumérica.

La siguiente etapa es la segmentación, ésta particiona una imagen de entrada en las partes u objetos que la constituyen; en general la segmentación autónoma es una de las tareas más difíciles en el procesamiento digital de imágenes. Por una parte, un basto proceso de segmentación nos conduce por un largo camino hacia la solución exitosa de un problema de imagen, por otro tado, una segmentación pobre en algoritmos casi siempre garantiza un fallo eventual.

 $\sim$   $-$ 

La salida de la etapa de segmentación es un rengión de datos pixel. constituyendo uno u otro límite de una reción o todos los puntos en la reción por sí mismo: en uno u otro caso convirtiendo el dato en una forma apropiada para el proceso de computadora. La primera decisión deberá hacerse si los datos debieran ser representados como un límite o como una región completa: la representación de límites es apropiada cuando el foco está en el exterior de la imagen (por ejemplo en las esquinas), la representación regional es apropiada cuando el foco está en una parte interna (como lo es la textura). Esta situación ocurre en aplicaciones de reconocimiento de caracteres, la cual muchas veces requiere de algoritmos basados en el contorno tanto como en estructuras y otras partes internas.

Seleccionar una representación es solamente parte de la solución para transformar nuevos datos en una forma adecuada para el subsecuente proceso de computadora, también se debe especificar un método para describir los datos de modo que las piezas de interás sean realzadas. La descripción también puede ser llamada selección de la piera, esto se refiere a la extracción de piezas que aporten alguna información de interés, o piezas que son básicas para diferenciar una clase de obietos de otra.

En la figura 1-10 se involucra el reconocimiento y la interpretación. El reconocimiento es el proceso que asigna una etiqueta a un obieto basado en la información provista por estos descriptores. La interpretación involucra la asignación significativa para un ensamble de objetos reconocidos. En términos de nuestro ejemplo, identificando un caracter, por decir, una C se requiere la asociación de los descriptores para ese caracter con la etiqueta C. La interpretación prueba la asignación significativa como un grupo de entidades; por ejemplo, una hilera de cinco números puede ser interpretado como un código postal.

La información acerca de un problema dominio es codificada en un sistema de procesamiento de imágenes en forma de una base de datos de conocimientos, este conocimiento puede ser tan simple como las regiones detalladas de una imagen donde la información de interés es conocida para ser localizada limitando así la investigación que ha de ser conducida explorando la información. En adición a la operación guiada de cada módulo del proceso, el conocimiento base también controla la interacción entre los módulos. Esta distinción está hecha en la figura 1-10 por el uso de flechas de doble sentido entre los módulos del proceso y el conocimiento base. Esta

representación indica que la comunicación entre los módulos del proceso generalmente está basada en el conocimiento previo del resultado anterior.

Por ejemplo, si a una máquina se le ordena concluir una cadena de caracteres, un código postal, el sistema debe ser alimentado con el conocimiento para reconocer el significado de la locación de la cadena con respecto a otros componentes de un campo de direcciones. Este conocimiento quía no sólo la coeración de cada módulo. sino también ayuda en las coeraciones de retroalimentación entre los módulos hasta el fin del conocimiento base. En consecuencia, una cadena de números en la locación correcta pero consistente de sólo cuatro caracteres (uno de los cuales debió no ser reconocido), puede llevar al módulo de interpretación a "sospechar" que dos caracteres están unidos.

Numerosas aplicaciones prácticas son llevadas fuera por las funciones dadas en la trayectoria exterior de la figura 1-10, en efecto, ni siguiera todos los módulos son necesarios en algunos casos, por ejemplo, la imagen realzada por la interpretación visual del hombre pocas veces va más allá de la tarea de procesamiento. En general, las funciones del procesamiento que incluye el reconocimiento e interpretación están asociados con las aplicaciones del análisis de imágenes en los cuales el objetivo es la extracción automática -o semiautomática- de la información de una imagen: el reconocimiento de caracteres es sólo un ejemplo.

## 1.5. ELEMENTOS DE SISTEMAS DE PROCESAMIENTO DIGITAL DE IMÁGENES.

Los elementos de propósito general de un sistema capaz de realizar las operaciones de procesamiento de imágenes son mostrados en la figura 1-11. Este tipo de sistemas generalmente representan la imagen:

- 1) Adquisición
- 2) Almacenamiento
- 3) Processmiento
- 4) Comunicación
- 5) Desplieaue

Adquisición y Procesamiento Digital de Intágenes

## 1.5.1. Adquisición de Imágenes.

Se requiere de dos elementos para adquirir imágenes digitales, el primero es un artefacto sensitivo a una banda en el espectro de energía electromagnética (rayos X, luz utravioleta o bandas infra-rojas), los cuales producen una señal eléctrica de salida proporcional al nivel de energía sensada; el segundo, llamado "digitalizador", es un recurso para convertir la salida eléctrica del sensor a su forma digital. Como elemplo, considere los sistemas básicos de imágenes de rayos X.

La salida de una fuente de rayos X es dirigida a un objeto, y un medio sensitivo a los rayos X es colocado al otro lado del objeto, este medio adquiere así, imágenes de materiales (tales como huesos y telidos) conteniendo varios grados de absorción de rayos X. El medio mismo puede ser película, una cámara de TV combinada con un convertidor de rayos X a fotones, o detectores discretos cuyas salidas son combinadas para reconstruir una imagen digital.

Entre los recursos más frecuentemente usados para este propósito están los microdensitómetros, analizadores de imagen, cámaras vidicôn (cuya operación está basada en el principio de fotoconductividad), y un conjunto fotosensitivo a estados sólidos. El primer recurso requiere que la imagen sea digitalizada en forma de transparencia o fotografía; las cámaras vidicón y el conjunto de estados sólidos pueden aceptar imágenes grabadas en esta manera, y también pueden digitalizar imágenes naturales que tengan la suficiente intensidad de luz para excitar al detector.

En el caso de transparencias el rayo pasa a través de la película; en fotografías es reflejado dezde la superficie de la imagen. En ambos casos el rayo es enfocado en un fotodetector y el nivel de grisis en cualquier punto de la imagen es grabado por el detector basado en la intensidad del rayo. Si bien los microdensitómetros son artefactos lentos, son capaces de tener un alto grado de exactitud en las posiciones cumpliendo esencialmente con la continuidad natural de la traslación mecánica usada en el proceso de digitalización.

Los arregios de estados sólidos están compuestos por elementos discretos imaginarios de silicón llamados *fotositos*, que tienen un voltaje de salida proprcional

Adquisición y Procesamiento Digital de Imágenes

and a second contract of the company of the company of the company of the company of the company of the company

a la intensidad de la luz incidente. Estos arregios están organizados en uno de los dos principales arregios geométricos: línea de sensores-scan y una área sensora. La linea sensora acan está compuesta por una matriz de fotositos y produce una imagen bidimensional con relativo movimiento entre la escena y el detector; el área sensora está compuesta por una matriz de fotositos y es, por consiguiente, capaz de capturar una imagen en un tubo vidicón.

Una ventaja significativa del arregio de sensores de estado sólido es que ouede ser accionado a alta velocidad (es decir, 1/10000 seg) esto los hace ideales para aplicaciones en las cuales el "congetamiento" del movimiento es requerido. La tecnología usada en los sensores de imagen de estado sólido está basado principalmente en un CCD.

## Adquisición y Procesaniento Digital de Imágenes

 $\overline{\mathbf{z}_1}$ 

The contract of the contract of the contract of the contract of the contract of the contract of the contract of

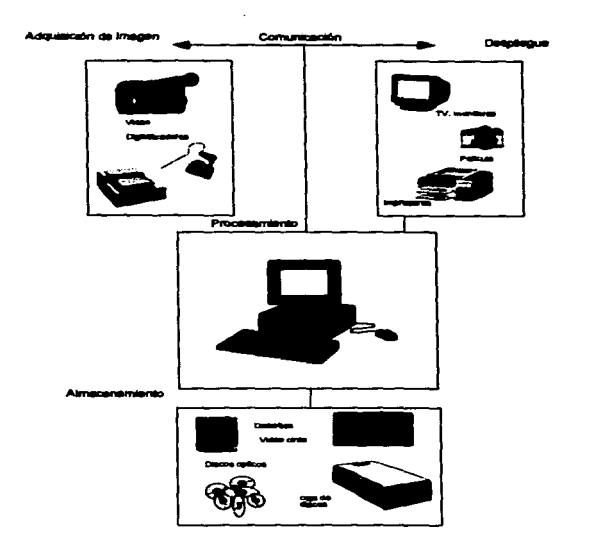

 $\overline{a}$ 

Adquisición y Procesamiento Digital de Imágenes

 $\alpha_{\rm{max}}$  , and the contract of the contract of the contract and an interaction of the contract of  $\alpha_{\rm{max}}$ 

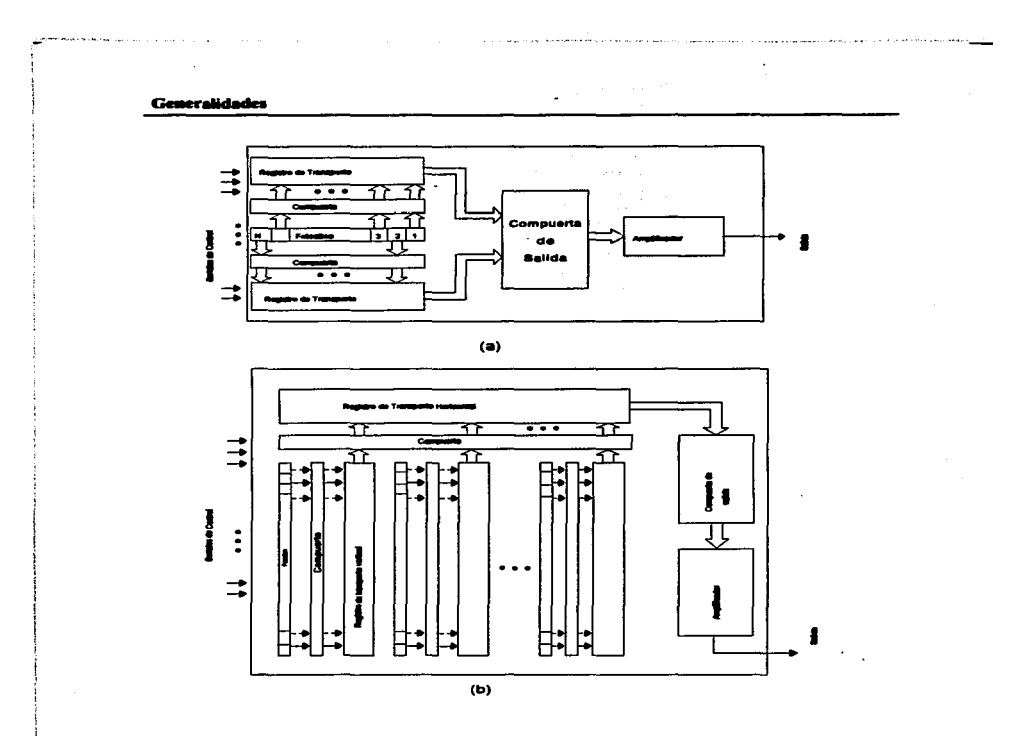

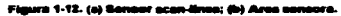

La figura 1-12a muestra una típica línea sensora scan CCD que contiene una fila de fotositos, dos compuertas de transferencia usadas para medir el contenido de los elementos de la imagen en lo que llamamos registros transportadores, y una puerta de salida para contar o medir el contenido de los registros transportadores en un

Adquisición y Procesamiento Digital de Imágenes

state of the con-

amplificador, El amplificador saca una señal de voltaje proporcional al contenido de la fila de fotositos.

Los arregios del área CCD son similares a la línea sensora scan, excepto que los fotositos están arreglados en una matriz formato y una combinación de puerta/registro transportador separada por columnas de fotositos, como se muestra en la figura 1-12b. El contenido de los fotositos impares son puertas secuenciales en los registros verticales de transporte, el contenido de estos registros alimenta a un amplificador cuya salida es una línea de video. Repitiendo este proceso para las líneas nares se completa el seguno campo de una forma de imagen enlazada por televisión. La exploración (scanning) es repetida 30 veces por segundo.

La resolución de la línea sensora scan tiene rangos desde 256 a 4096 elementos y la del área sensora es de 32 x 32 elementos para baja resolución y de 256 x 256 elementos para un sensor de resolución media. Los instrumentos de alta resolución con 640 x 480 elementos están fácilmente disponibles, y sensores con resolución en el orden de 1280 x 1024 elementos también estan disponibles comercialmente, especialmente los sensores que usan movimiento mecánico de un chio CCD para elecutar resoluciones en el orden de 2048 x 2048 elementos. Los arregios CCD son comunmente empacados como cámaras de televisión; la digitalización de imágenes es realizada por la alimentación de la salida de video de esas cámaras en un digitalizador, como se mencionó antes.

#### 1.5.2. Almacenamiento.

Una imagen de 8 bits de tamaño 1024 x 1024 pixeles requiere un millón de bytes para almacenaria, de este modo el almacenaie adecuado es usualmente un reto en el diseño de sistemas en el procesamiento de imágenes.

Un método de proveer almacenamiento a cortos términos es la memoria de la computadora.

Los dispositivos más comunmente utilizados para el almacenamiento de imágenes son los discos ópticos, porque se pueden tener multiples de una o más

and the con-

imégenes, la ventais del almacenamiento electronico esta en que las imégenes no se degradan con el tiempo.

#### 1.6.3. Procesamiento.

El procesamiento de imágenes digitales involucra procesos que son usualmente expresados en forma algorítmica, de este modo, con la excepción de la adquisición y despliegue de imágenes, más funciones de procesamiento de imágenes pueden ser implementadas en software. La razón de que el hardware sea especializado en el procesamiento de imagen es la necesidad de velocidad en algunas aplicaciones o para vencer algunas limitaciones fundamentales de la computadora.

A mediados de los 80°s numerosos modelos de sistemas de procesamiento de imágenes comenzaron a venderse por todo el mundo donde los artefactos parifáricos son poco resistentes y difíciles de igualar la resistencia de la computadora huésped. Al final de los 80's y principios de los 90's el mercado cambió para el hardware del procesamiento de imágenes, de manera que unas simples tarietas fueron diseñadas para hacerlo compatible con la industria estándard de buses y encajara en el lugar de trabajo de los ingenieros en computadoras personales; sumado a esto los altos precios, este mercado varia también sirviendo como un catalizador para un número significante de nuevas compañías cuva especialidad es el desarrollo de software escrito especialmente para el procesamiento de imágenes.

No obstante los sistemas de procesamiento a gran escala siguen siendo vendidos para aplicaciones masivas de imágenes, tales como procesamiento de imágenes de satétile y el curso continuo hacia la miniaturización y consolidación de los propósitos generales de computadoras pequeñas equipadas con hardware de procesamiento de imagen. En particular, el hardware principal de imágenes por ahora usado sumado a estas computadoras consiste en una combinación de framebuffer/digitalizador para la digitalización de imágenes y el almacenamiento temporal. Una cantidad significativa de software básico de procesamiento de imagen pueden ser ahora obtenidos comercialmente, que combinados con otro software para aplicaciones tales como desplegar hojas y gráficos, proveen un excelente punto de partida para la solución de problemas específicos de procesamiento de imágenes. A menudo las soluciones obtenidas con tales sistemas están encaminados a especializarse, por

Adquisición y Procesamiento Digital de Imágenes

المتابعة والمتابع

and a complete the complete state of the complete the complete of the complete that the complete the complete of the complete of the complete of the complete of the complete of the complete of the complete of the complete
### Generalidades

ejemplo, las tarjetas para procesamiento rápido de imágenes son compatibles con el bus usado durante el desarrollo.

El procesamiento de imágenes está caracterizado por soluciones específicas, de ahí que las técnicas que trabajan bien en una área pueden ser totalmente inadecuadas en otra. Toda la disponibilidad de poder del software y hardware básicos es para proveer un punto de partida mucho más leios de lo que era hace una década (por una fracción del costo). La solución actual de un problema específico generalmente sigue requiriendo investigación y desarrollo.

### 1.5.4. Comunicación.

La comunicación en el procesamiento digital de imágenes primordialmente involucra comunicación local entre sistemas de procesamiento de imagen y comunicación lejana de un punto a otro, comúnmente en conexión con la transmisión de datos de imagen. El hardware y software para comunicación local son fácilmente disponibles para la mayor parte de las computadoras. La mayoría de los libros sobre redes de computadores explican claramente los protocolos estándard de comunicación.

La comunicación a través de largas distancias presenta un reto más serio si el intento es para comunicar datos de imagen más alla de resultados abstractos. Una línea telefónica con voz graduada puede transmitir un nivel máximo de 9600 bits/seg; para aquellos que transmiten una imagen de 8 bits de 512 x 512 esto requeriría cerca de 5 minutos. La unión sin cable entre estaciones intermedias, tales como satélites. son mucho más rápidos pero cuestan considerablemente más. El punto es que esta transmisión de imágenes enteras sobre distancias largas no se acerca a lo trivial.

### 1.5.5. Despilecue.

Los monitores monocromáticos y de color son los principales artículos de despliegue usados en los sistemas modernos del procesamiento de imágenes. Los monitores son manejados por la salida(s) de un módulo hardware de despliegue de imágenes en el plano de la computadora huésped o como parte del hardware asociado con un procesador de imagen. Las señales a la salida del módulo de despliegue

 $\sim$   $\sim$ 

**Service State** 

### Generalidades

pueden también ser alimentadas en un artefacto grabador de imagen el cual produce una copia dura (diapositivas, fotografías o transparencias) de la imagen que está siendo vista en la pantalla del monitor. Otros medios de despliegue incluyen acceso alestorio al CRT (Tubo de Rayos Catódicos), y un equipo de impresión.

En los sistemas de acceso aleatorio CRT las posiciones horizontal y vertical de los ravos de electrones en el CRT está controlado por una computadora la cual provee de un camino bidimensional necesario para producir una imagen de salida. En cada punto de deflección, la intensidad del rayo es modulada por usar un voltaje que es proporcional al valor del punto de correspondencia en el arregio numérico, éste varía deade la intensidad cero de salida, negro, hasta la intensidad máxima para puntos blancos. El resultado del patrón variable de intensidad de la luz es grabado por una cámara fotográfica enfocada en la cara del CRT.

Otro medios comunes de grabación de imágenes directamente en papel incluyen las impresoras láser, artefactos de papel sensibles al calor, y sistemas de inyección de tinta.

Adquisición y Procesamiento Digital de Imágenes

 $\overline{27}$ 

 $\sim$  100 km  $\sim$  100 km  $\sim$  100 km  $\sim$  100 km  $\sim$  100 km  $\sim$  100 km  $\sim$  100 km  $\sim$  100 km  $\sim$ 

# 2. CONVERSIÓN A/D DE IMÁGENES.

Los convertidores analógico digitales se necesitan en todas las aplicaciones del Procesamiento Digital de Señales (DSP) las cuales son interface con el mundo analógico, Como DSP continúa ganando terreno sobre el procesamiento analógico de señales, la importancia de estos convertidores aumenta correspondientemente. Una lista parcial de las aplicaciones del convertidor A/D incluye la instrumentación DC, control de procesos, prueba de equipo automático, los transductores e indicadores de tensión, codificadores para la telefonía y módems, grabación de audio para disco compacto y cinta audio digital, interfaces de audio en computadoras personales y estaciones de trabajo, adquisición de señal de vídeo. Estas aplicaciones presentan una amplia variedad de demandas sobre los convertidores A/D, con la tarifa de señal que toquen desde 10 ó 100 MHz y requiere resoluciones desde 6-8 bits hasta 20 bits. Además, se requiere usualmente que los convertidores sean implementados fácilmente tal como en la tecnología actual. Existen un gran número de enfoques para el problema de conversión A/D. Un vistazo al convertidor A/D es un cuantizador uniforme y logra una resolución de N-bit para emplear igual resistores, comparadores y alguna lógica de control. Además, un muestreo-y-retención del circuito puede usarse para razones prácticas, aunque no que sea requerido.

### 2.1 Sistema de T. V.

La palabra televisión significa "ver a distancia". En nuestro sistema práctico de difusión de televisión, la información visual de la escena es convertida en una señal video eléctrica para su transmisión al receptor. Las variaciones eléctricas que corresponden a los cambios de valores de luz forman la señal de video. En el receptor, la señal video se utiliza para ensamblar la imagen en la pantalla fluorescente del tubo de imagen. En la televisión monocromática, la imagen es reproducida en blanco y negro y en distintos sombreados de gris. En televisión en color, las partes principales de la imagen son reproducidas en todos los colores naturales como combinaciones de rojo, verde y azul.

Adquisición y Processmiento Digital de Imágenes.

and a construction of the community of the control of the control of the complete of the control of the control of the control of the control of the control of the control of the control of the control of the control of th

Originalmente, las técnicas de televisión fueron desarrolladas para difusión comercial, pero la aptitud para reproducir imágenes electrónicamente ha resultado tan útil que actualmente se utilizan en muchas más aplicaciones como en la enseñanza, la industria, los negocios y comunicaciones en general.

### 2.1.1 Flementos de la imagen.

Una imagen fija es fundamentalmente una ordenación de muchas áreas pequeñas, oscuras y luminosas. En una impresión fotográfica los granos finos de plata proporcionan las diferencias en cuanto a luz y sombra necesarias para reproducir la imagen. Cuando se imprime una imagen en el proceso de fotograbado, hay muchos ountos negros que forman la imagen. La estructura básica de una imagen esta en las fotografías de periódicos ya que al examinarias detalladamente se verán los puntos elementos de la imagen a causa de su amplitud, como se menciono en el capitulo anterior cada área pequeña de luz o sombra es un elemento de la imagen llamado pixel 0 pel .Todos los elementos juntos contienen la información visual de la escena. Si son transmitidos y reproducidos con el mismo grado de luz o sombra que el original v en la posición correcta, se reproducirá la imagen.

Por ejempio, supongamos que necesitamos transmitir una imagen de la cruz negra sobre fondo blanco que aparece como indica la figura 2-1. La imagen está dividida en áreas elementales de neoro y blanco tal como se puede observar, los elementos de imagen del fondo son blancos, mientras que los que forman la cruz son negros. Cuando es transmitido cada elemento de imagen hasta el lado de la derecha de la figura y reproducido en la posición original con su sombra de negro o blanco, queda reproducida o duplicada la imagen.

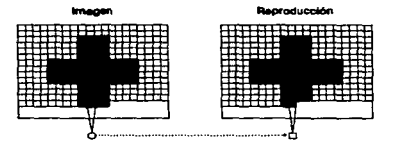

in nor la ducticació

#### 2.1.1.1. Propiedades de la Imagen.

Brillo. Es la intensidad global o media de iluminación y determina el nivel de fondo en la imagen reproducida. Cuanto mayor sea la pantalla más iluminación es necesaria para producir suficiente brillo.

Contraste. Significa diferencia de intensidad entre las partes negras y blancas de la imagen reproducida. El margen de contraste debe ser suficiente para producir una imagen fuerte o intensa, con blanco brillante y negro obscuro para obtener los valores extremos de intensidad.

Detalla. Sa la llama también resolución o definición, depende del número de elementos de imagen que pueden ser reproducidos. Deben ser reproducidos tantos elementos de imagen como sea posible para que la definición de la imagen sea buena. esta calidad hace que la imagen sea bien perceptible y clara.

Nivel de color. La información de color realmente está superpuesta en una imagen monocromática. La cantidad de color depende de la amplitud de la señal de cromancia, de 3.58 MHz, y se varía controlando la ganancia o pérdida en el nivel de la señal C (cromancia), esto hace variar la imagen desde ausencia de color pasando por los colores medios y pálidos hasta intensos o vivos.

Matiz. Es lo que generalmente se denomina color de un objeto sacia o cince. esto depende también del ángulo de fase de la señal de cromancia, esta fase se varia con respecto a la señal de sincronismo de color por el control de matiz o tinte.

#### 2.1.1.2. Interpretación de Imágenes.

La American Society of Photogrammetry (1960) define la interpretación fotográfica como el acto de examinar imágenes fotográficas con la finalidad de identificar objetos y analizar su significado.

30

Por otra parte, para Novo (1985) la interpretación visual es el conjunto de conocimientos y procedimientos elecutados por el individuo procurando la extracción de información de una imagen óptica procesada, teniendo como instrumento básico de análisis los ojos.

En la interpretación visual como la menciona Novo, los olos del interprete son los instrumentos empleados para discriminar entre objetos diferentes que pueden ser observados en una escena. Esta es seguida por un proceso mental, en que el individuo intenta relacionar el objeto discriminado y desconocido, con un conjunto de informaciones conocidas para identificarlo.

#### 2.1.1.2.1. Elementos de Análisis de una Imagen.

Cuando se efectua el análisis de una imagen, algunos objetos pueden ser rábidamente reconocidos, esta caracterización implica que el observador conozca la identidad del objeto, generalmente por conocimiento a priori o experiencia.

De manera general los elementos de reconocimiento más significativos en la interpretación de imágenes son los siguientes:

Tonalidad y Color. Representa el nivel de gris con que un objeto o un grupo de objetos son registrados en una película en blanco y negro. Las imágenes de color permiten que los objetos sean diferentes a través de variaciones en el color, La percepción del color es un elemento de nuestra conciencia sobre el medio ambiente.

Tamaño. Es uno de los factores más utiles para su identificación va que se conoce la dimensión del objeto visualizado.

Forma. Frecuentemente, permite una identificación determinante y auxilia en el entendimiento del significado y función del objeto.

Textura. Es la superficie que se distingue en la imagen, esto implica una forma y dimensiones definidas por algún elemento.

Adquisición y Procesamiento Digital de Imágenes.

ৰা

the company of the company of the address where a good with the company of

a basan daga shek

Altura. Ayuda a interpretar la diferencia entre dos regiones u objetos que poseen tonalidades similares.

Sembra. Las sombras en la imégenes son el resultado de la iluminación oblicua por el sol, normalmente evaluaciones al tamaño a la forma de los objetos observando la sombre de ellos.

Localización. Puede no ser una llave, pero nos puede inferir su significado mediante la indicación de su uso.

Contexto, Algunos obietos pueden ser identificados por la compañía que ellos tienen, es decir por la asociación entre ellos.

### 2.1.1.3. Máximo Número de Elementos de la Imagen.

El número total de elementos en una área es igual al número máximo de detalles de una línea horizontal, multiplicado por el número de detalles de una fila vertical. Sin embargo, los detailes horizontales y verticales deben ser considerados separadamente en una imagen de televisión a causa del proceso de exploración. Para los detalles horizontales el problema consiste en determinar cuántos elementos corresponden al límite de alta frecuencia para la señal vídeo de 4 MHz. Los detalles verticales implican la cuestión de cuántos elementos pueden ser resueltos por las líneas de exploración.

Máximo detalle horizontal. El período de un ciclo completo para la variación de la señal de 4 MHz es 0.25 ms, este es el tiempo necesario para explorar dos elementos de imagen advacentes, de esta forma si se exploran dos elementos en 0.25 ms se pueden explorar ocho elementos en 1 ms. Finalmente obtendríamos 8 x 53.3 ms. = 426 elementos de imagen que pueden ser explorados.

Relación de utilización y detalle vertical. El número de lineas exploradas útiles en la representación de detalles verticales dividido por el número total de líneas exploradas visibles es lo que se le llama relación de utilización. Los cálculos y figuras

money assessment and a straight of the control of the

experimentales dan un resultado de 0.6 a 0.8 para diferentes imágenes con contenido normal, utilizaremos como promedio 0.7. El número de líneas visibles es 525, a este le restaramos el número de líneas exploradas durante el borrado vertical. Con un tiempo de borrado vertical del 8%, el número de líneas suprimidas en todo el cuadro es 0.08 x  $525 = 42$  lineas, ahora  $525 - 42 = 483$  lineas visibles. Con una relación de utilización de 0.7, el número de líneas útiles para mostrar en detalle vertical es: 483 x 0.7 = 338 este valor representa el número de tineas de exploración efectivas.

En base a lo anterior, el número máximo de elementos de imagen posible es 426 x 338, o aproximadamente 144000 elementos, este número es independiente de las dimensiones de la imagen.

Un cuadro de película cinematográfica de 35 mm tiene aproximadamente 500000 elementos de imagen, un cuadro de 16 mm contiene 125000 elementos, por lo tanto, la reproducción en televisión puede transmitir los detalles de la película de 16 mm.

#### 2.1.2. Exploraciones Horizontal y Vertical.

Esta exploración hace posible que una señal video incluva todos los elementos necesarios para completar la imagen. Para obtener una señal video que transmita todas las variaciones del luz y sombra, se exploran todos los detalles de imagen sucesivamente, o sea, en un orden secuencial de tiempo.

La exploración hace que la reproducción de una imagen de televisión sea diferente de una impresión fotográfica. En una foto toda la imagen es reproducida de una vez. En televisión, la imagen es reensamblada una línea tras otra y un cuadro después de otro.

Empezando por la parte superior izquierda de la figura 2-2, todos los elementos de imagen son explorados sucesivamente, de izquierda a derecha y de arriba abajo, línea por linea, este método se llama exploración lineal horizontal y se usa en el

transmisor para dividir la imagen en elementos y en el receptor para reensamblar la imagen reproducida.

La secuencia para explorar todos los elementos de imagen es la siguiente:

1.- El haz electrónico barre transversalmente una línea horizontal, cubriendo todos los elementos de imagen de la línea.

2.- Al final de cada linea, el haz vuelve muy rábidamente al tado de la izquierda para comenzar la exploración de la linea horizontal siguiente. Durante el retorno no es explorada ninguna información de imagen.

3.- Cuando al haz a retomado al lado de la izquierda, se sitúa en una posición vertical más baja a fin de que explore la línea inmediatamente inferior y no se repita la exploración de la misma linea.

Como resultado de la exploración vertical, todas las lineas horizontales son tigeramente inclinadas hacia abaio. Cuando está en la parte inferior, el haz retrocede en el retorno vertical hasta la parte superior para comenzar nuevamente la secuencia de exploración.

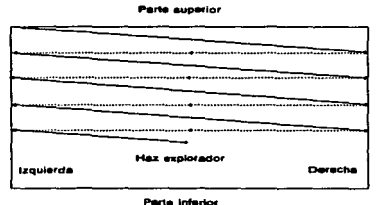

Figura 2-2. Cémo se efectúa la exploración timosi herizontal.

Líneas por cuadro. El número de líneas de exploración de una imagen completa debe ser grande con el fin de que incluya el mayor número posible de elementos de imagen y, por consiguiente, mas detalles (la norma es de 525 líneas de exploración para una

imagen completa o cuadro para el ancho de banda normal de 6 MHz de los canales de televisión).

Cuadros por segundo. El tiempo correspondiente a un cuadro completo con 525 líneas es 1/30 s. Entonces la frecuencia de repetición de imagen es igual a 30 cuadros por segundo.

2.1.3. Frecuencias de Exploración Horizontal y Vertical.

La velocidad de campo de 60 Hz es la frecuencia de exploración vertical. Este es el ritmo con que el haz electrónico completa su ciclo de movimiento vertical, desde la parte superior hasta la parte inferior de la pantalla para volver nuevamente a la parte superior. El tiempo de cada ciclo de exploración vertical de un campo es de 1/60 s. El número de líneas de exploración horizontal de un campo es la mitad del total de 525 líneas de un cuadro completo, ya que un campo contiene la mitad de líneas. Como el tiempo que corresponde a un campo es de 1/60 s y cada campo contiene 262.5 líneas, el número de líneas por segundo es:

$$
262.5 \times 60 = 15.750
$$

Esta frecuencia de 15.750 Hz es la velocidad con que el haz electrónico complets su ciclo de movimiento horizontal de izquierda a derecha y vuelve a la izquierds nuevamente.

El tiempo durante el cual se realiza la exploración de una línea horizontal es de 1/15.750 segundos. En términos de microsegundos.

Tiempo  $H = 1000000 / 15.750 \mu s = 63.5 \mu s$  (aprox.)

Este tiempo en microsegundos indica que la señal video que corresponde a los elementos de imagen contenidos en una linea horizontal puede tener altas frecuencias, del orden de los megahercios.

La señal video de la imagen tiene su origen en la cámara. La imagen óptica es enfocada sobre una placa sensible a la luz, llamada de "blanco" o de imagen contenida

en la cámara. Por medio del efecto fotoeléctrico, las variaciones de luz son convertidas en sus correspondientes señales eléctricas.

La conversión del área total de imaden en señal video se efectúa por el proceso de exploración. El haz electrónico explora en la cámara cada elemento de imagen de izquierda a derecha en cada línea horizontal, línea por línea de arriba abaio. Cuando la exploración continúa en este orden secuencial, los valores de iluminación de cada punto de la imagen son convertidos en la señal de salida. El sistema es básicamente el mismo para la televisión a color y para la monocromática, sin embargo, se producen señales separadas para el roio, el verde y el azul para la información de imagen.

#### 2.1.3.1. Frecuencias de Cuadro y Campo.

En televisión, en lugar de los 24 cuadros por segundo de la práctica comercial en cinematografía, la velocidad de repetición de los cuadros es de 30 por segundo. Esta velocidad de repetición produce la continuidad necesaria del movimiento.

La velocidad de repetición de imágenes de 30 por segundo todavía no es lo suficientemente rápida para resolver el problema de parpadeo con los altos niveles de iluminación que se producen en la pantalla. Para solucionar este problema, cada cuadro se divide en dos partes, de modo que se presentan 60 vistas de la escena durante cada segundo, pero para lograr esto, se entrelazan las líneas de exploración horizontal en dos grupos, uno el de las líneas impares y otro el de las pares: cada grupo de líneas pares o líneas impares es lo que se llama un canco.

Como la información de imagen es reproducida en las líneas de exploración. para obtener una buena imagen es necesario que la craza (área rectangular de la pantalla del tubo de imagen explorada por el haz electrónico cuando este es desviado horizontal y verticalmente) sea rectangular, que la proporción de la altura a la anchura sea correcta.

La velocidad de repetición de los campos es de 60 por segundo, ya que durante un período de cuadro de 1/30 s son explorados dos campos. De esta manera,

aparecen 60 vistas de la imagen durante un segundo. Esta velocidad de repetición es suficientemente grande para eliminar el parpadeo.

#### 2.1.3.2. Musetra de Cuadro de Exploración Entrelazada.

La figura 2-3 representa una característica completa de exploración en las que las formas de onda en diente de sierra horizontal y vertical correspondientes son un ejemplo de exploración entrelazada.

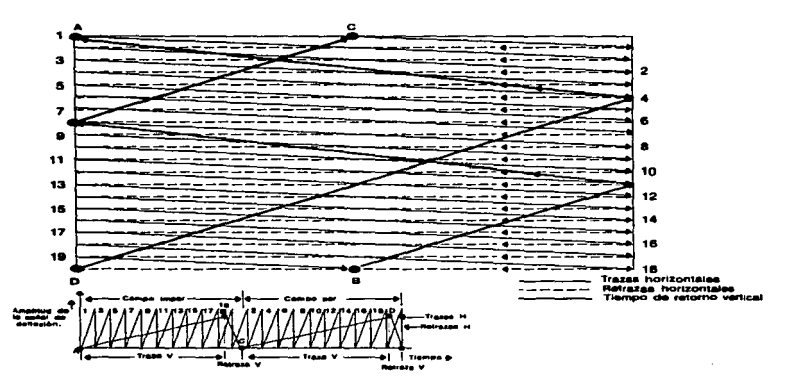

Figura 2-3. Una mus stra de la caracteristica de aspioración pera 21 limeas entrelazades por cual **CAR** io. Dehajo ostán representados los correspondientos formas de onde diente de elerra de doficzión H y V. Car nzemio en el punto A, le exploración continúe a través de B, C y O y vuelve nuevame nte a A.

Para mayor simplicidad se utiliza un total de 21 líneas en el cuadro, en lugar de 525. Empezando en el ángulo superior izquierdo, punto A, el haz explora la línea primera de izquierda a derecha y retorna a la izquierda para comenzar la tercera línea y las líneas impares sucesivas descendiendo hasta la parte inferior del cuadro.

Después de explorar 9 1/2 líneas, el haz esta en el punto B. Durante la retrasa vertical. que comjenza en el punto medio de la linea horizontal, es explorada una linea inclinada hacia arriba en la dirección de la exploración. Durante esta retrasa vertical el Después de explorar 9 1/2 líneas, el haz esta en el punto B. Durante la retrasa vertical,<br>que comienza en el punto medio de la línea horizontal, es explorada una línea<br>inclinada hacia arriba en la dirección de la exploraci para comenzar la exploración del segundo campo. A causa de esta separación las<br>líneas exploradas en el campo par caen exactamente entre dos líneas impares del campo anterior. Entonces el haz explora 9 1/2 líneas pares desde el punto C hacia abajo hasta D, donde comienza la retrasa vertical del campo par. Por consiguiente una línea de retrasa vertical del segundo campo retoma al haz desde D Hasta A. en donde comienza otro campo Impar .

### 2.1.4. Oparación Fundamental de una Cámara de T. V.

La conversión de una imagen óptica en una señal video es un logro técnico fantástico. Esto es especialmente importante en las cámaras portátiles de T. V. que son más pequeñas que las cámaras de cine. Una ventaja muy importante de estas cámaras es que se puede ver la imagen inmediatamente, en lugar de esperar a revelar la película.

En la figura 2-4 se ilustra la idea básica de la función de una cámara de T. V... El diagrama de bloques de la figura 2-5 muestra algunos detailes de la forma de onda de la señal video. Primero son añadidos los impulsos de borrado a la señal de cámara. estos hacen que la amplitud de la señal se sitúe al nivel de negro para que los retrasos de la exploración no sean visibles luego son incorporados los impulsos de sincronización, ya que es necesario sincronizar la exploración horizontal y vertical, a esta señal se le llama *señal video compuesta.* El nivel nonnal de la salida de la señal video compuesta de la cámara es 1 Vpp, con los impulsos de sincronismo en la posición baja para polaridad negativa.

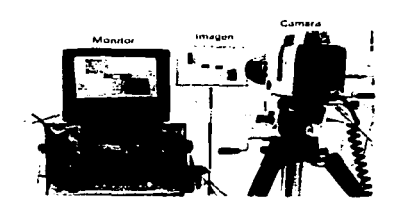

Figure 3-4. Inclainción de vara da T. V. para televisar una carla rellectante con blanco y negro.

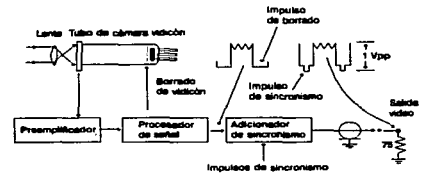

Figura 2-5. Disgrama de bloques que muestra cómo la cámara de T.V. suntinieira la s a da la sofial de vidoo compuesta. Aquí no están representados la definzión ni el enfoque de la cámara.

# 2.2. MUESTREO Y CUANTIZACIÓN.

### 2.2.1 Muestreo Uniforme y Cuantización.

Conforme a un proceso de computadora, una función imagen f(x, y) debe ser digitalizada en espacio y amplitud. La digitalización del espacio de coordenadas (x, y) es llamado muestreo de la imagen, y la digitalización en amplitud es llamada cuantización en niveles de grizes.

 $f(x,$ 

Suponiendo que la imagen continua f(x, y) es aproximada por muestras de espacio igualmente arregladas en la forma N x M como se muestra en la ecuación 2-2.1, donde cada elemento del arregio es una cantidad discreta :

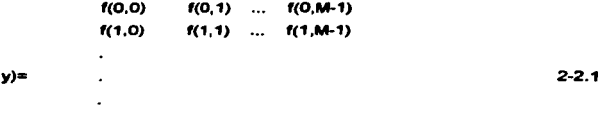

 $f(N-1,0)$   $f(N-1,1)$  ...  $f(N-1, M-1)$ Donde el lado derecho de la ecuación representa lo que es comúnmente llamado una imagen digital. Cada elemento del arregio es referido como un elemento de la imagen.

El muestreo y la cuantización se expresa en ocasiones en términos matemáticos más formales. Con Z y R denotamos el conjunto de enteros reales y el grupo de números reales respectivamente. El proceso de muestreo puede ser visto como la partición del plano XY en una reilla, con las coordenadas del centro de cada rejilla en un par de elementos del producto cartesiano Z x Z, el cual es el conjunto de todos los pares ordenados de elementos (a, b), con a y b enteros de Z. Por tanto f(x, y) es una imagen digital si x, y son enteros de Z x Z y f es una función que asigna un valor de niveles de grises para cada par de coordenadas x, y. Si los niveles de grises también son enteros la Z suple a la R, y una imagen digital entonces llega a ser una función bidimensional cuyas coordenadas y valores de amplitud son enteros.

Este proceso de digitalización requiere valores para N, M y el número de niveles discretos de grises permitidos para cada pixel, esas cantidades son enteros en potencias de dos; esto es :

$$
N = 2^n, \qquad M = 2^n
$$

 $2 - 2.2$ У

Adquisición y Procesamiento Digital de Imágenes.

40

consideration of the ac-

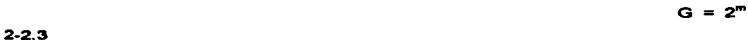

Donde G denota el número de niveles de grises. Usando las ecuaciones 2-2.2 y .3 se produce el número, b, de bits requeridos para almacenar una imagen digitalizada.

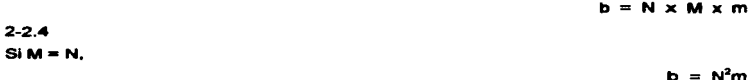

 $2 - 2.5$ 

Por ejemplo, una imagen de 128x128 con 64 niveles de grises requiere 98,304 bits de capacidad. La tabla 2-1 resume los valores de b para la ecuación 2-2.5 para algunos rangos de N y m. La tabla 2-2 da el correspondiente número de bytes. Tabla 2-1 Número de almacenamiento en bits para diversos valores de N y m.

| N    |         |         |         |         |         |         |         |         |
|------|---------|---------|---------|---------|---------|---------|---------|---------|
| 32   | 1024    | 2048    | 3072    | 4098    | 5120    | 6144    | 7168    | 8192    |
| 64   | 4096    | 8192    | 12288   | 16384   | 20480   | 24576   | 20672   | 32768   |
| 128  | 16384   | 32768   | 49152   | 65536   | 81920   | 98304   | 114688  | 131072  |
| 256  | 65536   | 131072  | 196608  | 262144  | 327680  | 393218  | 458752  | 524288  |
| 512  | 262144  | 524288  | 786432  | 1048576 | 1310720 | 1572864 | 1635008 | 2097152 |
| 1024 | 1048576 | 2097152 | 3145728 | 4194304 | 5242880 | 6291456 | 7340032 | 8388608 |

Tabla 2-2 Número de almacenamiento en bytes para diversos valores de N y m.

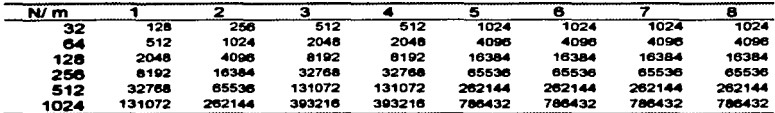

La resolución (el grado de destello discernible) de una imagen depende firmemente de esos dos parámetros. De cualquier modo, la ecuación 2-2.4 incrementa los requerimientos del proceso como una función de N, M y m.

The contract of the contract of the contract of the contract of the contract of the contract of the contract of the contract of the contract of the contract of the contract of the contract of the contract of the contract o

Una "buena" imagen es difícil de definir, porque la calidad de la imagen no solo es altamente subjetiva, sino también fuertemente dependiente de los requerimientos de una aplicación dada.

La figura 2-6a muestra una imagen digital de una rosa de 1042 x 1024, con 256 niveles. Las figura 2-6b-f muestran el resultado de reducir la resolución un espacio de N=1024 a N=512, 256, 128,64,32, respectivamente. En todos los casos el máximo número de niveles de grises permite tener 256.

### 2.2.2 Muestreo No Uniforme y Cuantización.

Para un valor estable de resolución, la apariencia de una imagen puede mejorar en muchos casos por usar un esquema donde el proceso de muestreo dependa de las características de la imagen. En general, un muestreo fino es requerido en las cercanias de las transiciones de los niveles de gris, ya que el muestreo ordinario es usado en regiones unifonnea. Conaiderendo, por ejemplo, una simple imagen que consiste en una cara sobrepuesta en un fondo uniforme. El fondo es un pequeño detalle portador de información que puede ser completamente representado por un muestreo simple. La cara contiene considerablemente más detalles. El muestreo adicional no uniforme realiza una concentración de muestras que deberán ser usadas en los límites de la transición de los niveles de gris, es decir, los límites entre la cara y el fondo.

Cuando el número de niveles de grises es pequeño el uso desigual en el espaciado de niveles en el proceso de cuantización usualmente es deseable. Esto es muy similar a las técnicas del muestreo no uniforme usadas para la distribución de niveles de grises en una imagen. Como el ojo es relativamente pobre para apreciar los cambios de niveles de grises cerca de los límites se utilizan pocos niveles para ello. Los demás niveles son usados donde hay variaciones en los niveles de manera uniforme, y de esta manera evitar el falso contorno que frecuentemente aparece en esa región si además se tiene una cuantización ordinaria. Esto es subjetivo para el procedimiento de observar alrededor del límite y sus detalles contenidos, una técnica alternativa es la distribución de niveles de grises por medio de la computadora, si los

niveles de gris en un cierto rango ocurren con frecuencia y mientras otros ocurren raramente, los niveles de cuantización son finalmente espaciados en este rango, este método se llama cuantización de punta.

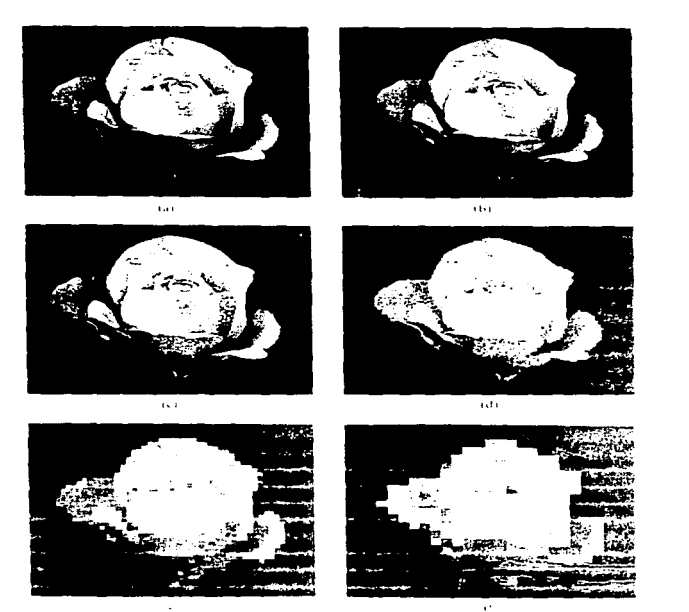

Figura 2-6. Efectos de reducción en resolución.

#### 2.3. CODIFICACIÓN.

#### 2.3.1. Codificación de una imagen.

El diseño de sistemas de codificación generalmente ha sido la representación de imágenes con una fidelidad aceptable, ademas de la utilización de un número menor de bits de codificación tanto como sea posible. Si se reduce el número de bits de codificación se permite: (a) la transmisión de imágenes individuales de una forma más répida; (b) más canales paralelos para ser transmitidos en un enlace de comunicación; (c) una reducción de las necesidades de transmisión; o (d) una mayor capacidad de almacenamiento compacto de imágenes.

## 2.3.2. Técnicas de Codificación de Imagen.

El objetivo principal, en el diseño de un sistema de codificación es una reducción de la transmisión proporcionando el origen de la imagen subjetiva de alta calidad. Hay básicamente solo dos caminos para cumplir esta meta, la reducción de la estática y la redundancia psicofísica del origen de la imagen.

Una imagen original es normalmente correlacional en espacio y tiempo; esto es una fuerte dependencia entre los valores de pixeles individuales. Esta dependencia puede ser juzgada como una redundancia estatica del origen en los terminos de las amplitudes de codigo de niveles previos queden ser reducidos por las necesidades de transmisión. La ventaja de este tipo de codificación es que es una prevención de la información, esto es libre de error.

Si las imágenes son codificadas en un sistema de transmisión de imagen y son vistas por un observador humano, las limitaciones de perspsión de la visión humana pueden ser explotadas para reducir las necesidades de las transmisión. El observador puede ser subietivo para las limitaciones de aqudeza perceptual en amplitud reducción espacial y temporal.

En un sistema específico, los pulsos muestreados deben cuantizarse, o bien, los procesos de cuantización y muestreo se realicen en forma simultánea. Este proceso se observa en la figura 2-7, por el diseño propio del codificador, es posible descartar información estática de fuera del origen afectando la percepción de toda o parte de la imagen con una minima degradación. Algunos codificadores de imagen usados para transmisión por facsimile binario, son basados enteramente en conceptos de codificación estática. La mayoría de los codificadores dejan algo de degradación en orden para ejecutar una reducción en las necesidades de transmisión.

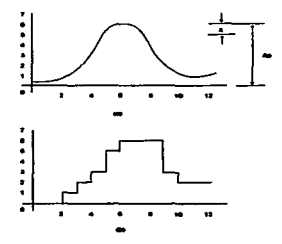

Figura 2-7. Cuantización y museiros, (a) Sofial Original; (b) Versión cuantizada y museiro

### 2.3.3. El Proceso de Codificación.

La codificación puede modelarse como una sucesión de tres operaciones, como se ilustra en la figura 2-8. La operación de mapeo combina los datos de aporte desde el pixel dominio, donde el cuantizador y codificador pueden usarse más .<br>eficientemente en el sentido que menos bits se requieren para codificar el mapeo de datos, de los que se requerirían para codificar los datos originales de entrada. El cuantizador redondea cada dato a un número menor de valores posibles para que menos palabras código con menos bits sean requeridas. El codificador asigna un código a cada salida del cuantizador.

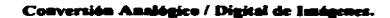

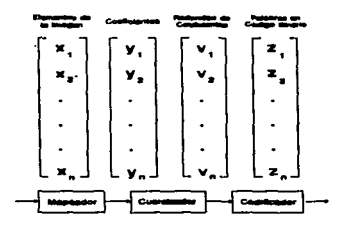

Figure 2-8 Un magisto da cadi

### 2.3.4 El mapoo.

La operación de mapeo combina el conjunto de entrada de números (pixeles) en otro conjunto de números. El procedimiento básico es mejor explicado por medio de algunos ejemplos simples. En la longitud de corrida de codificación, la sucesión de los elementos de imagen a lo largo de una línea (fila) x1, x2, ... , x2 se combina en una sucesión de pares (g1, 11), (g2, 12), ... , (g2, la), donde gi denota el nivel de gris y l, la longitud de la lésima corrida, como se ilustra en el figura 2-9. Para cuadros tal como mapas de clima, menos bits puede requerirse significativamente para codificar la longitud de corrida que la sucesión de elemento de imagen. Este mapeo es reversible porque la sucesión de los elementos de imagen pueden reconstruirse desde la sucesión de corridas.

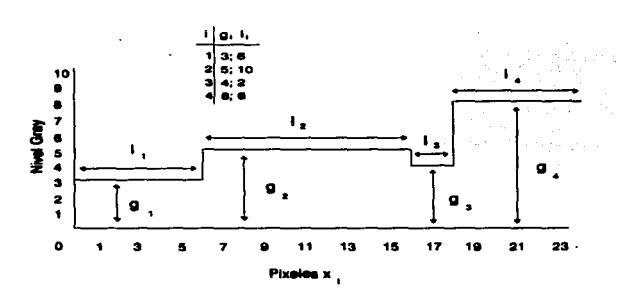

ra 2-0. Ejerrezio de teruzituri de corrida da ri

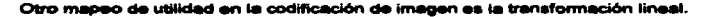

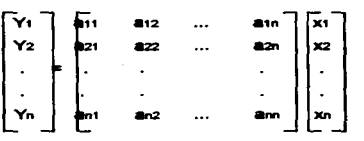

#### $y = Ax$ .

 $2 - 3.2$ 

 $2 - 3.1$ 

Esta transformación puede o no ser reversible, dependiendo de la elección de A. En este caso el vector de pixeles x se transforma en un vector de coeficientes y. Para algunos conjuntos de vectores x y algunas transformaciones A, menos bits se requieren para codificar los n coeficientes de y que el n pixeles de x. En particular, si los elementos x1, x2, ... , x<sub>n</sub> se correlacionan altamente y la matriz de transformación A es elegida tal que los coeficientes y1, y2, ... , y<sub>n</sub> son menos correlacionados, entonces el y,s pueden codificarse individualmente más eficientemente que el x,s.

Adquisición y Procesamiento Digital de Imágenes.

47

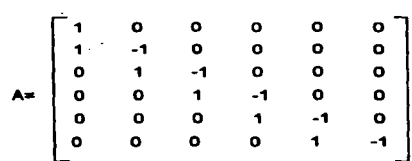

Una diferencia de mapeo se obtiene si usamos la matriz.

en la ecuación 2-3.2. El primer elemento de y es y<sub>1</sub> = x<sub>1</sub>. Sin embargo, todos los coeficientes subsiguientes son dados por  $y_i = x_{i+1} - x_i$ . Si los niveles de gris de los pixeles adyacentes son similares, entonces los diferentes y; = x<sub>i-1</sub> - xi, serán, como promedio, menos que los niveles de gris, de modo que debería requerirse menos bits para codificarlos. Este mapeo es también reversible. Los ejemplos de arriba son típicos procedimientos de mapeo usados en la codificación de imágenes.

#### 2.3.5. Cuantización.

Service was an interest of

Considere el número de valores posibles para cada uno de los coeficientes yi resultante de la transformación lineal dada por la ecuación 2-3.1. Cada coeficiente es una combinación lineal de n pixeles; que es,

$$
y_i = a_{i1}x_1 + a_{i2}x_2 + \ldots + a_{in}x_n \qquad \qquad 2-3.4
$$

Si cada elemento xi en la suma puede tener cualquiera de 2<sup>m</sup> valores diferentes entonces cada término agu puede también tener cualquiera de 2<sup>m</sup> valores diferentes. La suma de los n términos podría tener cualquiera de  $(2^m)^n = 2^{mn}$  valores diferentes. Consiguientemente, una representación natural binaria codificada requeriría an-bit de código para asignar una palabra única a cada posible 2<sup>min</sup> valores de y<sub>i</sub>. Desde sólo ebit palabras que requerirían para codificar cualquier xj, y nuestro objetivo es usar menos bits para codificar el y., debemos redondear el y, a un número menor de niveles permitidos.

Adquisición y Procesamiento Digital de Imágenes.

 $2 - 3.3$ 

Un cuantizador es un equipo que en su salida puede tener sólo un número timitado de valores posibles. Cada entrada es forzada a uno de los valores de salida permisibles. Una manera parà realizar esto es dividir el rango de entrada en un número de celdas, como se ilustra en la figura 2-10. Si una entrada cae en la xésima celda. entonces la salida es el valor w. asociado con este celda. Una posibilidad es hacer que w, corresponda al centro del sésima celda para que cada entrada se redondee en el centro de la celda en que cae. Un cuantizador uniforme es aquel en que todas las arnolitudes de las caldas son jouales. Un cuantizador no uniforme permite tener celdas diferentes con diferentes amplitudes.

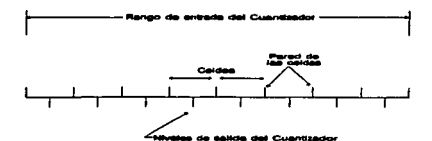

Para algunos mapeos, una mayor eficiencia puede ser lograda por usar diferentes cuantizadores v/o codificadores para cada uno de los diferentes coeficientes producidos por el mapeo. Por ejemplo, la transformación lineal definida por la ecuación 2-3.1 results en coeficientes de variables diferentes.

#### 2.3.6. Codificador.

Las entradas al codificador son los  $p$  elementos del vector y en la figura 2-10. Suponga que cada elemento vi puede asumir uno de M valores (niveles) wi, w2, ... , wis. Para cada entrada vi, el código saca una palabra binaria cuyo valor depende del valor w, de entrada. La relación del código de entrada/salida es uno a uno, en el código c. está asignado a cada valor posible de entrada w<sub>a</sub>. De aquí en adelante, el proceso es reversible porque dado un código c, conocemos w,. El codificador no introduce ningún error en el proceso de codificación. Si el codificador maneja los Al valores posibles de entrada, entonces diseña las cantidades de código para elegir M código binario y

asignar uno de ellos a cada entrada. Un código de igual longitud es un conjunto de códico que tiene el mismo número de bits, conjuntamente con una regla para asignar palabras de código para cuantizar niveles de salida. Un ejemplo de un código de longitud igual es el código binario. Una regla posible del código binario esta en ordenar las palabras código según su valor binario.

Por ejempio, suponga que hay ocho posibles valores de entrada al codificador (niveles de salida del cuantizador) en el orden w., w., ..., w.; entonces el código natural es c<sub>1</sub>=000, c<sub>2</sub>=001, ..., c<sub>a</sub>=111, como se ilustra en la tabla 2-3. Hay 8! posibles asignaciones del código octal para las ocho entradas. El código binario reflejado o código Gris, también ilustrado en la tabla 2-3, tiene la propiedad que cualquiera de dos palabras adyacentes de código en el conjunto difieren en una sola posición de bit.

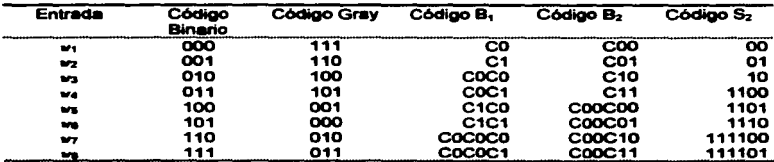

#### Tabla 2-3 Algunos códigos típicos.

Un código singularmente decodificable es un código con la propiedad que una secuencia de las palabras de código pueden ser decodificadas de una sola manera. El código c<sub>1</sub>=0, c<sub>2</sub>=1, c<sub>3</sub>=01, c<sub>4</sub>=10 no es único porque la sucesión de bits 0011 podría ser decodificada como c<sub>1</sub>c<sub>1</sub>c<sub>2</sub>c<sub>2</sub> o como c<sub>1</sub>c<sub>3</sub>c<sub>2</sub>. Todos los códigos presentados en la tabla 2-3 son particularmente decodificables.

Un código instantáneo es uno que puede ser decodificado instantáneamente, Esto es, si miramos la secuencia de bits de entrada uno en uno, sabemos el valor cuando llegamos al fin de una palabra de código. No tenemos que mirar adelante de algún bit de entrada en orden para decodificar el bit.

Todos los códigos en la tabla 2-3 son instantáneos a excepción del código-B. que requiere que miremos el bit previo a codificar. Quisiéramos para disañar el codificador el menor numero posible de bits. Desde que hay palabras código de igual longitud 2<sup>6</sup> de longitud a=log-Af bits, el bit-a de código natural puede manejar más de 2<sup>8</sup> niveles de entrada posibles y el número de bits de salida para cada entrada es b. Esto es un código optimo solo cuando todos los niveles de entrada w1, w2, ... , wa son iqualmente probables.

Cuando algunos niveles de entrada ocurren más frecuentemente que otros. mayor eficiencia pueden ser lograda por usar un código desigual de longitud y asignando el código más corto a las entradas más probables y palabras código más largas a las entradas menos probables. Dadas las probabilidades de entrada del codificador, es de interés determinar el número mínimo de bits requeridos que codificar estas entradas y generar un código que lograría este número mínimo.

### 2.4. Relaciones Sásicas entre Pixeles.

Como se mencionó, una imagen es denotada por f (x, y). Al referirnos a un pixel en particular usaremos letras minúsculas, tales como p y q, un subconjunto de pixeles de f (x, y) es denotado por S.

### 2.4.1. Corcanías de un Pixel.

Un pixel p de coordenadas (x, y) tiene cuatro vecindades horizontales y verticales cuvas coordenadas están dadas por:

$$
(x+1, y)
$$
,  $(x - 1, y)$ ,  $(x, y+1)$ ,  $(x, y - 1)$ 

Este grupo de pixeles, es llamado las 4-vecindades de p, denotadas por N4(p). Cada pixel es una distancia de (x, y), y algunas de las vecindades de p descansan afuera de la imagen digital si (x, y) está sobre el borde de la imagen. Las 4-vecindades disgonales de p tienen coordenadas:

$$
(x+1, y+1), (x+1, y-1), (x-1, y+1), (x-1, y-1)
$$

Adquisición y Procesamiento Digital de Imágenes.

y son denotadas por No(p). Esos puntos junto con las 4-vecindades son llamadas las 8-vecindades de p, denotados por N<sub>4</sub>(p).

### 2.4.2. Conectividad.

Conectividad entre pixeles es un importante concepto usado en la estabilidad de límites de objetos y componentes de regiones en una imagen. En estabilidad si dos pixeles son conectados, esto debe ser determinado si son adyacentes en un sentido (si ellos tienen 4-vecindades) y si esos niveles de gris satisfacen un criterio específico de semejanza (si son iguales).

Consideraremos tres tipos de conectividad:

a) 4-conectividad. Dos pixeles p y g con valores de V son 4-conexiones si g es un elemento de N<sub>4</sub> (p).

b) 8-conectividad. Dos pixeles p y q con valores de V son 8-conexiones si q es un elemento de N<sub>a</sub> (p).

c) m-conectividad (conectividad mezclada). Dos pixeles p y q con valores de mconexiones si:

i) q es un elemento de N<sub>4</sub> (p), o

ii) q es un elemento de N<sub>D</sub> (p) y del juego  $N_4$  (p)  $\cap N_4$  (q) que es vacio.

Conectividad mezclada es una modificación de 8-conectividad y es introducida para eliminar las conexiones de trayectoria múltiple que frecuentemente se elevan cuando 8-conectividad es usada. Considerando el arregio de pixeles mostrado en la figura 2-11a, la trayectoria entre 8-vecindades del pixel central se muestran por la línea punteada en la figura 2-11b. Se debe notar que la ambigüedad en las travectorias de conexiones resulta de usar de 8-conectividad. Esta ambigüedad se elimina si usamos m-conectividad como se muestra en la figura 2-11c.

 $\overline{\mathbf{52}}$ 

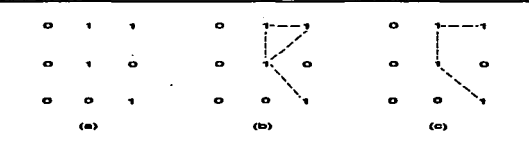

Figura 2-11. (a) Arragio de piestos: (b) 8-vacindades para el piazi contrai; (c) m-vacindades para el miemo pixel. Las timese punteadas museiran la trayectoria entre el pinel y que vecindades.

Un pixel p es adyacente a un pixel q si ellos están conectados. Definimos 4-, 8ó m- advacentes dependiendo del tipo de conexiones específicas. Dos imágenes S1 y S2 son advacentes si algunos pixeles de S1 son vecindades para algunos pixeles de S2.

Una trayectoria de un pixel p con coordenadas (x, y) y un pixel con coordenadas (s, t) es una secuencia de distancia de pixeles con coordenadas.

$$
(x_0, y_0), (x_1, y_1), \ldots, (x_n, y_n)
$$

Si p y a son pixeles de una imagen del subconjunto S, entonces p está conectada a g en S si hay una trayectoria desde p a g consistiendo totalmente en pixeles de S. Para cualquier p en S, el grupo de pixeles S que está conectado a p es llamado un conconente, conscendo de S.

La habilidad para asignar las etiquetas a varias desarticulaciones de los componentes conectados de una imagen, es la importancia fundamental en análisis de imágenes automatizados.

### 2.4.3. Operaciones Lógico/Aritméticas.

Las operaciones lógico y aritméticas entre pixeles son usadas extensamente en muchas ramas del procesamiento de imágenes. Las operaciones aritméticas entre 2 pixeles p y q están denotadas como sigue:

> **Sume**  $p + q$

government and a

**Desta** p-q Multiplicación p\*q (también pq y p x q) **División**  $\frac{1}{2}$ 

Las operaciones aritméticas en imágenes enteras están cargadas pixel por pixel.

El principal uso de la adición de imágenes es para calcular el promedio de reducción de ruido en una imagen.

La substracción de imágenes es una herramienta básica en imágenes médicas. donde es usado para remover antecedentes estáticos de información. Uno de los principales usos de la multiplicación de imágenes (o división) es para corregir el nivel de oris del sombrescio resultante de desuniformidades en iluminación o en el sensor usado para adquirir la imagen. Las operaciones aritméticas involucran sólo un pixel espacial con locación en el tiempo, pero también pueden ser en lugar en el sentido de que el resultado de ejecutar una operación aritmética en la localidad (x, y) puede ser almacenado en esa locación en una de las imágenes existentes, va que esa locación no será visitada nuevamente.

Las principales operaciones lógicas usadas en el procesamiento de imágenes son AND, OR, y COMPLEMENTO, denotadas como sigue:

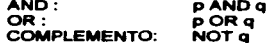

Estas operaciones son guncionalmente completas en el sentido de que pueden ser combinadas para formar cualquier otra operación lógica. Las operaciones lógicas se aplican sólo para imágenes binarias, puesto que las operaciones aritméticas aplican pixeles multivalores. Las operaciones lógicas son herramientas básicas en el procesamiento de imágenes binarias, donde son usadas para tareas tales como, enmascarar, encubrir, detección de rasgo, y análisis de forma o figura de una persona. Estas operaciones son ejecutadas pixel por pixel, porque la operación AND de dos variables binarias es 1 sólo cuando ambas variables son 1; por lo tanto, el resultado de

**Construction** 

una operación AND en cualquier locación de una imagen es 1 sólo si los correspondientes pixeles en las dos entradas de la imagen son 1.

La figura 2-12 muestra varios ejemplos de operaciones lógicas en imágenes binarias, donde lo negro indica 1 y lo blanco 0. La operación XOR (OR exclusiva) produce un 1 cuando uno u otro pixel (pero no ambos) es 1, y produce un 0 en cualquier otro caso. Esta operación es diferente a la operación OR, la cual da como resultado un 1 cuando uno u otro, ó ambos pixeles son 1.

### Adquisición y Procesamiento Digital de Imágenes.

35

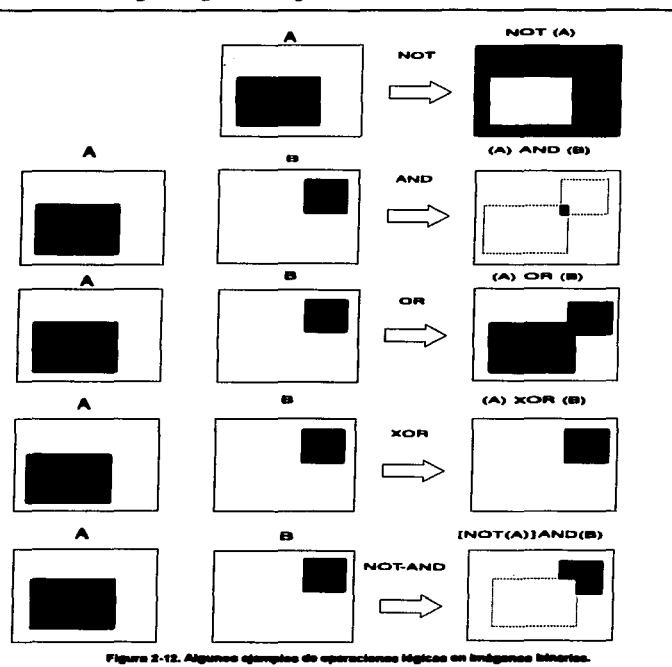

المتعادل والمتواصلة والمتعادل والمعاقلين

Adquisición y Procesamiento Digital de Imágenes.

 $\alpha$  , we compute

## 3. CAPTURA DE IMÁGENES.

#### 3.1 Cámaras de Video.

La imagen formada en el tubo intensificador es captada por una cámara de televisión (TV) acoptada ópticamente. Los tubos de TV más empleados son los del tipo VIDICON, cuyos componentes funcionales son: el sensor, formado por un material fotoconductor depositado sobre un material conductor transparente que hace el papel de ánodo, el cañón electrónico, que actúa como cátodo y tiene por función producir un haz de electrones con el cual se "lee" la imagen. La gran difusión alcanzada por el manejo computacional de irnágenes se evidencia con el surgimiento de novedosas tecnologías para su adquisición, que van desde el empleo de sensores de estado sólido hasta el uso de Ravos Láser.

Cuando los fotones chocan contra el sensor del VIDICON se disminuve la resistividad local del material, el cambio en el valor de este parámetro está en función directa con la intensidad de la radiación incidente. Así es como se produce una imagen virtual en el sensor, representada por un patrón de resistividad variante. El haz de electrones producido por el cañón (cátodo), rastrea el sensor "levendo" la imagen. Cuando el haz incide en una región previamente expuesta a la luz, los electrones fluven a través de la baia resistividad que presenta el material fotoconductor del sensor; por otro lado, si la región explorada no fue expuesta, el flujo de electrones a través del fotoconductor es mínimo pues su resistividad es alta. La corriente electrónica circula en última instancia por el ánodo de señal hacia la terminal de salida. Es de esta manera que la imagen, originalmente bidimensional, es transformada en señal eléctrica cuva magnitud varia en función de la intensidad fuminosa, es decir, entre más brillante es un punto de la escena mayor es el flujo de electrones en el sensor de la cámara, y más negativa la corriente de salida.

Como se mencionó anteriormente, el haz electrónico generado en el cátodo rastrea al sensor. Este rastreo se realiza, secuencial y repetidamente, de izquierda a derecha y de arriba hacia abajo dentro de una ragión denominada BLANCO. En un momento dado el haz electrónico incide en el ángulo superior izquierdo del blanco,

#### Captura de Imágenes

para moverse enseguida hacia la derecha explorando el sensor, de esta forma se lee una línea. Al llegar al extremo derecho se suspende la emisión de electrones desde el ~todo y .. hace reare•• •• haz hacia .. extremo izquierdo: al alcalnzar ••• poaición se reinicia el flujo de electrones y se repite el proceso. Al mismo tiempo que el haz se mueve de izquierda a derecha leyendo una línea, también se mueve de arriba hacia abajo de manera continua cubriendo toda la superficie del blanco. El movimiento vertical termina al llegar el haz a la posición baja del blanco, momento en el cual se bloquea la emisión de electrones y se da comienzo al regreso del haz hacia la primera línea, reiniciándose el proceso.

El movimiento del haz de electrones emitidos desde el cátodo se logra alimentando las bobinas de deflexión, con señales de rastreo horizontal y vertical. Dichas señales tienen la forma de "diente de sierra", con pendiente de ascenso moderada y pendiente de descenso abrupta. Conforme aumenta la corriente eléctrica que pasa por las bobinas de deflexión horizontal, el haz se mueve de izquierda a derecha. Al alcanzarse el extremo derecho del sensor, se produce un pulso de bloqueo de haz cancelándose la emisión de electrones; ensequida se genera un pulso de sincronía horizontal que inicia el descenso de la señal de rastreo horizontal, comenzando de esta manera el retomo del haz hacia el extremo izquierdo. Al llegar ahí, se suspende el pulso de bloqueo y principia el rastreo de una nueva línea. Similarmente, la señal de rastreo vertical, mueve al haz de arriba hacia abajo, mientras el rastreo horizontal lo hace de izquierda a derecha, produciendo líneas horizontales una debajo de la otra. Después de leer la última línea, se genera un pulso de bloqueo vertical con el cual se anula este rastreo. El pulso de sincronía vertical inicia el regreso del haz hacia la primera línea de imagen. A la imagen producida por cada excursión de todo el blanco se liama un CUADRO.

El procedimiento de rastreo establecido en nuestro país es el propuesto por la 'Comisión Nacional para Sistemas de Televisión (NTSC-National Television Systems Commitee), conocido como estándar RS-170 y que establece el uso de lineas horizontales entrelazadas verticalmente. En esta convención, cada cuadro de imagen está formado por dos campos entrelazados verticalmente; un campo contiene las líneas nones y el siguiente las lineas parea. En total, ambos campos contienen en

#### Cantura de Imáneses

conjunto 525 líneas. El sensor se explora a rezón de 30 cuadros por segundo (60) campos/s), fracuencia que permite presentar imágenes al ojo humano de forma que se tiana la sensación de movimiento. El entrelazado de lineas reducen el paroadeo de la imagen producto de los momentos en los cuales no hay rastreo (periodos de bloqueo del haz).

La correcta formación en el tubo de televisión (monitor) se garantiza transmitiendo la señal de imagen además de pulsos de sincronía y bloqueo de haz. horizontales y verticales, mezclados en la llamada señal de video compuesta, Los pulsos de sincronía son usados por el tubo de televisión como referencias de inicio de líneas y de campo. Los pulsos de bloqueo de haz horizontales, separan una línea de otra, e incluyen a los oulsos de sincronía horizontal. La secuencia señal imagen-pulso de bloque-sincronía, se repite linea tras linea hasta completar un campo. La sincronización vertical es un poco más complicada, debido al entrelazado de campos necessito para formar un cuadro de imagen. El rastreo del campo non comienza en la primera línea, en el extremo izquierdo, y avanza linea por línea (siempre las nones). hasta llegar a la parte más baja del sensor. Como cada cuadro se forma de 525 líneas. un campo debe contener sólo 262 y media de ellas, es decir la última línea horizontal non sólo llega a la mitad del blanco, entonces se produce el pulso vertical de bloqueo de haz, que suspende el rastreo del sensor. A continuación se producen seis pulsos de igualación, un pulso de sincronía vertical serrado, que inicia el regreso del haz hacia el ángulo superior izquierdo, y otros seis pulsos de iguatación. Los pulsos de igualación y las muescas del pulso vertical ocurren a intervalos de tiempo de la mitad del requerido por cada rastreo horizontal, y su función es garantizar el correcto entrelazado de los campos. El haz regresa a la mitad de la primera línea par, desde donde se inicia el rastreo del campo correspondiente, para terminar en el extremo derecho de la última línea par. Los pulsos de igualación alternados se usan para diferenciar los campos nones de los pares. En la tabla 3.1 se presentan los datos numéricos establecidos por esta convención para las características más sobresaliantes de la señal de video compuesta.

Adquisición y Procesamiento Digital de Imágenes.

الموردة الموافق الموافقة الموافقة المستشهر والأسلالة الولي المواضحات المدار المديرية

### Captura de Imágenes

Lineas de Exploración por Cuadro 525 (500 o 485 activas) Velocidad de Exploración 30 Cuadros/s . 60 Campos/s Frecuencia de Líneas 15750 lineas/s (30 x 525) Exploración de un Cuadro 33334 microsegundos Exploración de un Campo 16667 microsegundos **Barrido Horizontal** 63.5 microsegundos 10.16 - 11.4 microsegundos Retroceso Horizontal Exploración Horizontal 53.34 microsegundos Sincronia Horizontal 5.08 - 5.68 microsequndos **Ricqueo Vertical** 833 - 1330 microsea/Campo Sincronía Vertical 27.3 microsegundos Impulsos de igualación 2.54 microsegundos

Tabla 3.1 Características de la señal video compuesta.

Por razones económicas los sistemas comerciales de televisión son los más usados. Con 525 líneas de rastreo y un canal de transmisión de 4.2 Mhz, es inmediato el empleo de matrices de imagen formadas por 512 líneas cada una de 512 elementos de imagen (PIXELES). El desarrollo de cámaras de video y tubos intensificadores de alta resolución, permite predecir sustanciales mejoras en la calidad de las imágenes adquiridas por medios foto-electrónicos.

## 3.1.1 Información de la señal de video.

El total de 525 líneas constituye un cuadro, las cuales son exploradas en 1/30 s. Por tanto, los cuadros se repiten al ritmo de 30 Hz, esto es, la mitad de la frecuencia de la línea de distribución de energía de C.A. de 60 Hz.

La polaridad positiva de una señal video puede corresponder al blanco y la potaridad negativa al negro, o viceversa, dependiendo de la aplicación; lo importante es que representan polaridades opuestas a la tensión en una señal de video de C.A.

a significant comparative comparative and comparative comparative

#### Captura de Imágenes

La señal video es producida por un dispositivo captador (tubo de cámara) que convierte la información de imagen en la forma de variaciones de luz a variaciones eléctricas en la señal video; este dispositivo incluye una placa fotoeléctrica de imagen para la conversión de la luz. Mediante el efecto opuesto, el tubo de imagen es capaz de reconstruir la imagen en su pantalla fluorescente. La señal de video varia la lnten•ldsd del haz en comssponaencia a la Información *de* la Imagen (la máxima corriente del haz produce el blanco, mientras que el negro corresponde a la corriente nula del haz). Además, el yugo de deflexión que rodea el cuello del tubo proporciona la exploración para llenar la pantalla con la imagen completa.

La señal de video es el medio por el cual puede ser enviada la información de la imagen desde un lugar a otro. Los métodos ordinarios incluyen lo siguienta:

- 1.- Televisión de circuito cerrado.
- 2.- Grabación de video sobre cinta o discos magnéticos.
- 3.- Difusión (radiación) de televisión.
- 4.- Televisión por cable.
- 5. Televisión por satélite.

El primer método utiliza directamente la seftal video de banda base. sin modulación de una onda portadora de RF. los otros requieren señales de RF modularia.

#### 3.1.2 Construcción de la señal video compuesta.

Las tres partes de la señal video compuesta, ilustrada en la figura 3-1, son (1) la señal de cámara correspondiente a las variaciones de luz en la escena; (2) los impulsos de sincronización, o sincronismo, para la exploración; y (3) los impulsos de borrado que hacen invisibles las retrasas. La señal de cámara de la figura 3-1a está combinada con el impulso de borrado de la figura 3-1b. Luego se añade el sincronismo para producir la señal video compuesta en la figura 3-1c. El resultado que aquí se muestra es la señal para una línea horizontal de exploración.

61
Dadas las señales para todas las líneas, la señal video compuesta contiene toda la información necesaria para la imagen completa, linea por linea, y campo por campo.

En la figura 3-2 están indicados los valores sucesivos de las amplitudes de tensión y de corriente para la exploración de dos lineas horizontales en la imagen. Cuando aumenta el tiempo en la dirección horizontal, las amplitudes varian para los maticas de bianco, oris y neoro de la imagen.

Cuando es explorada la primera línea de izquierda a derecha, son obtenidas las variaciones de señal de cámara con varias amolitudes que corresponden a la información de imagen necesaria.

La señal video quede tener dos polaridades:

1. Una polaridad positiva de sincronismo en la posición superior, como en la figura 3-2. 2. Una polaridad negativa de sincronismo, con los impulsos de sincronismo en la posición inferior, como se muestra en la figura 3-3.

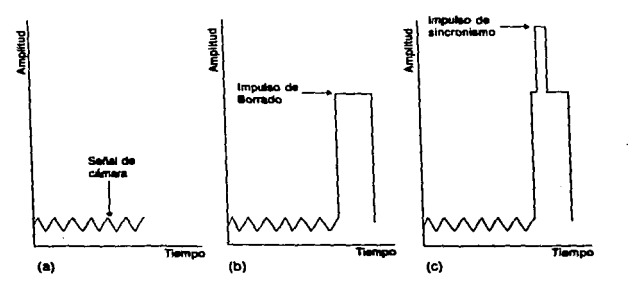

sara 3-1. Les tres commentantes de la señal vidao comessada sen las variaciones de la señal de cámera, los de horredo y los impulsos de aincroniento, (a) Señal de cámara para una linaa herizontal. (h) hreulao de .<br>H alkadido a la señal de cámara. (c) tripulao de sincronísmo H alkabido al Impulso de borrado.

Adquisición y Procesamiento Digital de Imágenes.

762

and the company of the company of the company of the company company of the company of the company of the company of the company of the company of the company of the company of the company of the company of the company of

**Service Avenue** 

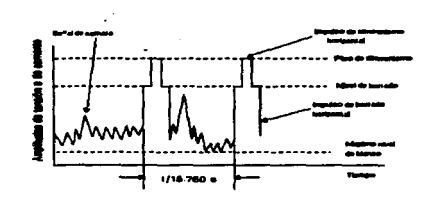

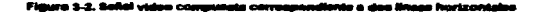

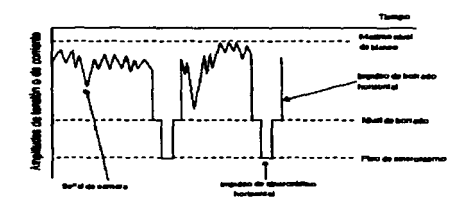

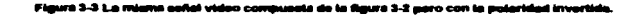

Las señales de video representadas en las figuras 3-2 y 3-3 contienen ambas la misma información de imagen. Para reproducir la imagen es necesaria la señal vídeo con la polaridad negativa de sincronismo en el control de la rejilia del tubo de imagen. Luego el nivel de borrado es negativo para cortar la corriente del haz para el negro. En el cátodo del tubo de imagen es necesaria la señal video con polaridad positiva de sincronismo.

 $\overline{63}$ 

والمتهورين المرتب والوالدة والروا

BORRADO: La señal de video compuesta contiene impulsos de borrado para hacer invisibles las líneas de retrasa cambiando la amplitud de la señal al nivel de negro cuendo los circultos de exploración producen las retrasas. Toda la información de imagen es suprimida durante el tiempo de borrado. Normalmente las retrasas son producidas durante el tiempo de borrado.

# 3.1.3 Frequencies de la señal video.

Las frecuencias de la señal de cámara varian desde aproximadamente 30 Hz hasta 4 MHz. La señal de cámara tiene cambios muy rápidos dentro de una linea a causa de que la exploración horizontal es rápida. En la exploración vertical, las variaciones de señal de cámara tienen frecuencias mucho más bajas porque la velocidad de exploración es mucho más lenta.

Frecuencias video asociadas con exploración horizontal. Como muestra la figura 3-4, la señal de onda cuadrada en la parte superior representa las variaciones de la señal de cámara de la señal video compuesta obtenida con la exploración de una línea horizontal, La fracuancia de las variaciones de la señal de cámara determina si el sistema de televisión puede o no transmitir y reproducir la información de imagen correspondiente.

Para determinar la frecuencia de cualquier variación de señal debe ser conocido el tiempo correspondiente a un ciclo completo. Un ciclo incluve el tiempo contado desde un punto de la forma de onda de señal hasta el punto inmediatamente siguiente que tiene la misma magnitud y sentido. Obsérvese que un ciclo completo para la señal de cámara en la figura 3-4 incluye dos elementos uno blanco y otro negro. Sólo después de explorar el segundo cuadro, la señal de cámara tiene la misma magnitud y sentido que en el primer cuadro, por lo tanto, para encontrar la frecuencia de las variaciones de la señal de cámara es necesario determinar cuánto tiempo dura la exploración de dos cuadros advacentes. Este tiempo será el periodo de un ciclo de la señal de cámara restante.

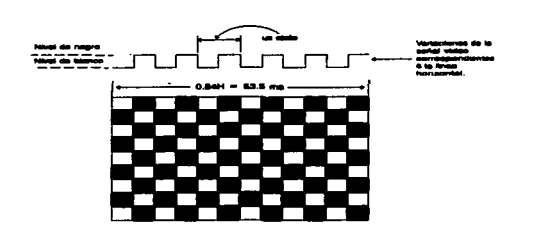

Figure 3-4. Carta de prustie con 12 cuedros negros y hiencos y las correspondientes variaciones en la señal.

Tenemos que el periodo para la exploración horizontal es 1/15.750 s ó 63.5 µs. con un tiempo de borrado horizontal de 10.2 µs, el tiempo restante para la traza visible sería de 53.3 us, este es el tiempo necesario para explorar todos los elementos de imagen de una línea. Para explorar dos elementos tendriamos:

$$
T = 1/6 \times 53.3 \text{ }\mu\text{s} = 8.8 \text{ }\mu\text{s}
$$

El periodo total de un ciclo completo está dado por:

$$
f = 1/T = 1/8.8 \mu s = 0.11 \text{ MHz}
$$

Frecuencias video asociadas con exploración vertical. En el extremo opuesto las variaciones de señal que corresponden a elementos de imagen advacentes en dirección vertical tienen frecuencias bajas a causa de que la exploración vertical es comparativamente lenta. Las variaciones entre una línea y la siguiente corresponden a una frecuencia aproximadamente de 10 KHz. Los cambios más lentos en distancias más largas producen frecuencias más bajas en exploración vertical. La frecuencia muy baja de 30 Hz corresponde a una variación de nivel de iluminación entre dos campos sucesivos.

Adquisición y Procesamiento Digital de Imágenes.

and a state of the

### 3.2 Conversión Analógica-Digital-Analógica.

Siempre que se codifica una señal analógica en un número digital se introduce un error inherente al proceso de cuantización, la magnitud del cual está limitada por las características propias de la señal. Una imagen típica de fluoroscopía está formada por 250000 elementos de imagen (PIXELS: picture cells) arreglados en una matriz de 500 líneas cada una con 500 pixels. Un máximo de 10000 fotones de rayos-x son detectados por cualquier elemento de imagen (exposición de un miliroetoen sobre un intensificador de 15 cm de diámetro). La máxima variación de las intensidades de estas imágenes es del orden de 20, esto implica que la menor señal que se detecta corresponde a 500 (10000/20), con una incertidumbra (o ruido cuántico) asociada de 22 (500) fotones, que representa el error propio de la señal. Este error corresponde aproximadamente a 1/500 (22/10000) veces la señal máxima. Es necesario usar un convertidor cuyo error asociado sea menor a una parte en 500. Un digitalizador de 8 bist genera 256 niveles de intensidad con error de + 1/2 del espaciamiento entre niveles. es decir una parte en 512 (1/(2°256)), de esta manera 8 bits es el mínimo requerido.

Siguiendo con nuestro ejemplo, para representar una imagen de 500 x 500 pixels se requieren 250000 muestras, a razón de 30 cuadros por segundo, este circuito debe realizar 7.5 millones (250000 x 30) de conversiones por segundo. Tales frecuencias se alcanzan sólo mediante el empleo de convertidores tipo "Flash", que operan comparando en paralelo la señal de entrada con voltajes de referencia para cada bit de valor digital. Satisfechos los requisitos de resolución en la escala de intensidad y de velocidad de conversión, resta el problema del maneio digital de la imagen completa. Para las velocidades de transferencia esperadas (cerca de 100 ns). los sistemas de cómputo de propósito general resultan demasiado lentos. Reducir la velocidad de muestreo, de forma que se disponga de más tiempo para la transferencia. es una de las alternativas usadas en sistemas de este tipo. Esta vía es factible en estudios primordialmente anatómicos de órganos estáticos o con movimiento muy lento. Cuando se trata de estudios dinámicos, la velocidad de transferencia debe mantenerse al máximo, pues de lo contrario la pérdida de información es sustancial. Para estas situaciones se emplean bancos de memoria de alta velocidad que por un lado se comunican con los convertidores analógico-digital y digital-analógico,

Adquisición y Procesamiento Digital de Imágenes.

l,

manteniendo la imagen en la cadena de video, y por otro permiten el acceso de computadoras más lentas a la información almacenada de esta manera.

### 3.2.1 Convertidores A/D.

La conversión A/D es la transformación de las señales analógicas en forma digital. Las señales analógicas pueden tener la forma de voltajes o corrientes, en tanto que las señales digitales serán generalmente binarias, codificadas en binario normal o en forma de dígitos BCD (binary coded decimal). Para aplicaciones de visualización, en especial cuando se utiliza conversión A/D, las señales digitales suelen codificar en un formato adecuado para coerar directamente el visualizador. Las conversiones analógico-digitales se incluyen frecuentemente en sistemas complejos de medición y control.

Las notables propiedades y el bajo costo de la transmisión digital de datos están provocando cambios en los sistemas tradicionalmente analógicos. El procesamiento digital de señales e imágenes se utiliza en los estudios de televisión para todo tipo de manipulaciones en el video.

### 3.2.2 Principios de la Conversión Analógico/Digital (A/D).

También en este caso puede establecerse una división entre los convertidores que operan directamente con el voltaje de entrada y los que aplican técnicas de división del tiempo para realizar la conversión. Es más usual clasificar los convertidores de acuerdo con los métodos fundamentales de conversión como lo hacemos a continuación

Los métodos más importantes de conversión A/D son los llamados "Paralelos" o "Flash" y "Aproximaciones Sucasivas", los convertidores sa designan generalmente según la técnica que utilicen.

Los sistemas de procesamiento de video e imágenes muy generalmente utilizan convertidores paralelos.

and a strategic control of

## 3.2.2.1 Conversión de ráfaga (FLASH).

Esta técnica puede considerarse como la solución de "fuerza bruta" para conversión A/D. Consiste en disponer un comparador para cada posible nivel de entrada y codificar la salida adecuadamente en binario, como se muestra en la figura  $3 - 5.$ 

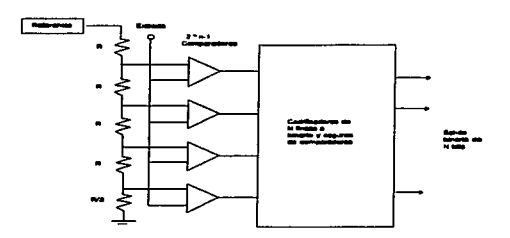

Figure 3-5. Convertidor A/D de Ráfaga(Resh)

Un comparador analógico ordinario puede considerarse como un convertidor paralelo de 1 bit, y si además se queda asegurado, podemos incluso decir que tiene asegurada la salida. Por lo general, los convertidores de este tipo utilizan una arquitectura interna de tuberia o canalizada que permite procesar digitalmente un resultado al mismo tiempo que efectúa la adquisición de una nueva entrada. Esta técnica es muy rápida y permite obtener un nuevo resultado a cada pulso de reloj. Por otro lado, se requiere un gran número de comparadores (255 a 256 para un convertidor de 8 bits), por lo que se trata de dispositivos relativamente costosos. Este tipo de convertidores siempre han sido equipos muy grandes, montados en armarios, en los últimos años aparecieron los integrados que tiene una resolución de 4 a 9 bits y hasta más.

Además de las complicaciones propias de su número de elementos, otra limitación de los convertidores de ráfaga multibit es la imprecisión resultante de los

voltaies de desbalance de los comparadores. La diferencia entre niveles advacentes puede ser apenas de unos milivolts y, si la suma de desbalances de un par de comparadores adyacentes excede este valor, la red lógica de decodificación recibirá una señal inconsistente desde el punto de vista lógico. Aunque la red decodificadora haya sido diseñada teniendo en cuenta esta posibilidad, necesariamente se producirá un error de salida. En los circuitos integrados, el problema se complica aún más ante la necesidad de mantener la velocidad y la capacidad de integración, lo que implica comparadores con un área muy reducida de pastilla. Recientemente se ha desarrollado un nuevo tipo de comparador en tecnología CMOS, el cual puede resolver este problema utilizando parte del ciclo de conversión para aiustar automáticamente el cero de los comparadores. Como puede verse en la figura 3-6, un capacitor, desde el punto de referencia relevante se conecta a la entrada de cada comparador, cuya salida se conecta (retroalimenta) a su entrada. De esta manera, el capacitor se carga a la suma del punto de referencia y el de desbalance del comparador. Durante la otra parte del ciclo de conversión el capacitor se conecta al voltaje de entrada y el lazo de retroalimentación del comparador se abre, permitiendo que el comparador sea excitado por la diferencia entre la entrada y la referencia. Los capacitores provocan la circulación de corrientes de conmutación de entrada bastante fuertes, que tienden a cancelarse entre si; aunque el balance no sea perfecto, la baja impedancia efectiva de entrada no suele ser un problema en los sistemas de alta velocidad en donde se usan estos dispositivos.

Este convertidor se utiliza principalmente en radares y en procesamiento de señales e imágenes de televisión, por lo general en combinación con registros FIFO primero en entrar, primero en malir (first-in-first-out), sistemas antméticos de transformada rápida de Fourier para análisis de cortes transversales en radar, etc.

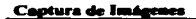

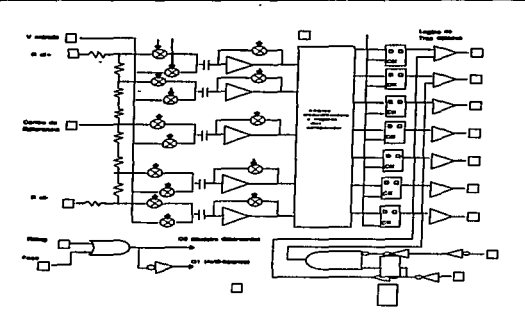

ara 3-6. Convertidor de Ráñasa con Autocero (ajunta a cero)

# 3.2.2.2 Convertidores de Aproximaciones Sucesivas.

El convertidor de aproximaciones sucesivas se basa en un DAC utilizado dentro de un sistema lógico automático que actúa sobre él hasta lograr que su salida corresponda a la entrada. La entrada lógica del DAC es entonces el valor digital de salida buscado. El diagrama elemental de bloques del sistema podría ser el indicado en la figura 3-7, donde el "registro de aproximaciones sucesivas" sería la red lógica que realiza el algoritmo requerido. El comparador compara la señal de entrada con la salida del DAC y devuelve el resultado al registro cuyo contenido al término del ciclo de conversión será el resultado deseado.

El registro de aproximaciones sucesivas (SAR) empieza con todos sus bits en cero excepto el bit más significativo (MSB). El valor analógico correspondiente es el de media escala, y un periodo de reioj después el comparador le indicará al registro SAR si la entrada está por encima o por debajo de ese valor. En el primer caso, el SAR mantendrá el bit MSB en uno, mientras que en el segundo lo pondrá en cero. Además, el SAR pondrá ahora en uno el bit más significativo y el proceso continuará así sucesivamente hasta que se haya establecido y probado el bit LSB (menos

and the company

significativo). La figura 3-8 muestra el resultado del proceso desde el punto de vista de la señal analógica, mostrando cómo el valor de prueba converge hacia el valor de la señal de entrada.

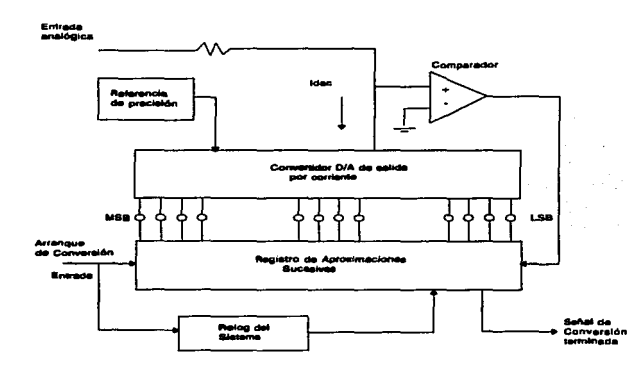

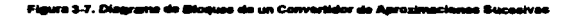

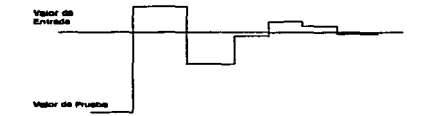

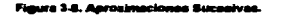

Adquisición y Procesamiento Digital de Imágenes.

 $\overline{\bf n}$ 

Para completar el cuadro, añadimos a la representación del analizador de estados lógicos y del osciloscopio un diagrama de flujo en la figura 3-9. Si se traslada este esquema lógico a un programa adecuado y se añaden las conexiones externas apropiadas, puede emplearse una computadora para realizar la conversión por aproximaciones sucesivas sin necesidad del registro SAR. De hecho, resulta muy sencillo montar un sistema de ese tipo que puede usarse igualmente como convertidor DAC de aproximaciones sucesivas como convertidor ADC bajo un programa de control.

## 3.3 Adquisición de Datos.

Una computadora tiene muchos más usos que trabajar con datos, puede hacer varias acciones al mismo tiempo, como es recibir información desde el teclado o un disco y mandar información de salida a una impresora o un plotter, otro uso muy común son las comunicaciones y las redes. La forma más común de datos de entrada es por medio de los operadores humanos, y en la mayoría de estos casos, la última salida tiene por objeto también operadores humanos.

La adquisición de datos, en contraste, tiene esencialmente como entrada de datos para los procesos ningún operador humano, esto es más que justo en materia de entrada automática de datos. Esto es real hablando de procesos de interacción y control de instrumentos de pruebas electrónicas para controles numéricos, de máquinas y de robots.

En la adquisición de datos necesariamente tiene que estar implicada la transmisión de éstos.

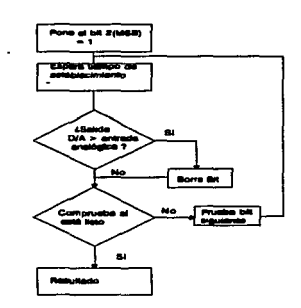

Figura 3-9. Diagrama de Fiuje del Pro

La figura 3-10 muestra un simple sistema de control de temperatura para baños, estos sistemas son frecuentemente implementados con un hardware analógico. pero tienen una computadora incluída en su ciclo. La computadora habilita y deshabilita el despliegue y el salvado de datos, dirige el análisis e implementa el complicado juego de protocolos para comparar temperatura contra tiempo, los cuales están lejos de los sistemas analógicos. Las partes de este sistema son mostradas en el cuadro de adquisición de datos. Todos estos grupos de subsistemas pueden ser controlados con mucha ventaja usando computadoras.

Tal acercamiento tiene muchas ventajas. La economía es una. Usando los recursos anteriores fabricaron la PC y construyeron algunos simples accesorios, más tarde sistemas sofisticados que pueden ser poco caros. Otra ventaja es el avance de ser útil al estado de ánimo. El montaje de un sistema de adquisición de datos requiere de computadoras para ser desplegados y un caro adaptador para tarietas instalado, o un complejo cableado para correrlo, o alguna clase de experto tiene que ser traído, lo cual indica que la tendencia es hacer sólo los trabajos "grandes" o "importantes". Los arregios modestos usan las computadoras existentes que pueden transmitir en cadena rápida y fácilmente, que alientan el uso de técnicas de adquisición de datos

والرابي بتحجم

productivas y eficientes también para los trabajos pequeños. Y esos trabajos pequeños pueden, a menudo, beneficiar tanto como los grandes proyectos.

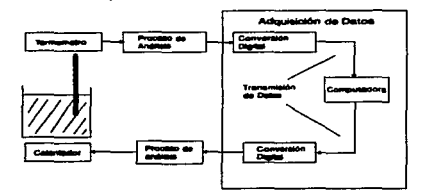

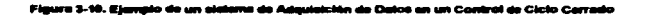

### 3.3.1 Sistemas de Control.

Una área de aolicación es en los muchos laboratorios modernos e instrumentos de pruebas que están provistos de una interface de computadora. Pero hay muchos otros lugares donde una computadora puede controlar directamente tanto como un intermediario humano. Esto puede ser algo tan simple como un interruptor de luz o un relevador -sistema como el que se muestra en la figura 3-10- o una aplicación más sofisticada tal como un control numérico de una máquina de precisión.

Usando los resultados de los cálculos para un control D/A se puede tomar ventaja del control analógico programable. Una extensión de esa idea es un generador digital de ondas -una forma sencilla es un convertidor D/A conectado al puerto paralelo. Una aplicación de esto sería en los sistemas de instrumentación para medir la frecuencia de respuesta o la distorsión de un sistema de audio, por ejemplo, curiosamente la mente mide punto tras punto y escribe los que ya se han leído en papel. Ahora, ese tiempo de respuesta pudo hacerse más exacto y automáticamente y los resultados impresos o graficados, con el sistema de instrumentación.

 $\overline{74}$ 

and the company

Un elemplo de un simple sistema de control es un cargador de baterías mostrado en la figura 3-11. La carga de la bateria usualmente empieza con una corriente requier pera minimizar el tiempo de carga, entonces la vela pasa a un "octeo" de corriente hasta cargar la batería. En el sistema computarizado de la figura 3-11 un convertidor D/A recibe el control de datos de la computadora y provee una señal analógica de control al regulador de corriente. Un DVM con una interface de I/O regresa el reporte al voltaje terminal de la pila.

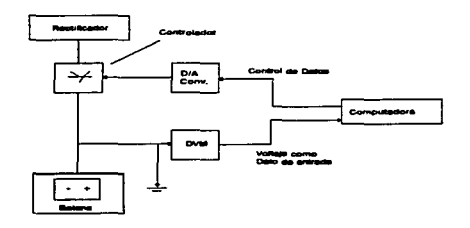

Figura 3-11. Élemplo de un cancillo Sistema de Control: un cargador de baterias computarizado.

## 3.3.2 Puertos I/O.

Un modo de entender los puertos estándard de I/O y cómo se usan para crear su propia unidad de I/O de alto desempeño y poderlos incorporar a los programas: sería, por ejemplo, trabajar en un puerto serie que provea un control de flujo que es esencial para muchos periféricos, tal como los plotters.

# 3.3.2.1. Un vistazo a los Métodos de Adquisición de Datos.

Hay muchas maneras para instalar sistemas de adquisición de datos con grados de variación de complejidad, ejecución y (por supuesto) costo. Por ejemplo, la

Adquisición y Procesamiento Digital de Imágenes.

The contract of the contract of the contract of the process and the production of the contract the companies and

entrada para una tarieta de digitalización que tiene un RS-232 de salida que usa un puerto serial.

#### 3.3.2.1.1 Los puertos serie.

Una computadora soporta más de dos puertos serie estándard, comúnmente conocidos como COM o puerto RS-232. Las tarjetas de puerto serie cuestan poco, y muchas máquinas de reciente venta vienen con un pequeño puerto serie listo (va incluído).

La sencillez y la economía son las primeras señales de la adquisición de datos a través de un puerto serie. El cableado es barato y fácil. Con un módem, los datos pueden ser transmitidos a través de la red del teléfono, haciendo la adquisición de datos por todo el mundo. Considerando estas ventajas, es fácil ver cómo muchos instrumentos modernos de medición y de laboratorio, y subsistemas de datos soportan una interface serie.

La interface estándard RS-232 provee de transmisión de datos bidireccional, y un par de líneas de control bidireccional también están disponibles. El puerto serie provee una transferencia de datos confiable, en rangos mayores de 3840 bps, y algunas PC's pueden elevar su rango tan alto como 11520 bps.

### 3.3.2.1.2 Los Puertos Paralelo.

Las PC's soportan más de tres puertos paralelo. Como los puertos serie, los puertos paralelo también son baratos de añadir y quitar muy a menudo.

El puerto paralelo estándard es aplicado especificamente como una interface de impresora, pero también trabaja como un puerto de salida paralelo de propósito general. Aunque no siempre se hace cuando el puerto tiene un conjunto de líneas de entrada también. Los puertos casi nunca son diseñado para operaciones bidireccionales (ambas entradas o salidas).

La transmisión paralela de datos es inherentemente más rápida que la transmisión serie (por el ancho de banda dado).

## 3.3.2.1.3. El Sistema GPIB.

La interface de Propósito General (GPIB: General-Purpose Interface Bus), también conocida como Interface IEEE-488 (la versión actual es 488.2) es ampliamente usada para la adquisición de datos, análisis, pruebas de automatización y aplicaciones de control. Esta interface fue diseñada a mediados de los 60's por Hewlett-Packard, especificamente para aguantar sistemas de instrumentación, con más de 15 instrumentos interconectados.

La GPIB es básicamente un sistema paralelo de transmisión BUS-bidireccional. El sistema puede poner datos en el bus o recibirlos de él.

El precio de la transferencia de datos depende de cada sistema en particular, No obstante, la GPIB es capaz de más de 500 KB/s, el bus corre automáticamente a la velocidad del instrumento más lento conectado a él.

El software es también un poco más complicado porque la GPIB usa dispositivos direccionados y varios comandos de control en el curso de esta operación.

## 3.3.2.1.4. Tarjetas Adaptadoras de Adquisición de Datos.

Hay un rango muy amplio de adquisición de datos y procesamiento de señales en las tarjetas que están conectadas en las ranuras de expansión de la PC. Muchos son actualmente subsistemas completos de adquisición de datos que proveen de convertidores A/D y D/A. Otras proveen alguna función especial -por ejemplo, dugitalizar un video, o un sistema de control de una interface digital de instrumentos musicales.

Las tarjetas de propósito especial pueden ser el mejor y a veces el único enfoque práctico en aplicaciones específicas. Para casos más generales, tales como

conversión A/D y D/A de propósito general, una desventaja es que la tarjeta está restringida a una computadora. Para usar una computadora diferente, la máquina deberá ser abierta y la tarjeta transferida.

## 3.3.2.1.5. Otros métodos.

Estos sistemas de adquisición de datos son los más comunes, pero hay otros que son apropiados para aplicaciones más especializadas. Entre éstos están las PC's integradas con sistemas de minicomputadoras o mainframe, interface con sistemas de control divididos y varios tipos de enlazadores de datos de alta velocidad.

Muchas LAN's proveen medios a los sistemas de transmisión para acceso a baio-nivel, tales como IPX/SPX en Red Novell. De esta forma las redes pueden servir como un sendero de datos de propósito general.

Otro sistema que todavía no ha sido muy usado para la adquisición de datos, pero la cual puede ser importante, es el Sistema de Interface para Pequeñas Computadoras (SCSI). Originalmente se usó, principalmente para pequeños bloques de I/O de unidades de cinta magnética y discos duros.

# 3.3.2.2. Principios de la Transmisión de Datos.

La información obtenida dentro y fuera de una computadora necesariamente involucra la transmisión de datos.

Todos los sistemas de transmisión pueden ser clasificados como paralelos o series, en términos generales. En términos relativos -los bits de un byte son enviados simultáneamente en un sistema paralelo, pero los mismos bytes son enviados serialmente. Dentro de esta amplia división, son posibles muchas variantes. Por ejemplo, el microprocesador 8088 maneja 16 bits de I/O de la siguiente forma; dos bytes, 8 bits de entrada y 8 bits de salida.

78

Para describir completemente un sistema de transmisión, deben ser especificadas tres características mas: 1. Le naturaleza física (eléctrica) de las señales: 2. El formato del dato: y 3. Los recursos del control de la transmisión. Cada uno de estos concentos deberá ser considerado cuando vesmos los métodos més usados en la transmisión de detos.

Un esquema o modeio conceptual general de comunicación de datos ha sido exitoso y estandarizado baio la Organización Internacional de Estándares (ISO). La cual divide los procesos de transferencia de datos en un grupo de niveles. El nivel 1 es la interface "física"; Volts y Hertz dando señales de un lugar a otro. El nivel 2 es el enlace de control, el cual concierne al formato del dato que es transmitido y cualquiera de los protocolo usados para controlar el flujo. El nivel 3 es el Control de Red, el cual supervisa la transferencia. Sin embargo, el modelo ISO fue un medio específicamente para redes de telecomunicaciones.

### 3.3.2.2.1. Antecedentes.

La idea de usar la electricidad para comunicamos nos hace regresar al Siglo XVIII. Uno de los primeros sistemas que aparecieron tuvo que haber sido un esquema de un-telegrama-por-letra, ideado en 1810 por Von Sömering. Este equerna fue ineficiente, por lo cual fueron desarrollados varios métodos de codificación de cartas para reducir el número de telegramas usados.

El primer sistema genuinamente exitoso, el Telégrafo, fue un sistema estrictamente serial que requirló solo un circuito de transmisión. Samuel F. B. Morse no inventó las señales telegráficas, pero merece crédito por ser pionero en la telegrafía esto es, un sistema telegráfico con software (su código) y hardware.

Este original aparato receptor fue un dispositivo gráfico que usa una hoja de papel fijada a un tambor giratorio. El flujo de corriente activa un solenoide que hace una marca en el papel. No obstante, el telégrafo es un sistema on-off, no es binario pero es un sistema tri-estado; punto, guión, y silencio. En términos modernos es una

Adquisición y Procesamiento Digital de Imágenes.

The company's property and property the most of the contract the company

combinación de dos metodos de modulación: on-off (amplitud d• pulso) y duración (ancho del pulso).

# 3.3.2.3. Transmisión Paralela.

Los sistemas paralelos son más simples que los sistemas serie. También son inherentemente más rápidos, porque grupos enteros de bits son enviados juntos, mejor que sólo un bit a la vez. El precio que •• pagado por estas ventajas •• que requiere más canales de transmisión.

El sistema paralelo más simple es un grupo de telegramas, uno por bit. los cuales, juntos representan un dato (byte). Tales sistemas son engañosos porque no dan valores de salida. Hay muchas aplicaciones en las cuales sólo el valor actual de los datos es importante; un voltimetro digital o un contador de frecuencia, por ejemplo.

Los sistemas paralelos comúnmente contienen una o más lineas de seriales además de las lineas de datos. La forma más simple es la linea de estado. la cual, cambia de estado para indicar que las líneas de datos contienen información válida.

Un uso importante de la línea de señal es para evitar los errores de transmisión. En la práctica, usualmente hay algunos ruidos y distorsion durante la transmisión de la señal, y en muchos casos, las líneas individuales puede no cambiar su estado simultáneamente. Esto es ilustrado en la figura 3-12. Para evitar estas fuentes de error, los sistemas paralelos son, a menudo, ejecutados con un dato estrobo (prueba, cebo), un pulso edicional que es tan angosto como los pulsos de datos. El estrobo comienza después de que la linea de datos ha tenido tiempo para situarse y termina antes de la nueva transmisión de datos. El dispositivo de recepción es diseñado para cenar el dato durante el estrobo.

A.dquiaici611 y Proces...-ato Di¡ptal de 1--..... 80

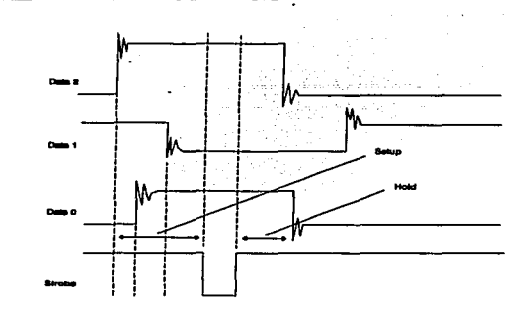

باستنبت وسده مشوشته لذ

# 3.3.2.3.1. Control de Flujo.

El control del flujo de datos es una parte importante para cualquier sistema de transmisión. Muy a menudo el envío y la recepción difiere en la velocidad con la cual pueden procesar los datos y la manera de estar provisto de un receptor para iniciar una pausa mientras éste los recibe, los datos superiores se perderán. Estos errores y otros sucesos (tales como una impresora funcionando sin papel) también deberán tener una manera de suspender el tráfico de datos.

Los controles de fluio en las interfaces Centronics y GPIB usan líneas de control separadas, y son ejemplo de hardware de control de flujo. El tipo simple de control de flujo de la interface Centronics usando la línea BUSY es la forma más común de hardware de control de flujo y es a menudo referido como un control de flujo RDY/BSY (ready/busy=listo/ocupado). El control RDY/BSY puede ser usado también en interfaces serie, y es el método usado con más frecuencia por las impresoras y los plotters.

# Adquisición y Procesamiento Digital de Imágenes.

**Service** 

El método más común de software de flujo de control es el sistema XON/XOFF. Cuando el dispositivo de recepción no puede aceptar más datos éste envía el caracter XOFF al transmisor. Cuando está listo para continuar, envía el caracter XON. (Por convención XON es ^Q y XOFF es ^S).

Otro método común es ETX/ACK. El sistema envía datos en bloques y añade el caracter ETX (end-of-text) en código ASCII (^C) para cada bioque. Cuando el receptor está listo para el siguiente bioque de datos, éste emite el código ACK (^F). Una desventaja de este método es que el receptor no tiene forma de detener la transmisión antes del final del bloque en el caso de un error o una condición inesperada.

Una limitación del software de flujo de control es que deben tener manera de distinguir los bytes de control de los de datos. Los métodos RDY/BSY y ETX/ACK provienen del uso del caracter de transmisión ASCII en los cuales el valor de los bytes 0 a 31 son reservados para funciones de control.

Una consideración importante en el diseño y operación de un sistema de control de flujo es la zacencia del control -el tiempo que necesita para que una señal de control sea reconocida y efectuada. La latencia ideal podría ser cero.

### 3.3.2.4. Transmisión Serie.

Los sistemas de transmisión serie toman cada byte y lo transmiten o reciben sus bits componentes secuencialmente sobre un circuito sencillo. Esto se puede hacer en muchas formas y hay muchos sistemas diferentes de transmisión serie en uso.

En el fondo de todos los sistemas de transmisión serie existe un medio de convertir los bytes de datos en un flujo secuencial de bits y viceversa. Tales conversiones son fáciles de realizar con un registro de cambio. La figura 3-13 ilustra este principio. Los registros de cambio son usualmente implementados como una cascada de flip-flop tipo D unidos por el pulso de reloj. El dato de entrada de cada flipflop es el dato de salida del anterior, de manera que los bits de datos son transferidos de izquierda a derecha en cada pulso de reloj. Para la conversión paralela a serie

#### **Cantura de Imán**

several program and a straight for a

(figura 3-13a), el registro es cargado usando cada bit para controlar la entrada SET de su correspondiente filo-floo. Note que el byte de entrada tiene su último bit significativo a la derecha, de manera que se cambia la salida lab primero y después la mab. Muchos sistemas serie, incluvendo el cuerto serie de la PC, siguen esta convención. pero otras usan el orden contrario, el mbe primero. La conversión en la otra dirección, serie a paralelo, es mostrada en la figura 3-13b.

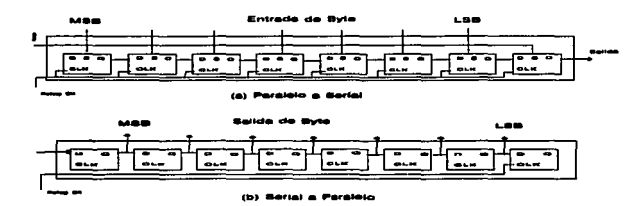

Flaura 3-16. Conversiones at Paralela-Berte y b) Serie-Para

## 3.3.2.5. Ancho de Banda de la Señal.

El formato NRZ serie (no retorno a cero) es simple y eficiente, pero tiene algunas características que excluven su uso en algunos casos. Las señales llegan a ser, esencialmente. CD. Esto no tiene consecuencia en algunos sistemas, pero en otros es fatal. Sistemas tales como redes de teléfonos que envían señales a través de transformadores no pasan CD y muchas frecuencias baias. Las cabezas lectoras de las unidades de cinta y disco responden al nivel de cambio de la señal magnética y además tienen un límite de baja-frecuencia.

Una solución es el uso de la señal NRZ para modular una carga de CA. Métodos mejores y más sofisticados usan frecuencia, fase o modulación de amplitud de la carga, o alguna combinación. Esta propuesta es usada en los moderns.

Adquisición y Procesamiento Digital de Insánenes.

process and contract the same

# 3.3.2.5.1. Sincronización.

Otro serio problema con el código NRZ es que requiere que los tiempos de transmisión y recepción estén sincronizados. Si no lo están, tomarán rumbos aparte y los datos serán recuperados erróneamente.

Un código muy usado es el bifase, mostrado en la figura 3-14, el cual usa una fase tan grande como la frecuencia de modulación. Suponga que un pulso de reloj en una fase de ángulo 0º es considerada como una marca; el espacio está entonces en el reloj en fase 180º. Este principio puede ser extendido a otros cambios de fase de 0º y 180°, para esto se deberá usar un cambio de fase en múltiplos de 90°. Esto podría dar cuatro distintos estados: 0º, 90º, 180º y 270º. Esto permite dos bits de entrada, los que juntos tienen cuatro estados (00, 01, 10 y 11) a ser codificados en un sólo bit de salida,

Los módems de alta velocidad de que se dispone utilizan fases y estados de amplitud adicional, junto con la línea de ecualización adaptada y a veces la compresión de datos, para proveer valores de 9600 bos o más sobre las líneas de teléfono.

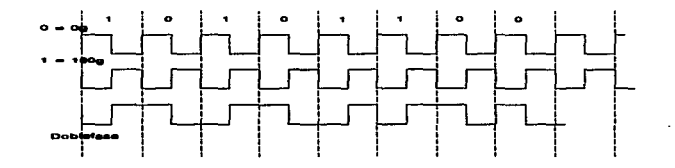

#### Figure 3-14. Cédigo serie bilgee

# 3.3.2.6. Transmisión Síncrona.

Toda la transmisión es fundamental y necesariamente síncrona (esta es la única manera de recuperar los bits de datos de la corriente). Los sistemas síncronos difieren de la transmisión TTY en tres cosas. La primera y más grande es que la

estructura es un bloque de datos tan grande como un caracter. La segunda, es el uso común de técnicas que ejecuta el pulso sincronizador de recepción lo mismo que la estructura del inicio. Tercera, los caracteres especiales son ordinariamente enviados durante intervalos ociosos (sin uso) para mantener la sincronización del receptor también durante este tiempo.

Bisync. Un sistema que fue usado con éxito en el pasado es Bisync de IBM (BSC), Los datos son organizados en bloques de bytes los cuales son transmitidos en un valor constante. El receptor establece la espera por sincronización para dos carácteres sync contiguos denotando el inicio de la estructura.

HDLC y SDLC, Los formatos de sincronía más usados en el presente están enlazados con un control de datos de alto-nivel (HDLC), los cuales han sido estandarizados como ISO 3309. Los datos son transmitidos como bloques señalados por un caracter especial.

### 3.3.3. Estándares y Métodos de Transmisión.

Las características de los sistemas de transmisión paralela tiende a ser razonablemente simple, La interface Centronics, por elemplo, está compuesto de lineas TTL interminables.

### 3.3.3.1. Interface RS-232.

La interface estándard más recomendada y usada es la RS-232. Es usada como interface entre los equipos de comunicación de datos (DCE) -como son los modems- y equipos terminales de datos (DTE) -computadoras e impresoras.

Esta interface define un número de circuitos que conecta un DCE (modem) a un dispositivo DTE. La tabla 3-2 lista los principales circuitos de la RS-232 por código de letras y nombre, con las abreviaturas más comunes. Hay otros circuitos que son usados menos frecuente y están ausentes del puerto serie de la PC. El flujo de las señales se muestra en la figura 3-15.

 $\overline{\mathbf{s}}$ 

 $\mathbf{1}_{\mathbf{1}_{\mathbf{1}_{\mathbf{2}}\mathbf{1}_{\mathbf{3}}\mathbf{1}_{\mathbf{3}}\mathbf{1}_{\mathbf{4}}\mathbf{1}_{\mathbf{5}}\mathbf{1}_{\mathbf{6}}\mathbf{1}_{\mathbf{7}}\mathbf{1}_{\mathbf{8}}\mathbf{1}_{\mathbf{9}}\mathbf{1}_{\mathbf{1}_{\mathbf{1}}\mathbf{1}_{\mathbf{1}}\mathbf{1}_{\mathbf{1}}\mathbf{1}_{\mathbf{1}}\mathbf{1}_{\mathbf{1}}\mathbf{1}_{\mathbf{1}}\mathbf{1}_{\mathbf{1}}\mathbf{1}_{\mathbf{$ 

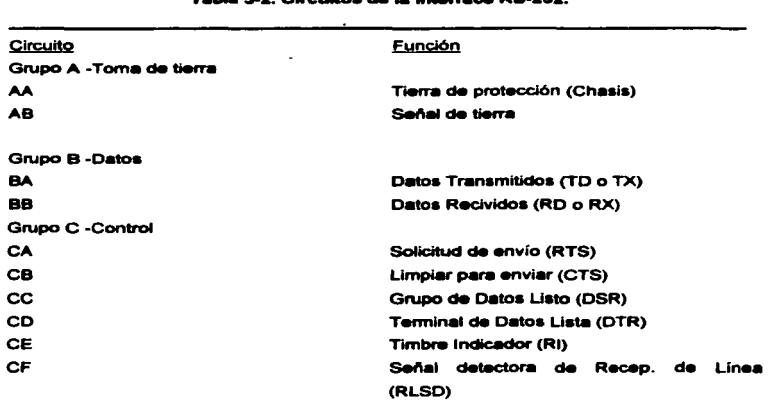

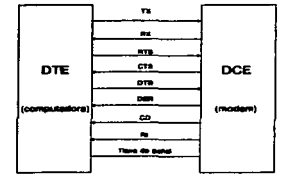

Figura 3-16. Circuitos principales de una Interface RS-232.

Los circuitos de la RS-232 están divididos en tres grupos:

Adquisición y Procesamiento Digital de Imágenes.

86

and the company

and the company

Control de disponible (o preparado). El DCE (modem) asegura el grupo datos (DSR) cuando está conectado a la línea ("off-hook"), no están marcando, y está listo para ser transmitido. El DTE asegura los datos listos en la terminal para ser negociados. El DTR le dice al modern que la transmisión ha concluido y debe ir a "on-hook" (descolgar).

Control de canal. El detector de recibe señal de línea (RLSD), también conocido como detector de carga (CD), es asegurado por el modem cuando cuando éste ha detectado una carga válida de calidad aceptable.

Control de línea (o línea de control). Las líneas RTS (request to send) y CTS (clear to send)se usan para las líneas de control de los canales half-duplex. Cuando un sistema quiere transmitir, éste asegura la línea RTS y le dice al modem "que hay que girar el disco" para recibir la transmisión. Esto es como apretar un botón de un radio intercomunicador para hablar.

### 3.3.3.2. Características Eléctricas de algunas interfaces Serie.

Current loop. La onda de corriente (the current loop) es un simple circuito de encendido y apagado y su principal especificación es la onda de corriente nominal (nominal loop current). La onda de corriente serie casi siempre usa fotoleds acoplados, y los niveles de la onda de corriente oscilan entre 20 mA y 5 mA.

Hoy en día las ondas de corriente son a menudo implementadas con un colector abierto y una serie de resistencias que abastecen 5 V, y esto asume que el punto de resistencia deberá ser bastante pequeño de modo que la caída de voltaje no sea apreciablemente grande, para que el LED tenga de 1.2V a 1.6V.

R\$-232 Estandard. La RS-232 usa una transmisión no balanceada, en la cual la señal está representada como un voltaje con respecto a tierra (gnd).

La resistencia de entrada del receptor es especificada como de 3 a 7 kohms, y la impedancia de salida de la unidad es típicamente 300 ohms.

RS-422 v 423. La RS-422 utiliza una ruta de transmisión completamente balanceada. El receptor responde sólo a la señal diferencial en un par de líneas de señales. El ruido de tierra y las señales inducidas aparecen de modo común en el receptor y son superpuestas. Los máximos niveles de voltaje son + 6 V, y la sensitividad diferencial típica del receptor es  $+200$  mV.

La RS-423 es un método del tipo "halfway", se utiliza la misma unidad no balanceada que en la RS-232. El receptor, sin embargo, es balanceado en sus entradas diferenciales conectadas a la señal de linea y la unidad de referencia a tierra. Esto da inmunidad al incremento del ruido, pero no tanto como la RS-422.

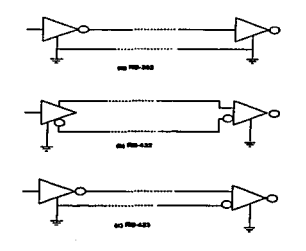

Estos tres tipos de transmisión de las interfaces se muestran en la figura 3-16.

Figura 3-18, Configuraciones más carrunas de transmisión settenteral serio EIA.

Líneas de transmisión. Uno de los sistemas más comunes es el originalmente usado por el mainframe IBM 360. Usa un cable coaxial de 93 ohms, conducen esencialmente señales de nivel TTL. Usan un conductor y receptor especiales; comúnmente, las partes TTL no son satisfactorias para conducir las líneas de transmisión.

# Adquisición y Procesamiento Digital de Imágenes.

وزرا ولاسا التميز بالواجه والمحاجة

 $\overline{\mathbf{33}}$ 

.<br>In the Contract of the Company of the Association and an analysis of the Association of the Association of the

# 3.3.3.3. Bloque de Transmisión.

Aunque usualmente se asocia con las redes de comunicaciones, los principios de la transmisión en paquete no es de interés para los sistemas de adquisición de datos. Por consiguiente, la transmisión de datos es más y más conveniente incluso en pequeñas aplicaciones, tales como compartición de datos en una red de área local (LAN) o sólo usando un módem para enviar o recibir datos, incluso es más significante la contribución que la estructura hace con la organización de datos y mantenimiento en dirección

species to the control of the control of the

En años recientes un formato reconocido internacionalmente para la transmisión de paquetes ha sido establecida como parte del standard X.25 de CCITT. mostrado en la figura 3-17. Este, o arregios muy similares son usados en los HDLC. SDLC, y algunos otros protocolos.

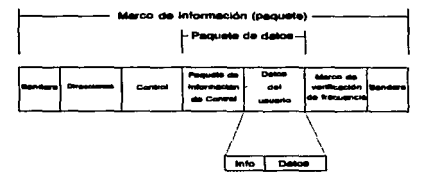

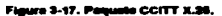

## 3.3.3.4. Redes de Área Local (LAN).

Las Redes de Área Local se están incrementando y son ampliamente apreciadas por su manipulación e intercambio de datos en la ciencia, ingeniería y en aplicaciones de negocios.

La famosa Red Novell, por ejemplo, está provisto de un paquete de red interna de intercambio (IPX,-Internetwork packet exchange) para transferencia directa de paquetes. Las últimas versiones también están provistas de un paquete de intercambio

المدادية المنفي

secuencial (SPX,-sequenced packet exchange) la cual verifica que esos paquetes sean recibidos correctamente; el IPX usa una transmisión "blind" (ciego) para verificar la recepción. Cada paquete es una cabecera con varias conexiones de información y el bloque actual de datos a ser transmitido. El bloque de datos del usuario puede ser tan grande como 546 bytes según el IPX o 534 bytes según SPX. Un paquete puede ser enviado a un destino en particular o esparcido en la red.

the company's company's company's company's

the company of the company of

#### 3.3.3.5. Protocolos de Transmisión.

La transferencia de datos involucra dos cosas: la manera en que los datos son formateados, y el protocolo para enviarlos y recibirlos. Algunas veces el proceso es tan simple y familiar que no se piensa en esos puntos, tal como en la transferencia de datos entre la memoria y el diso.

Hay muchos protocolos en uso en los sistemas de transmisión de datos. algunos son relativamente complejos como en los sistemas GPIB o los paquetes de comunicación HDLC. Otros son más simples.

#### 3.3.4. El Puerto Serie de la PC.

Antiguamente el puerto serial se ponía en una computadora con una tarjeta externa. Generalmente tenían únicamente un puerto serial directamente en la tarjeta madre, Usualmente las computadoras XT tenían dos puertos series COM1 y COM2. Las AT soportan dos o más puertos series ya sea de entrada o salida ocasionando conflictos con sus interrupciones, ya por estandarización sólo se utilizan COM1 y COM2.

La figura 3-18 muestra un diagrama simplificado del estándard del puerto serial. Consiste en un INS8250 UART con controladores RS-232 v un bus de interface de I/O para la PC. Los jumpers proporcionan la selección de la dirección de interrupción de entrada/salida (IRQ) para la selección de la línea del puerto ya sea el COM1 o el COM2, El conector RS-232 es mostrado en la figura 3-19. El puerto serial IBM original usa 25 pines, pero el conector AT que es más compatible, usa 9 pines en su conector.

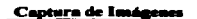

 $\Delta$  , and  $\Delta$  ,  $\Delta$  ,  $\Delta$  ,  $\Delta$  ,  $\Delta$  ,  $\Delta$  ,  $\Delta$  ,  $\Delta$  ,  $\Delta$ 

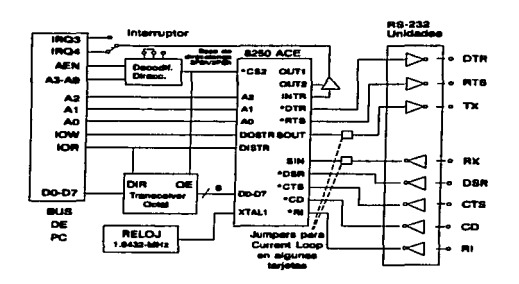

æ. ira 5.40 Mesmune de M in die 180 metato anglio na d d de una PC.

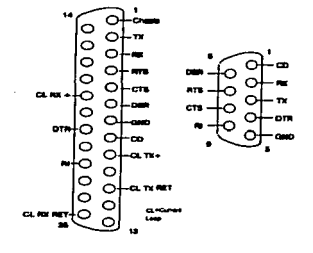

Figura 3-19. Pines de salida de un conactor de puerto serie.

La dirección de I/O para los puertos son las siguientes, el COM1-3F8h, COM2-2F8h, en las interrupciones IRQ4 para el COM1 y IRQ3 para el COM2.

Adquisición y Procesamiento Digital de Imágenes.

 $\overline{91}$ 

ويتصدروا والتداريم الأفاقية والمتلاد والدارور

# 3.3.4.1 Puerto Serial.

La programación del estándard de un puerto serie en su mayor parte es como programar el 8250 UART, Las direcciones I/O se muestran en la tabla 3-3, estas han cambiado a lo largo de la historia.

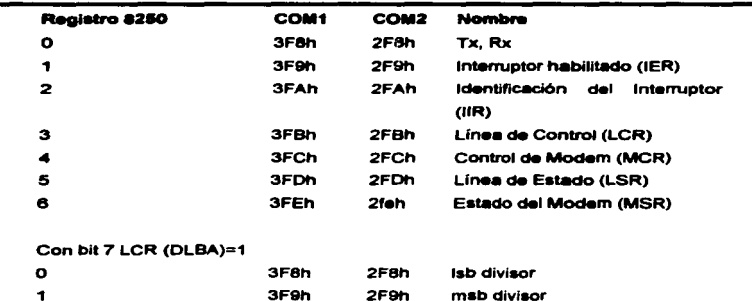

### Tabla 3-3 Registro de Direcciones del Puerto Serie.

# 3.3.4.2. Configuración del Puerto Serial.

El hardware de cada puerto serie tiene sus propias direcciones I/O y sus interrupciones de líneas de petición. Las tarjetas series estándard usualmente incluyen jumpers o switches para configurar el puerto COM1 o COM2. Normalmente la dirección del puerto y las líneas de petición (interrupción) son configuradas separadamente.

Para un computadora AT usualmente se pueden adicionar los puertos COM3 y COM4. Las tarjetas con puertos adicionales, aparentemente usan variaciones de las direcciones base, es decir se da el caso que 3E8h sea para COM3 y 2E8h para COM4, pero hay sus excepciones. Un problema más sustancial es el uso de líneas de petición

and the company of the

de interrupciones, Dos equipos no pueden compartir la misma linea IRQ. IRQ4 y IRQ3 para COM1 y COM2, alguna otra interrupción puede ser usada para COM3 y COM4. por sismolo IRQ2 en una XT puede ser usada para otro propósito, en la actualidad estas interrupciones pueden chocar con las asignadas para la impresora, mouse, módem o tarieta controladora de red.

En principio, COM3 y COM4 están definidos para máquinas AT con Bus de 16 bist, así que una posible solución es el uso de una de las lineas adicionales en el bus de 16 bits, si el adaptador serie lo soporta (si son tarietas de 8 bits no lo soporta). Pero ésto tiene sus repercusiones en el software.

# 3.3.4.3. Programación del Puerto Serie.

La programación del puerto serie se escribe con valores de los registros de UART, Las direcciones I/O del puerto para los registros son expresadas como (base + n), donde n es la dirección (RA) del UART y las direcciones base de las tarietas son (3F8h y 2F8h).

Parámetro de Comunicación: El número de datos y los bits de paro y el de paridad estén localizados a través del registro de control, el puerto (base + 3). Los bits están como se indica a continuación:

\* Bit 1, 0 : el número de bits de datos donde, 00=5 bits, 01=6 bits, 10=7 bits y 11=8 bits.

\* Bit 2 : el número de Bits de paro donde. 0=1 bit y 1=2 bits.

\* Bit 5, 4, 3; el tipo de paridad donde, 000= no paridad, 001= impar, 011= igual, 101= marce y 111= espacio de paridad.

\* Bit 6 : conjunto de Ruptura donde 0= off y 1= on.

\* Bit 7 : Divisor de Baud habilitado donde, 0= operación normal y 1= carga divisor bytes.

# 3.3.5. Puerto de la impresora.

La PC soporta arriba de 3 puertos paralelos LPT1-LPT3. El puerto paralelo está diseñado principalmente para salidas a impresora usando una Interface Centronics.

La mayoría pensamos que el único uso es como puerto de salida de la impresora, pero también puede ser usado como de entrada.

Tiene diversas líneas de entrada, normalmente usadas como status para la impresora. Con un programa apropiado, el puerto paralelo puede proporcionar un amplio desempeño, generalmente en I/O.

Usando el adaptador de la impresora como un puerto de entrada, puede complicarse un poco por la carencia de unificador en el Hadware.

# 3.3.5.1. El adaptador del puerto paralelo.

El diagrama de bioques de la figura 3-20 muestra el puerto paralelo original IBM. Versiones posteriores difieren en aspectos más funcionales. El Hadware está organizado en tres bloques funcionales: Datos, Status y Control.

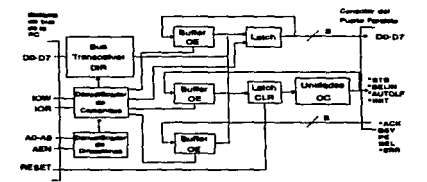

Figura 3-26. Diagrame de bioques de un puerto paralelo da PC.

Adquisición y Procesamiento Digital de Imágenes.

54

**The concentration of the contract of the contract of the contract of the contract of the contract of the contract of the contract of the contract of the contract of the contract of the contract of the contract of the cont** 

La sección de datos consiste principalmente en 8 bits del controlador (LS374). ei cual debe detener el actual byte de entrada, Las 8 lineas de salida (DO-D7) son también conectadas a tres buffers de estado, para permitir que las líneas sean leidas por el software. Esto significa que sólo puede ser leído desde la sección de datos.

La organización del adaptador del puerto paralelo está reflejado en el arreolo del bus de la interface de la PC.

El registro de datos de la impresora (PDR) está localizado en la dirección base. El registro de status (PSR) está localizado en la dirección I/O (base + 1), el registro de control (PCR) esta en (base + 2). El PDR está ordenado en un registro de 8 bits de I/O, Los otros registros son de bits significativos y están listados en la tabla 3-4.

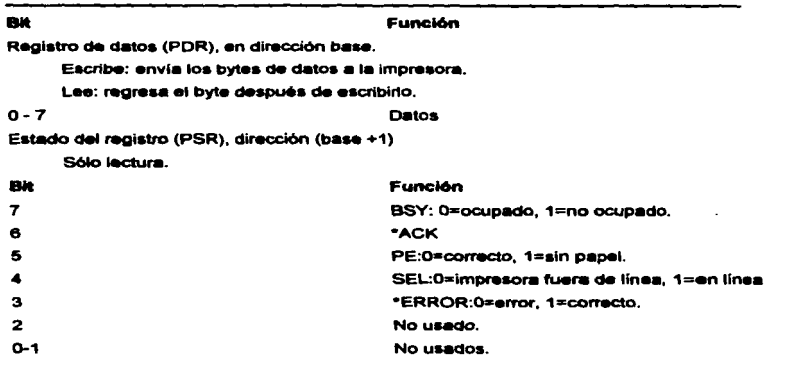

# Tabla 3-4. Bits asignados en los registros del puerto paralelo.

Registro de Control (PCR), dirección (base +2)

Escribe:establece las líneas de control y el interruptor del hardware.

Lee:regresa el estado actual de las líneas.

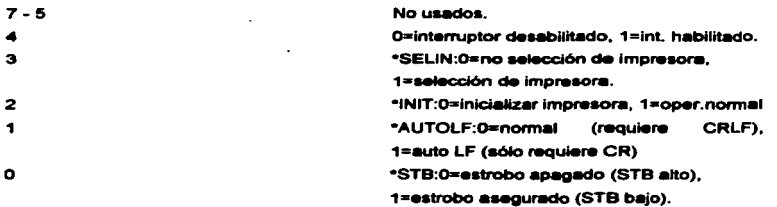

Puede haber diferencias en las direcciones de los puertos paralelos, ya que, por ejemplo, se inicializa con los valores 378h y 278h, pero durante la Inicializacion del Sistema, el BIOS, al realizar la prueba de la presencia del Hadware, fas direcciones son 3bch., 378h y 278h, lo primero de validar es LPT1 y segundo LPT2 si hay más puertos asigna los siguientes valores.

# 3.3.5.2. Puerto Paralelo I/O.

El puerto paralelo proporciona funciones de Entrada y Salida. Los datos de salida pasan a través de un registro de datos los cuales asignan los bits D0-D7 directamente a los pines de salida del 2 al 9.

El estrobo de salida, \*STB, es controlado por el bit 0 del registro de control (PCR). Las demás líneas de salida son controladas por otros bits en el PCR, como se muestra en la tabla 3-5.

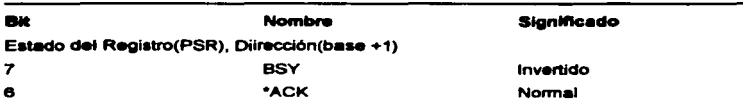

Tabla 3-5. Sensores lógicos de las entradas de un puerto paralelo.

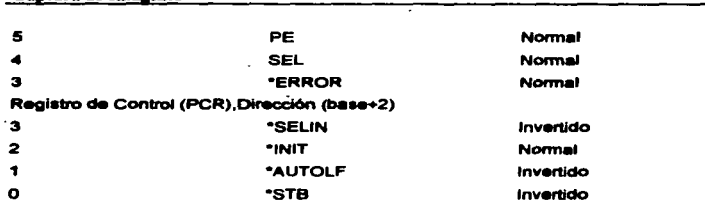

El esquema interno de la figura 3-21 muestra las diferentes entradas.

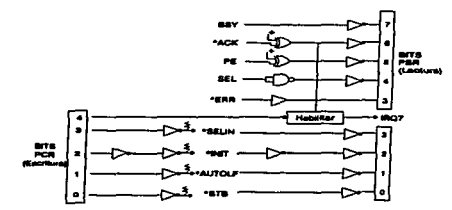

Figura 3-21. Circultos y señales de entrada dal puerto paralelo.

Las líneas BSY, PE, SEL, \*ERROR y \*ACK, son únicamente de entrada, las dernás líneas en combinación son entradas y salidas mejoradas por un dispositivo de colector-abierto, si las salidas de estos dispositivos están en alto, éstos afectan el circuito. Cada línea de este juego de resistores (usualmente 4.7 ohms) están conectados a una línea de +5V. Cuando el manejador está en alto, el conjunto de resistores de la línea de arriba está en alto. Cuando el manejador de salida permanece en alto, el "STB, "AUTOLF, y "INIT pueden ser usados de entrada. Se notará que el total de polaridad lógica no es el mismo en las entradas de los dos grupos.

**Cantura de Imágenes** 

57

 $\sim 10^{-1}$  k  $^{-1}$ 

the construction and an ex-
Hay que notar que las líneas PCR no pueden ser usadas como líneas de entrada si es que hay oportunidad.

El trabajo del puerto paralelo para el que fue diseñado es de Salida especificamente para impresoras con interface Centronics.

\* Usando el BIOS DRIVER

Los servicios del puerto paralelo BIOS corren específicamente como un puerto de Interface de la impresora, lo que es muy conveniente.

Las rutinas del BIOS son bastante útiles para la salida externa a dispositivos que contiene interface Centronics.

En muchos más casos el mejor camino para usar el puerto paralelo es imprimir a través de archivos como el DOS, manejando a la impresora antes declarada (PRN). en (LPT1,LPT2 y LPT3), El aspecto más importante de esto es que la impresora puede ser direccionada desde un disco únicamente con el nombre de Dispositivo.

En muchos lenguaies de alto nivel existen rutinas por ejemplo Block Write en TurboC para direccionar esta salida.

## 3.3.6. Registro de I/O.

El puerto paralelo debe ser direccionado de I/O a los registros del puerto por medio de BIOS o DOS, Cuando el puerto paralelo está siendo usado como de entrada directamente ésto implica ir directamente con el Hardware, este sería un problema un poco más complicado si se hace a través de BIOS o de DOS. Un caso simple es cuando las líneas DO-D7 son usadas estáticamente de salida; escribe un byte en la dirección base I/O para el conjunto de líneas de salida, y esos niveles permanecen hasta que otro byte es escrito.

#### 3.3.6.1. Usando el Puerto Paralelo para Entrada.

El adaptador no fué diseñado como una ordinaria entrada de datos, ya que las entradas tienen que ser manipuladas por software y en algunos casos extender la entrada para datos en general. A pesar de este pequeño inconveniente, el puerto paralelo trabaja muy bien de entrada, y diversos arreolos de entrada son posibles.

Cuando alguna línea de Control o de Status del puerto paralelo son usados de entrada es importante tomar en cuenta el hecho de que algunas líneas tienen un nivel normal lógico, considerando que la tabla 3-5 muestra la lista de niveles de las líneas de control v status.

### 3.3.6.2. 8 bits para Entrada.

Considerando que la entrada puede ser por un flujo de datos en la PC o bien de un dispositivo externo (otra PC).

Las conexiones para el puerto paralelo para recibir datos de entrada se muestra en la figura 3-22, el arregio regulere de una menor mezcla de bits.

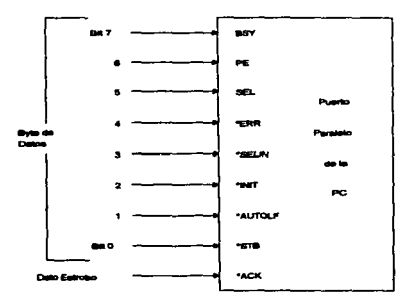

#### Figure 3-22. Conexiones para interrumpir la entrada de la unid

Adquisición y Procesamiento Digital de Imágenes.

 $^{99}$ 

El cable estándard de la impresora es muy práctico para la conexión externa de los dispositivos en el puerto paralelo de la PC y para las convenciones usadas para el 57-30360 (Centronics) que se muestra en la figura 3-23.

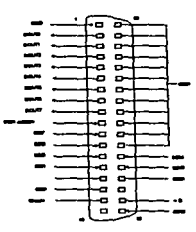

Figure 3-23. Containnes para intervangér la c 'n.

Si la fuente de datos es otra PC se puede conectar como se indica en la figura  $3 - 24.$ 

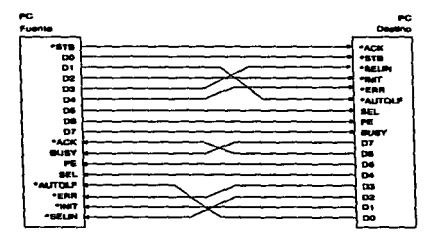

Figura 3-34. Coresión cruzada de dos puertos paralelos.

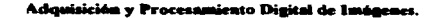

 $\overline{100}$ 

 $\mathcal{N}$  , and the constraint and constant matrix

## 3.3.6.3. 8 bits para Salida.

Cuando primeramente el flujo de datos es de salida de la PC las 8 líneas de datos de salida carga 8 bits de datos y el "STB es usado para la señal de datos de salida, la conexión apropiada se muestra en la figura 3-25.

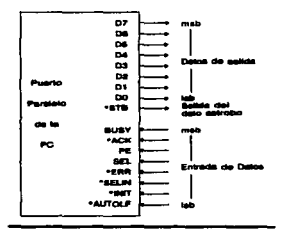

Figura 3-26. Constitutes para una salida con estroba.

La trasmisión de datos por el puerto paralelo consiste en escribir la base de datos sobre el PDR en el puerto de base I/O.

La linea \*STB está con ellos, usualmente para abajo indica la validez del dato para limpiar el bit 0 en el PCR.

La rutina del Dos y el BIOS no pueden ser usados para salida porque ellos manipulan el PCR e interpretan el PSR específicamente para impresoras. Porque la línea \*STB es usada como un strobo de salida y sólo 8 líneas permanecen habilitadas. Para 8 bits de entrada, todas las líneas que queden libres de entrada son leídas excepto \*STB.

### Adquisición y Procesamiento Digital de Imágenes.

**Service** 

and some support of the con-

 $\overline{101}$ 

.<br>And the complete state of the state of the complete stress containable for the amount of the second and complete

#### **Captura de Imágenes**

gives a second comparison to the contract  $\alpha$  ,  $\alpha$  ,  $\alpha$  ,  $\beta$  ,  $\alpha$  ,  $\beta$  ,  $\alpha$ 

#### 3.3.6.4. Manejo de Interrupciones de Entrada en el Puerto Paralelo.

En muchas aplicaciones el maneio de interrupciones en el puerto paralelo proporcionan un desempeño superior. Esto es especificamente atractivo cuando el puerto paralelo es usado principalmente para recibir datos de entrada, pero es también de mucho valor cuando primeramente el fluio de datos es de salida. Cuando un buffer receptor es de tamaño adecuado, ocupa poco tiempo en su tarea, tal como escribir un bloque de datos en el disco; no necesita un nivel bajo de flujo de datos, porque el \*ACK es usado para provocar la interrupción, sólo 8 tineas son dejadas de salida desde el puerto.

Como ya se mencionó, al definirse el puerto paralelo satandar se implementaron las interrupciones que se diseñaron con el adaptador original, de ahí que los demás diseños tengan sus problemas.

#### 3.4. ADQUISICION DE IMÁGENES.

Mediante las diferentes técnicas del procesameinto digital es posible obtener mayor información a partir de las señales originales. Para poder realizar el procesamiento de una señal o una imagen de interés, es necesario contar con un sistema de adquisición que tenga la rapidez y resolución necesarias para la aplicación en particular. En el caso de señales de una sola dimensión el sistema de adquisición está formado, básicamente, por un convertidor analógico-digital que tiene como principal requisito trabajar a una frecuencia suficiente para tener un muestreo adecuado de la señal de interés. La adquisición de imágenes presenta una dificultad mayor ya que para lograr una buena resolución es necesario un número relativamente grande de datos. Por lo que es necesario utilizar circuitos más complicados que sean compatibles con la frecuencia de video que típicamente, es mayor de 4 Mhz.

De los diferentes métodos existentes para digitalizar imágenes se selecciona el que utiliza la señal de video compuesta, que es la forma más común en que se encuentra una imagen ya que de esta forma se maneja en televisión: se encuentra a la salida de una cámara o de una reproductora de video y también se encuentra en los

#### Cantura de Imágenes

monitores de las computadoras. Por lo tanto, para digitalizar una imagen se obtiene de la señal de video compuesta.

Para poder separar las señales que se utilizarán en la decodificación y digitalización de la imagen, se tienen que conocer las características de la señal compuesta. Al decir compuesta se entiende que la señal de video incluve deversas partes, éstas son:

1. La señal de imagen correspondiente a la información que se desea obtener y digitalizar (luminicancia).

2. Impulsos de sincronización, que contienen la forma de cómo es explorada y reproducida una imagen.

3. Impulsos de borrado que son señales que sirven para la reproducción de las imágenes.

Esta señal, generada en una línea de exploración horizontal, contiene información de color, señal de crominancia, burst, etc.

La parte que es de interés para la digitalización de una imagen es la amplitud de la señal imagen, que es una de dos secciones: El 75% inferior que se utiliza para la señal de cámara (la información de la imagen) y el 25% superior para los impulsos de sincronismo. De la sección correspondiente a la imagen las amplitudes más bajas corresponden a las partes más blancas, mientras que las amplitudes más altas corresponden a las más obscuras.

Entre los procesos que se tienen que realizar, se tiene que ajustar la información de la imagen contenida en la señal de video compuesta a la entrada del convertidor analógico-digital, que es el dispositivo esencial para la digitalización. Al determinar las características de entrada del convertidor, se obtienen los niveles y amplitudes que debe tener la señal compuesta después de ser amplificada, filtrada y separada de las señales de sincronización utilizadas para el control de la digitalización.

Los humanos son primeramente criaturas visuales. Todos los animales dependen de sus, ojos, como nosotros. Del 99% o más de la información recibida a

#### Captura de Imágenes

través de sus sentidos es por la vista. Los murciélagos usan sonidos de alta frecuencia, los gatos tienen poca visión pero un rico sentido del olfato, las víboras localizan a su presa por emisión de calor, y el pez tiene órganos que perciben y en algunos casos generan campos eléctricos. Algunas aves, las cuales tienen una gran visión, no tienen la configuración de nuestro ojo. Sus ojos están a los lados de su cabeza, proviéndoles de una visión de casi 360 grados de área, y tienen unos cuatro o cinco diferentes coloras receptores, nosotros tenemos tres, rojo, verde y azul.

Los instrumentos científicos comúnmente producen imágenes para comunicar los resultados al operador, más que generar un tono audible o emitir un color. Las misiones espaciales a otros planetas incluyen cámaras como su principal componente y juzgamos los eventos de esas misiones por la calidad de las imágenes que regresan.

Los aparatos ópticos simples, tales como el microscopio y el telescopio, nos permiten ver cosas que son extremadamente pequeñas o muy grandes.

Otras señales como la radiación electromagnética pueden ser imágenes también. Ondas acústicas de baja frecuencia producen imágenes sonoras, mientras que el microscopio acústico produce imágenes con similar resolución a la luz del microscopio. La figura 3-26 muestra una imagen de un microscopio acústico de la composición de un material.

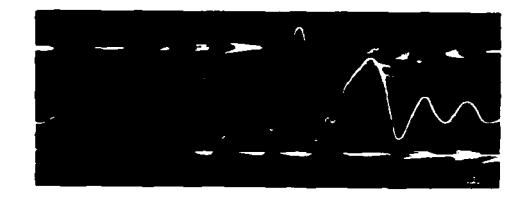

ura 3-36. Marrido Acúalico de una imagen de Micro

### Captura de Imágenes

Algunas imágenes tales como los hologramas o patrones de defracción de electrones, son grabados en términos de brillantez como una función de posición, pero son poco conocidas al observarse.

La figura 3-27 muestra unos elemplos. Los últimos descubrimientos en interfaces de computadora y monitores cuentan con gráficos además de tomar ventaja de un ancho de banda de la travectoria visual humana. Hay algunas diferencias o distinciones importantes entre la visión humana, el tipo de información que produce de las imágenes que recibe, y la manera en que las ven, comparado con el uso de dispositivos de imágenes con computadora para propósitos técnicos: la visión humana es en orimer lugar comparativa y cualitativa más que cuantitativa. A nuestro juicio el tamaño relativo y la forma de los objetos giran mentalmente en la misma dirección, sobreponiéndolos en nuestra mente y realizando una comparación directa. Esto ha sido mostrado en pruebas en las cuales el tiempo requerido para reconocer razgos es proporcional al grado de error de orientación o la distancia que interviene.

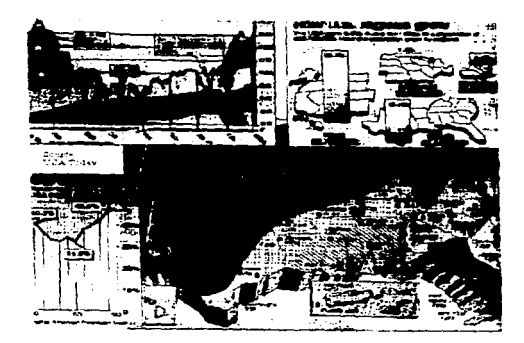

Figura 3-27, Gráfica típicamente usada para las nuevas comunicaciones.

#### Cantura de Imágenes

والمتوادي والمتعجمين

#### Uso de Cámaras para Adquirir Imágenes.

La orimera diferencia importante entra la visión humana y el análisis de imágenes basado en computadoras radica en la manera en que son adquiridas las imágenes. El sensor más común es una cámara de video estándard, pero hay algunas variaciones muy interesantes. Las cámaras de estado-sólido usan un chio en un arregio individual de sensores de pixeles individuales. Con la tecnología actual, es posible colocar un arregio de más de 300,000 (patrones) en un área menor de 1 cm<sup>2</sup>. Cada detector funciona como un contador de fotones, como los electrones son realizados en una banda de conducción ajslada. La señal de cada linea de detectores producen un voltaje análogico, la figura 3-28 muestra un diagrama esquemático de este dispositivo.

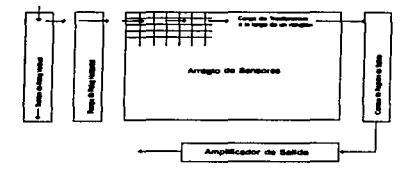

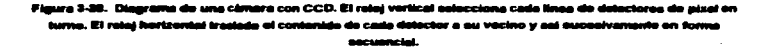

Se usan diferentes tipos de criterios para leer el contenido de los detectores, dando lugar a un CCD (dispositivos de carga acoplada), CID (dispositivos de carga inyectada), y otros.

La señal de voltaje analógica es usualmente digitalizada con CAD de 8 bits tipo "flash" (estos tipos de CAD se tratarán más adelante), este es un chip que usa la técnica de aproximaciones sucesivas para un muestreo rápido y medir el voltaje en menos de 100ns, produciendo un valor de 0 a 255 que representa la claridad. Este

Adquisición y Procesamiento Digital de Imágenes.

.<br>The contract of the contract of the composition of the contract of the contract of the contract of the contract

número es inmediatamente almacenado en memorias y otros son leídos de manera que una serie de valores es obtenido a lo largo de cada línea rastreada.

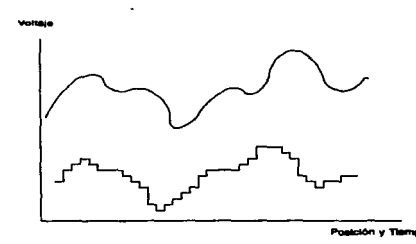

Figure 3-30. Digitalizzation de un valiaje anglégico tel carto gerla una linea de video de Imbannes, producionale una serio de números que restaunten uno serio de posso en el tierron, al lovel, que la señal analégica.

La figura 3-29 muestra la digitalización de una señal en pasos, en tiempo y valores iguales.

## 3.4.1. Dispositivos de Carga Acoplada (CCD).

Los CCD surgen como un importante componente en sistemas de adquisición de imágenes. Un CCD es un dispositivo de adquisición de imágenes de estado sólido.

Los CCD son utilizados en una gran variedad de aplicaciones con sensores remotos , incluvendo los sistemas de adquisición de imágenes de la NASA que son los grandes telescopios espaciales y la Sonda Galileo que está en órbita desde los 80's.

Un Dispositivo CCD puede ser visto como un arregio de pequeños hoyos con potencia cada uno en un pequeño cuadro de superficie solida. Cada hoyo acumula una carga eléctrica proporcional a la luz que incide en cada hovo en particular. Una

Adquisición y Procesamiento Digital de Imágenes.

the season of a company of the

the contract of the company

imagen es adquirida por la exposición que se tenga del arregio. La exposición crea una distribución de dos dimensiones para el potencial eléctrico almacenado en cada uno de los hoyos. La imagen digital es adquirida por la lectura y digitalización del potencial almacenado en cada pequeño hoyo.

El mecanismo de un sistema CCD es mostrado en la figura 3-30.

La linea superior muestra la incidencia de la intensidad de luz en los cinco hoyos mostrados. La siguiente línea muestra el potencial almacenado en cada hoyo después de que la imagen ha sido expuesta. La ejecución del proceso es secuencial como se muestra en las últimas dos líneas de la figura 3-30.

El primer potencial de cada hoyo de cada linea es de salida hacia un convertidor analógico digital y el potencial eléctrico a lo largo de cada linea es cambiado una posición adelante. Después de que el primer potencial ha sido digitalizado y todos los restantes deben transferir su potencial a su inmediato sucesor. Este proceso continua secuencialmente hasta que todos los potenciales de cada línea y cada hoyo han sido leidos y digitalizados.

Los CCD son favorecidos por várias razones. La radiometría especializada menciona que los CCD son extermadamente lineales y estos dispositivos son completamente sensitivos a cambios pequeños de intensidad de luz.

Como se mecionó, estos dispositivos nacieron en los años 80's, lo cual originó el salto a la televisión de alta resolución que permitiría manejar un mayor número de pixeles, de esta forma, nacen las primeras cámaras magnéticas profesionales de un millón 380 pixeles.

Los CCD en un principo eran microprocesadores, que suministraban a las cámaras automatizadas la información necesaria para la adquisición de una imagen.

#### Adquisición y Procesamiento Digital de Imágenes.

108

A STATE OF THE REAL PROPERTY AND PROVIDENCE OF THE ANNUAL ARRESTS ASSESSED AND RESIDENCE ASSESSED. THE REAL PROPERTY AND RELEASED AT A STATE OF THE RELEASED AND A VEHICLE A STATE OF THE REAL PROPERTY AND A VEHICLE ASSESSED

### Captura de l'inágenes

En un principio el primer paso de esta tecnología aplicada a la obtención de imágenes era el scanner, dispositivo que leía la imagen y la introducía directamente a la computadora.

Con el sistema CCD, las imágenes fotográficas por ejemplo quedan guardadas en un disco de computadora y a continuación estas imágenes pueden ser manipuladas en la computadora.

Un típico sistema CCD proporciona imágenes de un tamaño que va de los 800 x 800 pixeles hasta los más avanzados que llegan hasta los 480 pixeles con una resolución muy desarrollada. La calidad de este sistema es muy superior a una cámara de video.

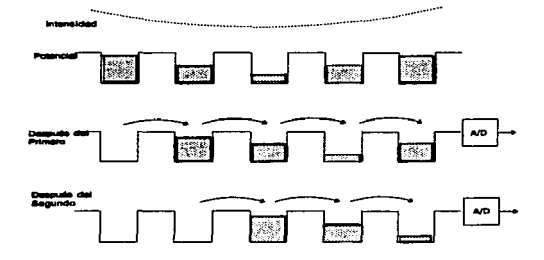

Figura 3-38. Macanismo de Lactura de un Dispositvo de Carga Acepiada (CCD)

### 3.4.2 Alta Resolución de Imágenes.

El uso de cámaras de video comerciales como fuente de imágenes para propósitos técnicos tales como la industria, control de calidad, ciencia o medicina.

#### **Captura de Imágenes**

Aunque algo limitante ya que existen cámaras mucho majores, y al dejar de utilizar la señal analógica para esta información se reduciría en gran medida la degradación de la información y se mejoraría la resolución. Hay chips con resolución de 1000 x 1000, 2000 x 2000, y 4000 x 4000, arregios de sensores de una aplicación importante. Ya que el costo de estas cámaras con estos dispositivos son muy elevados, sus uso se especializa en propósitos de captar imágenes astronómicas.

Con esto es posible incrementar la calidad de despliegue de la imagen, y de distinguir un mayor número de niveles de gris en cada punto. Con convertidores CAD 8-bits, teniendo 2° = 256 niveles de brillantez, se usarán 12-bits 2<sup>12</sup> = 4096 niveles, con 16-bits, 2<sup>16</sup> = 65536, este tipo de elemento también reducen el ruido de la electrónica, v permiten mucho más resolución en la adquisición de imégenes digitalizadas. 1/30 seg. para llenar un cuadro de tiempo real en video. Tal como lo requieren la imágenes de vistas astronómicas. En algunos casos se tienen que hacer con un valor de 12 o 16 bits por cada pixel que se almacena. Sin embargo, esto sobrepasa las capacidades de algunos monitores sobre los que se representan estas imágenes. Estos elementos son muy importantes para la utilización en los avances de la tecnología.

#### 3.5. ALMACENAMIENTO.

Una imagen de 8 bits de tamaño 1024 x 1024 pixeles requiere un millón de bytes para almacenaria, de este modo el almacenaje adecuado es usualmente un reto en el diseño de sistemas en el procesamiento de imágenes; el almacenamiento digital para las aplicaciones del procesamiento de imágenes desemboca en tres categorías principales :

1. Términos de corto almacenaje para usar durante el procesamiento.

2. Almacenamiento en línea para hacer llamados relativamente rápidos.

3. Almacenamiento de archivos, caracterizado por su acceso poco frecuente.

El almacenamiento es medido en bytes (8 bits), kbytes (1024 bytes), Mbytes (1024 Kbytes), Gbytes (cerca de un billón de bytes), y Tbytes (cerca de un trillón de bytes).

المواطن والمتوارث والمتاريخ والمتعارض والمتحدث

#### Captura de Imágenes

Un método de proveer almacenamiento a cortos términos es la memoria de la computadora, otro método es por tablas especializadas llamadas "frame-buffers", que acumulari una o más imágenes y pueden ser accesadas rápidamente, usualmente en modo de video (30 imágenes completas por segundo). Este método permite virtualmente un acercamiento instantáneo de la imagen, así como una normalización de la misma. La cantidad de almacenamiento en un frame-buffer está limitado por el tamaño fisico de la tarjeta y por la densidad de almacenamiento de los chips de memoria usados, tener 32 MB de capacidad en un frame-buffer no es raro.

El almacenamiento en línea comúnmente torna la forma de disco magnético. Una tecnología más reciente llamada almacenaje óptico-magnético, usa un láser y materiales especializados para encerrar un GByte de capacidad en un disco óptico. El factor clave que caracteriza el almacenamiento en linea es la frecuencia de acceso a los datos de este modo las cintas magnéticas y otras series de medios por lo general usadas para almacenamiento en línea en aplicaciones de procesamiento de imágenes.

Un paquete de discos contiene de 30 a 100 discos ópticos que proveen una solución efectiva a gran escala a las aplicaciones de almacenamiento en línea que requieren la capacidad de lectura/escritura.

Finalmente, el almacenamiento de archivos es caracterizado por requerimientos de aamacenamiento masivo, pero no siempre necesarios para accesarios; las cintas magnéticas y los disco ópticos son el medio usual para las aplicaciones de archivar. Las cintas magéticas de alta densidad (6400 bytes/pgda) pueden acumular una imagen de un MByte en alrededor de 13 pies de cinta.

given the same and the state

# **4.PROCESAMIENTO Y APLICACIONES.**

#### 4.1. Requerimientos de Imágenes

Dada la diversidad de imágenes y las fuentes descritas anteriormente hav varios criterios que podemos apuntar que son destinados para el análisis y procesamiento de imágenes por computadora.

Lo primero es la necesidad de ser uniformes, es decir, emplear los mismos valores de color, brillantez, iluminación, para imágenes adquiridas en diferentes tiempos.

El propósito es cuando se digitaliza una imagen en una computadora. Algunas de la posibles formas son explicadas a continuación, en estas explicaciones están las restricciones y exigencias para el uso del harware y software necesario.

Almacenamiento de imágenes. Pueden ser más atractivos para el almacenamiento los dispositivos tales como discos ópticos, por que se puede tener múltiples copias de una o más imágenes. En muchos casos, esta aplicación implica impresión de las imágenes almacenadas así como la transmisión de las mismas a otros lugares. La ventaja del almacenamiento electrónico está en que las imágenes no se degradan con el tiempo y pueden ser accesadas en sus archivos apropiados y por rutinas especiales. Otra forma sería grabar en película, lo cual es barato y ofrece muy alta calidad en la resolución de imágenes y un amplio espacio de almacenamiento.

Aumento de Imagen. Para examinar usualmente se requiere de una gran número de pixeles y adecuar los pixeles para presentar la suficiente información adquirida en la ejecución del filtrado o de otras operaciones, y el despliegue de resultados con suficiente detalle. La iluminación y el control geométrico de la imagen no son de gran importancia. Cuando son usadas las imágenes grandes, especialmente para algunas. el tiempo que consumen el proceso es muy grande o cuando la operación interactiva con otros procesos diferentes puede ser beneficiada por equipo de cómputo más rápido o de un hardware especializado.

and the control of the control of the second space when the control of the component second control of the control

and construction of the con-

Medidas de Dimensión. Estos valores pueden frecuentemente desempeñar la resolución de una modesta imagen si la iluminación puede ser ajustada para tener un mejor uso del sensor de imágenes. El procesamiento puede ser requerido antes de medir, pero esto puede ser completado por el software. La más importante limitación es ajustar el control de la geometría de la imagen y la consistencia y uniformidad de la iluminación.

Control de Calidad en Aplicaciones, Usualmente no involucran todas las medidas con sus variaciones. En muchos casos, esto es menejado simplemente para substraer la referencia de una imagen, desde cada imagen adquirida, punto por punto, para detectar grandes cambios. Esto puede ser hecho con electrónica analógica, en velocidades de tiempo real.

Imágenes de 3 Dimensiones. Usando conjuntos largos de datosy en más casos alinear imágenes de dos dimensiones es importante. Algunos parámetros de 3 dimensiones pueden inferir desde imágenes de dos dimensiones. Otros, principalmente información topológica, puede sólo ser determinada desde el llenado tridimensional de datos. La medición y el procesamiento de tres dimensiones puede demandar un amplio tamaño de memoria en la computadora y una velocidad aceptable.

Reconocimiento de Patrones. Es generalmente considerado una tarea de alta calidad para ser procesado en base a un análisis de computadora. Los rangos de complejidad se dan desde la localización y reconocimiento de objetos aislados. Un ejemplo es la localización de objetos por manipulación de robots o reconocimiento de blancos (objetos) en fotografías. Otro ejemplo es el diagnóstico médico, en el cual mucha de la información importante viene desde fuentes de otras imágenes del objetivo mismo.

Fuzzy Logic, Sistemas Expertos y Redes Neuronales están siendo, aplicadas para muchas tareas de procesamiento digital de imágenes. Extrayendo la correcta información para alimentar la decisión que debe seguir el proceso, es más complicado

#### Procesamiento y Aplicaciones

que el simple proceso de medición, porque el mejor algoritmo para una aplicación especifica determina la lógica del proceso.

Todas las tareas anteriores requieren de una computadora base para el procesamiento de imágenes, análisis y el hardware para la adquisición de imágenes, todo esto duplica algunas operaciones del sistema visual humano. En muchos casos, ellos tratan de hacer tan fácil el duplicar los algoritmos que creemos utilizamos nosotros en el uso de nuestra visión, pero en otros casos bastante diferentes se aproximan a su uso.

Cuando un sistema de imágenes no basado en computadora puede venir a duplicar, sobre todo, el desempeño de la visión humana, éste es flexible o carente de velocidad, esto específica que las tareas en computadora llegan a suplir en algún momento al ser humano.

Todos estos atributos hacen a una computadora de análisis de imágenes una importante herramienta en muchos campos diferentes. Estos campos pueden variar desde el microscopio hasta la astronomía, estas aplicaciones se verán más adelante.

#### 4.2. Interpretación y Reconocimiento de Imágenes.

En el procesamiento digital de imágenes se tienen desarrolladas técnicas para el reconocimiento e interpretación de imágenes.

Uno de los principales objetivos de análisis de imágenes por computadora, es dotar a una máquina para que se aproxime a la capacidad humana en el sentido de la vista y en el análisis que se le hacen a las imágenes de forma automática.

Por ejemplo en un sistema automático para leer imágenes de diferentes tipos de documentos, el patrón de lectura son caracteres alfanuméricos, y el objetivo a lograr es el reconocimiento con exactitud de los caracteres lo cual es posible por la capacidad humana para desempeñar estas tareas.

### **Processmiento y Aplicaciones**

De esta manera un sistema automático de análisis de imágenes debería ser capaz de mostrar varios grados de inteligencia. El concepto de inteligencia es un poco vago, particularmente referenciando a una máquina. Sin embargo conceptualizando varios tipos de comportamiento generalmente asociados con inteligencia no se debería tener dificultad alguna. Diversas caraterísticas se acercan un poco, la habilidad de extraer información necessaria desde un antecedente con detalles irrelevantes, la capacidad de aprender desde ejemplos y la generalización de estos conocimientos cara poderlos aplicar en nuevas y diferentes circunstancias, la habilidad de hacer inferencias desde una información completa.

Los sistemas de análisis de imágenes con estas características pueden ser diseñados e implementados para diferentes ambientes operacionales pero con sus limitantes.

Sin embargo todavía no podemos proporcionar a estos sistemas un nivel de desempeño que englobe todas las capacidades humanas en su desempeño general de funciones de análisis de imágenes.

Buscando biológica y computacionalmente hay sistemas con los que se descubren nuevas teorías para explicar el conocimiento del sistema visual humano.

Por ejemplo algunas máquinas son capaces de leer y dar formato a documentos, con rapidez, tal como lo realizaria un sistema humano.

Pero los puntos tales como: la adquisición, el realce, la restauración y la compresión de imégenes, son eplicaciones muy complicadas para el ser humano, por lo que es factible y necesario construir sistemas de análisis de imágenes.

### 4.2.1. Elementos para el Análisis de Imágenes.

Dividiendo los pasos fundamentales del procesamiento de imágenes en tres áreas, quedaria de la siguiente forma:

1.- Nivel Bajo de Procesamiento.

### Procesaniento y Aplicaciones

2.- Nivel Intermedio de Procesamiento.

3.- Nivel Alto de Procesamiento.

Aunque estas subdivisiones tienen bien definidos sus límites, se dividen en cuadros para categorizar sus procesos y sus componentes. La figura 4.1 muestra esos componentes.

Nivel Bajo de Procesamiento. Pueder ser visto como reacciones automáticas (no inteligentes) requeridas en una parte del sistema del análisis de imágenes. Esta parte engloba actividades de formación de imagen y reducción de ruido.

Este proceso se compara con la sensación y adaptación cuando un persona va buscando un lugar en un cuarto obscuro después de estar en la luz briliante del sol. El proceso inteligente consiste en ocupar un asiento hasta que se tenga una imagen apropiada y fista para sentarse. Este proceso es una adaptación inteligente del sistema visual que se produce sobre una imagen automáticamente, es decir una reacción inconsiente.

Nivel Intermedio de Procesamiento, Consiste en distribuir la tarea de extraer un componente de la imagen que resulta del bajo nivel de procesamiento. La figura 4.1 indica, que el nivel intermedio está compuesto por segmentación y descripción, usando técnicas de segmentación, representación y descripción de imágenes. Algunas capacidades para un comportamiento inteligente tienen que ser construídas flexiblemente para el procesamiento de la segmentación.

Alto Nivel de Procesamiento, Implica reconocimiento e interpretación, estos dos procesos tienen una gran semejanza por lo general en términos de conocimiento inteligente, La mayoría de las técnicas del Bajo e Intermedio nivel abarcan un conjunto de definiciones con un juego de fórmulas teóricas. Sin embargo, nos adentramos más en el reconocimiento y especialmente en la interpretación, donde nuestro conocimiento y entendimiento son muy especulativos.

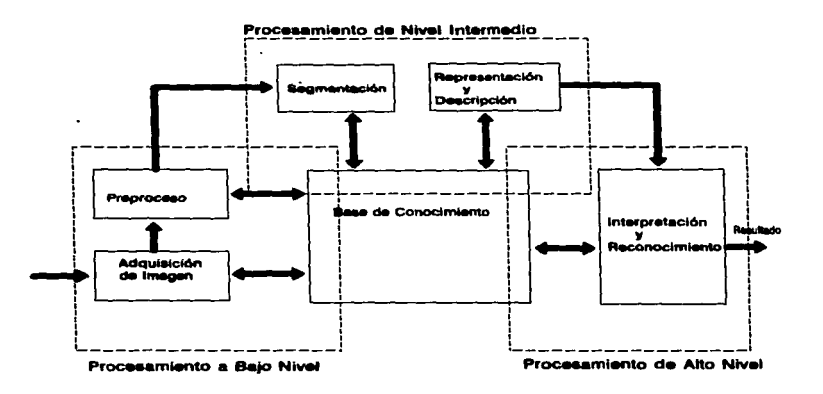

Figura 4-1. Elevantos para el Análista de trobano

### 4.3. Procesamiento de Imágenes en Color.

El uso de color en el procesamiento de imágenes es motivado por dos principales factores. El primero en el análisis automático de imágenes, el color es un poderoso descriptor que frecuentemente significa la identificación de objetos y la extracción de imágenes. El segundo, al ejecutar el análisis de una imagen por el ser humano, la motivación del color es principalmente en las sombras y en sus intensidades.

El procesamiento de imágenes en color se dividen en dos grandes áreas, Full-Color y Pseudo-Color. En la primera categoría que es la más importante, las imágenes son típicamente adquiridas por medio de sensores Full-Color tales como Cámaras de TV y Cámaras de Video o Scanners de Color. Un proceso muy significativo ha sido desde 1980 año en que se fabricaron más sensores de color y hardware para

procesamiento de imágenes en color, como resultado de estos avances, las técnicas Full-Color para procesamientos de imágenes en color tienen un amplio rango de aplicaciones.

### 4.4. Aplicaciones del Procesamiento de Imágenes.

El Procesamiento Digital de Imégenes o manipulación de imágenes por computadora, es una técnica caracterizada por su aplicación a problemas diversos, lo cual la ha convertido en una técnica que se distingue por su dinamismo evolutivo, difícil de encontrar en otros temas contemporáneos. Algunos factores que determinan un importante futuro al procesamiento digital de imágenes son la tendencia a bajar el costo del equipo de cómputo y el de unidades de proceso y almacenamiento masivo. (que tienden a ofrecer mayor capacidad en el menor espacio posible debido al desarrollo de nuevas tecnologías en semiconductores y materiales), en conjunto con el amplio desarrollo de un hardware más completo y funcional, además se esperan impresionantes adelantos basados en tecnología óptica.

Estas ventajas, aunadas al desarrollo de nuevas arquitecturas en computadoras que emplean arregios de microprocesadores de baio costo y CCD's (dispositivos de carga acoplada Cap.3) como sensores, hacen posible el crecimiento del procesamiento de imágenes. Otro factor muy importante para el desarrollo de esta técnica es el trabajo en nuevas aplicaciones como: diagnóstico médico, percepción remota, automatización industrial, arte, soporte de métodos de incursión militar para el desarrollo armamentista de los países llamados desarrollados.

#### 4.4.1. Algunas Aplicaciones.

Este vistazo es para ilustrar las amplias aplicaciones de la tecnología del processmiento digital de imágenes, demostrar la capacidad en general y para ver la variedad de técnicas, los tipos de algoritmos, dispositivos de hardware y utilizaciones del software.

### 4.4.1.1 Exploración Planateria.

Las técnicas del procesamiento digital de imágenes son usadas para soportar diversas disciplinas científicas complicadas en exploración planetaria, incluídas las siquientes:

Geologia : Estudio complicado de la estructura de los planetas y sus satélites. incluvendo composición de subsirficie, superficie dinámica y estructura de la superficie. Las técnicas de procesamiento de imágenes incluven filtros digitales, realce de imagen v análisis multiespectral.

Certografia : Las técnicas de imágenes digitales tienen que ser usadas como una avuda en el mapeo de planetas y sus satélites, incluven técnicas de transformación geométrica, filtros digitales, mosaico de imagen digital, realce de imagen y análisis multiespectral.

Ciencias Almosféricas: El procesamiento de imágenes es una herramienta usada para determinar la composición atmosférica y propiedades radiométricas, y para analizar el movimiento dinámico atmosférico. Las técnicas de procesamiento incluyen realce de imagen. filtrado digital, análisis radiométrico (basado en imágenes mono y multiespectrales) y generación de secuencias para película, usando secuencias de tiempo en las imágenes.

 $119$ 

### Processmiento y Aplicaciones

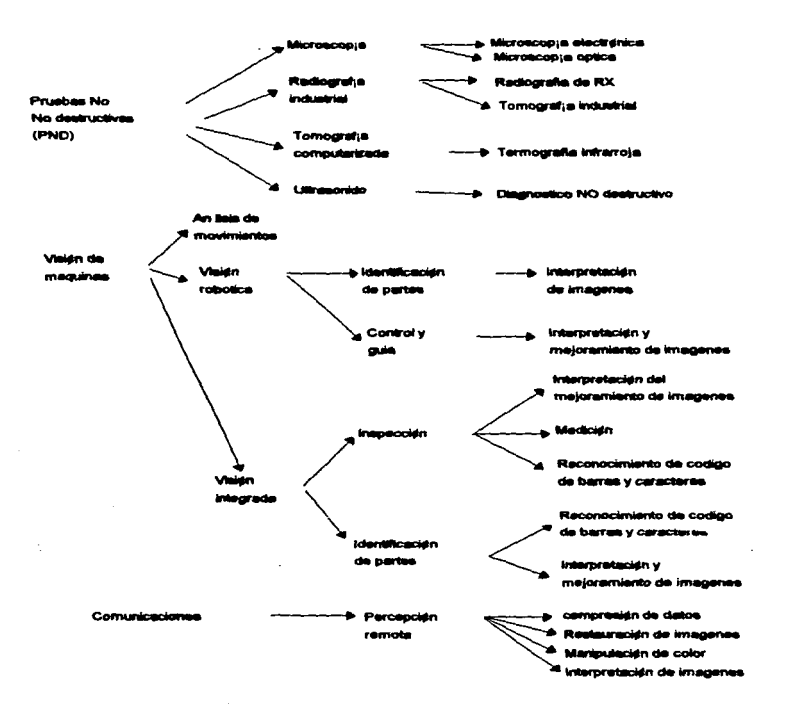

Figura 4-3: Compos y autocarionas da Sistemas electrónicas para precesar imágense.

Adquisición y Procesamiento Digital de Imágenes

120

#### 4.4.1.2 Ablicaciones de Sensores Remotos en la Tierra.

Las ablicaciones de sensores remotos en la tierra implican el uso de sensores de imágenes y otros instrumentos montados en aviones, naves espaciales y plataformas de submarinos u otros sistemas diseñados a la medida. Muchos instrumentos espectrales ahora retornan datos que pueden ser procesados usando tecnología de manipulación de imágenes. La mayor subdivisión de sensores remotos que comprende el uso de sensores de imágenes incluven lo siguiente:

Exploración Mineral: Normalmente comprende el uso de imágenes multiespectrales para análisis de composición de superficie que de ser posible indica. la disposición mineral y para el análisis de la estructura de superficie. Las técnicas de procesamiento digital de imágenes incluye realce de imagen, clasificación multiespectral, fraccionamiento de imagen y correlación de datos de la imagen con otras referencias geográficas de base de datos.

Determinación de Composición de Superfícia: La composición de superfície puede estimarse en un conocimiento de las propiedades de reflectancia para varios tipos de materiales. Las imágenes multiespectrales proporcionan un mecanismo para determinar la composición de superficies. La técnica utilizada más frecuentemente incluye realce y clasificación de imagen multiespectral y fraccionamiento de imagen.

Detección de Cambios: Adquirir múltiples imégenes de la misma área mantiene el análisis de cambios ocurridos en el área seleccionada. Las imágenes son generalmente provectadas geométricamente hacia la misma grientación, provección de mapa o visión de ángulo.

Agricultura y Aplicaciones Forestales: El uso de imágenes multiespectrales e imágenes adquiridas en diferentes tiempos del año, pueden proporcionamos indicaciones del tipo de cosecha en áreas de agricultura y para cubrir tipos de bosque. Las imágenes recibidas a lo lejos pueden proporcionar una base para el monitoreo y detección de cambios significativos así como para desarrollar el inventario de varios tipos de cosecha o cubrir tipo de bosque.

#### Procesamiento y Anticaciones

Monitorso del Océano: Las imégenes queden ser usadas para monitorear la calidad del aqua del océano, especialmente cerca de los litorales. La alta resolución en dispositivos de imágenes puede ser usada para determinar un patrón de oleaje y estructuras de hielo. Las técnicas de procesamiento de imágenes más usadas en este tipo de aplicaciones incluye el realce de imagen, manipulación y clasificación de imagen multiespectral, filtrado digital, provección geométrica, registro cartográfico y diferenciación de imágenes.

Análisis de Clima y Agua: Los patrones de agua y propiedades atmosféricas son continuamente mononitoreadas desde un sistema en una aeronave. Los satélites están soncronizados con la aeronave, proporcionando imágenes periódicamente y otros datos que pueden ser usados para el pronóstico del aqua. La velocidad del viento y el movimiento dinámico de las nubes, puede ser determinado, desde imágenes en tiempo secuencial de la misma región. Las técnicas del procesamiento de imágenes más comúnmente usadas incluyen realce de imagen, diferenciación de imágenes y análisis multiespectral.

Exploración Bajo el Mar: Un sistema de imagen sonar y otros sensores son crecientemente usados para determinar la estructura y composición del piso del océano, las técnicas incluyen realce de imagen, correción geométrica y filtrado digital.

#### 4.4.1.3. Aplicaciones Médicas.

El procesamiento digital de imágenes está teniendo un importante crecimiento como herramienta en el diagnóstico médico. Existen diversas áreas en las cuales la tecnología está jugando un papel importante, incluyendo las siguientes:

Análisis de Cromosomas: El análisis de muestra de cromosomas puede dar una importante penetración en las enfermedades y defectos genéticos. La clasificación de cromosomas se realiza en varios pasos, un microscopio contiene un grupo de cromosomas orientados aleatoriamente y en estado de forma digital. Cada uno de los

#### Procesamiento y Aplicaciones

cromosomas es aíslado como un solo obieto y es entonces clasificado de acuerdo a su tipo, usando una gran variedad de técnicas de reconocimiento de patrones.

Radiografia: El análisis de imágenes de rayos-X fue una de las primeras aplicaciones médicas del procesamiento digital. Las técnicas básicas compendidas incluven el realce de imagen, promedio y diferenciación de imágenes, transformación geométrica, detección de eja y filtrado digital.

Astronomía: Las técnicas dicitales son extensamente usadas en aplicaciones astronómicas. Las técnicas digitales son usadas para procesar imágenes originales adquiridas en películas y también en conjunción con sensores digitales que son usados en telescopios. Los tipos de técnicas para procesamiento digital de imágenes usadas en aplicaciones astronómicas incluyen, análisis radiométrico, realce de imagen, desplegado de color falso, filtrado digital, rotación y diferenciación en imagen, así como clasificación multiespectral.

### 4.5. Perspectivas.

En lo referente al futuro del procesamiento digital de imágenes las principales tendencias mundiales son las siguientes:

Para actividad en el manejo de imágenes de rayos X se superaran los problemas de almacenamiento y se resolverá el problema de mejoramiento de imágenes.

Los sistemas de microscopio electrónico permitirán una mejor inspección al trabajar con imágenes procesadas las cuales permitirán la extracción de información muy importante.

Las que ya tienen más desarrollo tecnológico son las aplicaciones de visión, siendo en máquinas industriales y satélites principalmente. La tecnología en desarrollos de electrónica es a muy grande escala lo cual permite la creación y uso masivo de nuevas arquitecturas en computadoras, así como la generación de software

### **Processmiento y Aplicacio**

, where exceeds the definition of the final space  $\mathcal{L}_{\text{max}}$  , where  $\mathcal{L}_{\text{max}}$ 

 $\bar{z}$ 

que es más rápido y eficiente, en este aspecto el desarrollo de los lenguajes naturales para el tratado de imégenes facilita aun más las aplicaciones.

 $\Delta$ 

Adquisición y Procesamiento Digital de Imágenes

 $\overline{124}$ 

 $\sim$ 

 $\cdot$ 

#### **CONCLUSIONES**

Conforme a lo expuesto en este trabajo de investigación y recopilación de información se concluve y se toman en cuenta todos los siguientes siguientes:

- · Para que una imagen sea procesada digitalmente, la señal de entrada debe ser muestreada y una vez que este muestreada se codifica y cuantiza.
- « La selección de números de pixeles depende de la resolución que se requeira en una determina aplicación y esto es también para la calidad que la imagen necesite
- · Con la visión percibimos información importante de los objetos que tenemos cerca, de esta forma tenemos el aparato de análisis de imágenes más perfecto y avanzado, el cual trata de ser igualado con algunas de las técnicas y procesos que en este trabajo se describen.
- « La representación básica de una imagen les una matriz de números que estan ordenados conforme a sus valores específicos de intensidad digital de cada pixel.
- « Las imágenes se representan en varias formas ; visibles, no visibles, abstractas, reales, adecuadas para el análisis por computadora y no adecuadas, las imágenes se clasifican tomando en cuenta la forma o método de como son generados.
- « En el procesamiento digital de imágenes primordialmente se involucran la comunicación entre sistemas de procesamiento de imágenes y muy comunmente una transmisión de datos con informacion de imágenes.
- . La interpretación visual és el conjunto de conocimientos y procedimientos ejecutados por el individuo procurando la extracción de información de una imagen óptica, estos procedimientos son estudiados en las técnicas para el procesamiento digital de imágenes.
- « Una buena imagen es difícil de definir, ya que la calidad de la imagen no sólo es altamente subjetiva, sino que también depende fuertemente de los requerimientos de una aplicación dada.
- · La adquisición de una imagen representa una dificultad va que para lograr una buena resolución es necesario un número, relativamente grande de datos, esto en almacenamiento, en memoria para el procesamiento de la imagen.

ADQUISICION Y PROCESAMIENTO DIGITAL DE IMÁGENES

- Para los diferentes métodos existentes para digitalizar imágenes se selecciona el que utiliza la señal video compuesta, ya que es la forma más común en que se encuentra una imagen, esto es que esta en forma como se maneja en televisión.
- . La caracteristicas de la señal video compuesta, son las siguientes:
- 1. La señal de imagen correspondiente a la información que se desea obtener y dioitalizar.
- 2. Impulsos de sincronización, que contienen la forma de como es explorada y reproducida una imagen.
- 3. Impulsos de borrado que son señales que sirven para la reproducción de las imágenes.
- « Algunos factores determinan un importante futuro en el procesamiento digital de imágenes, estos podrían ser el bajo en costos de equipos de amplio proceso para el maneio de imágenes, equipos de alto almacenamiento de imágenes así como lo más importante, la amplia cantidad de areas de trabajo de estas técnicas.
- . Los tres componentes básicos del procesamiento digital de imágenes son : Adquisición de Imagen, Procesamiento de Imagen, Despliegue de Imagen.
- « En este trabajo es este trabajo se expusieron los conceptos básicos así como la información de los procesos necesarios dentro del procesamiento digital, y ademas una introducción a algunas técnicas utilizadas.

 $\sim$ 

# ADOUISICION Y PROCESAMIENTO DIGITAL DE IMÁGENES

### **Bibliografies.**

### **Arthur B. Williams**

Manual de Circuitos Integrados Selección, Diseño y Aplicaciones Tomos III v IV

1993

**Andrew Laine F.** Mathematical Imaging Wavelat Applications in Signal and Image Processing

### Esau Vicente Vivas

Desarrollo Conjunto de Procesamiento Digital de Imágenes y Sistemas Automatizados Tesis (Maestro en Ingeniería Electrica) **UNAM** 1986

## Fletcher John G.

An Arithmetic Checksum for Seria Transmision **IEEE transactions on Communications** 1982

### **Grob Bernard**

Televisión Practica Publicaciones Marcombo 2a Edición 1962

### **Grob Bernard**

Televisión Practica y Sistemas de Video AlfaOmega-Marcombo 4 Edición 1992

**Jeffrey Johnson Hirst** 

**Build Your Own Low-Cost** Data Adquisition and Display Devices **TAB BOOKS** División of McGraw-Hill

1994

### ADQUISICION Y PROCESAMIENTO DIGITAL DE IMÁGENES

**John C. Russ** 

والمحامل والمتملح ووقفتها

The Image Processing, Handbook **CRPress** 

1994

and the contract of the component of the

John Fletcher G.

An Arithmetic Checksum for Seria Transmision IEEE transactions on Communications 1982

John G. Proakis, Dimitris Manolakis G.

Introduction to digital Signal Processing Editorial, MacMillan New York 1968

J.L. Mondragón, J.E. Takahashi, O. Infante

Definición de un sistema para el manejo y proceso de imágenes médicas y datos de pacientes. Mexicana de Ingeniería Biomédica 1985

Jorge Enrique Takahashi Ortiz, Jesus Mondragón Solis Sistema de Radiología Digital Seminario de Proyectos Area de Ingeniería Biomédica

**AUM-Iztacalaca** 

K. Pratt Image transmission Techniques

Linzmayer O. Digital Image Procesors, Creative Computing

Vol. 11No. 7 1985

**Maild Rabbani** 

**Digital Image Compression Techniques** 1955

**ADOUISICION Y PROCESAMIENTO DIGITAL DE IMÁGENES** 

Nadan J.S.

A Glimpse into future television **BYTE v.10** 

1985

Panulia. Adquisición de Datos por Puerto Serie y Paralelo

## Patrick H. Gamett

Analog Systems for Microprocesors and Minicomputers Preston Publishing CO. 1978 **Prentice-Hall Company** 

### Rafael C. Gonzalez, E. Woods.

Digital Image Processing. **Addison Wesley** 2a. Edición 1987

# Rama Chellapa

**Digital Image Processing IEEE** 

# Robert J. Schalkoff

Digital Image Processing and Computer Vision **Addison Wesley** 

### Soren Han, Ivadelt Zakhor

**Sigma Delta Modulators** Nonlinear Decoding Algorithms and Stability Analysis

## William B. Green

**Digital Image Processing** Van Nostrand Reinhold

1989

# ADQUISICION Y PROCESAMIENTO DIGITAL DE IMÁGENES

Zahld Hussain, Eilis Horwood

**Digital Image Processing** 

**Practical Applications of Parallel Processing Techniques** 

# ADQUISICION Y PROCESAMIENTO DIGITAL DE IMÁGENES

and and some states and the contract of the contract of the contract and contract contract the contract of the contract of the contract